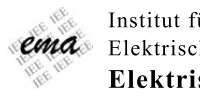

Institut für ema Elektrische Energietechnik **Elektrische Maschinen** 

# Entwicklung von Internetdiensten im Bereich der elektrischen Maschinenauslegung

Dissertation zur Erlangung des akademischen Grades eines Doktor-Ingenieurs (Dr.-Ing.) im Fachbereich Elektrotechnik / Informatik der Universität Kassel

vorgelegt von

Ljubomir Adžić

Tag der mündlichen Prüfung 18. Juni 2008

1. Gutachter Prof. Dr.-Ing. Bernd Weidemann

2. Gutachter Prof. Dr.-Ing. Albert Claudi

#### Vorwort

Die vorliegende Arbeit entstand im Rahmen meiner Tätigkeit als wissenschaftlicher Mitarbeiter am Fachgebiet Elektrische Maschinen der Universität Kassel. Großer Dank gebührt dem Leiter des Fachgebietes, Herrn Prof. Dr.-Ing. Bernd Weidemann, für seine vielseitige Unterstützung, die ich während meiner Tätigkeit als Mitarbeiter erfahren durfte. Herrn Prof. Dr.-Ing. Claudi, Leiter des Fachgebietes fur Anlagen und ¨ Hochspannungstechnik, danke ich für seine Tätigkeit als Zweitgutachter.

Meinen Kollegen möchte ich für die Zusammenarbeit danken, insbesondere Herrn Prof. Dr.-Ing. Andreas Baral für die konstruktiven Gespräche sowie Frau Dipl.-Ing. Vesna Jokić und Frau Heidemarie Bleckwenn für ihre Unterstützung.

Meiner Frau Meike Siebert-Adžić möchte ich für ihre vielfältige Unterstützung danken sowie meinen Sonnenkindern Helena und Gregor, die mir durch ihre bloße Anwesenheit Kraft für diesen Weg gaben.

Ich möchte meinen Eltern Ljubenka und Vitomir Adžić dafür danken, dass sie mir schon sehr früh die Freiheit gaben, meinen eigenen Weg zu gehen und mich dabei immer unterstützt haben.

Auch Sophie und Walter Siebert möchte ich meinen Dank für ihre tatkräftige Unterstützung bei so manchen privaten "Projekten" aussprechen, wodurch sich mehr Freiraum für die Erstellung dieser Arbeit ergab.

Auch bei all den hier ungenannten Menschen, die mich auf diesem Weg begleiteten, möchte ich mich an dieser Stelle bedanken.

# Inhaltsverzeichnis

# 1 Einleitung 1

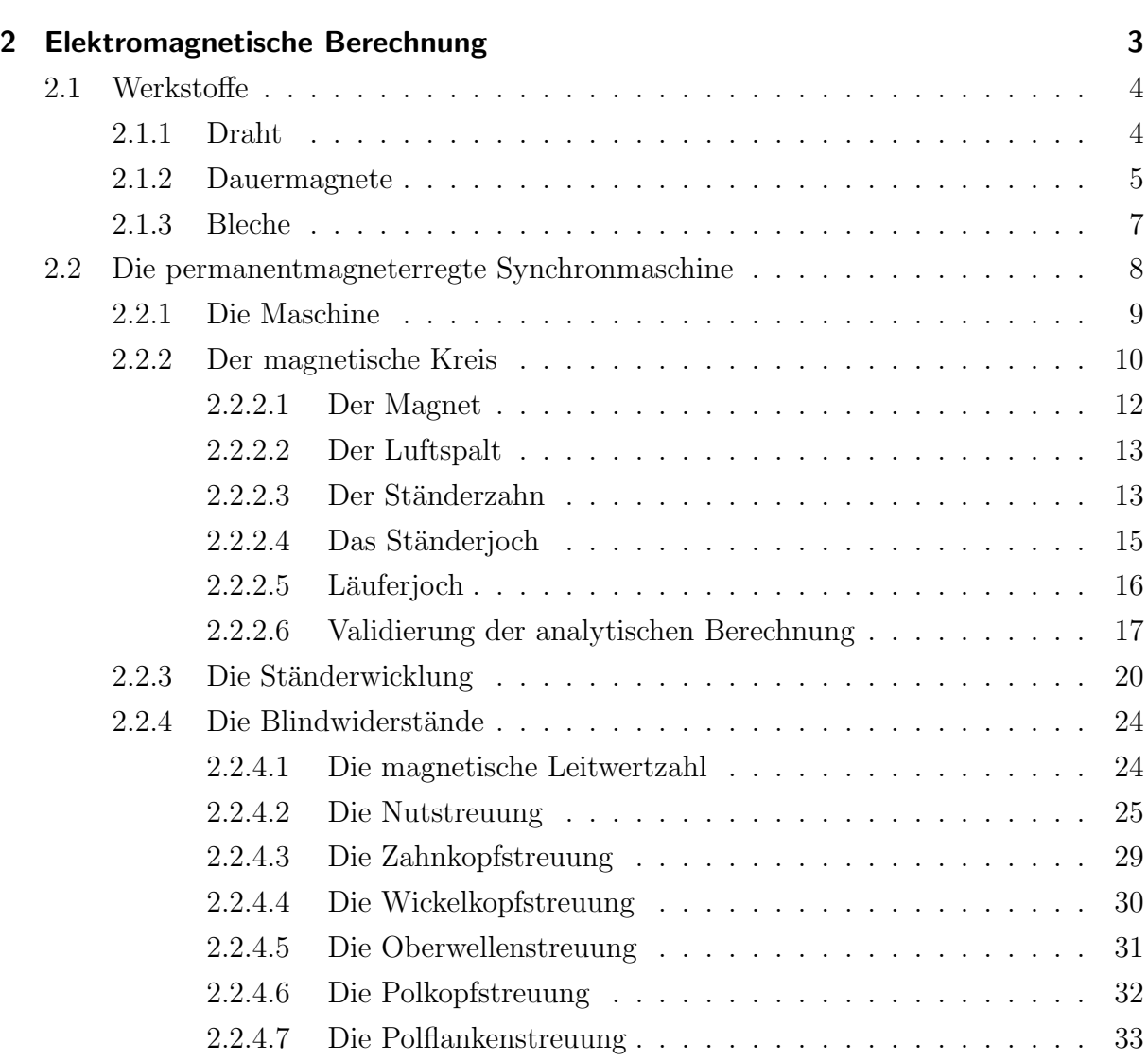

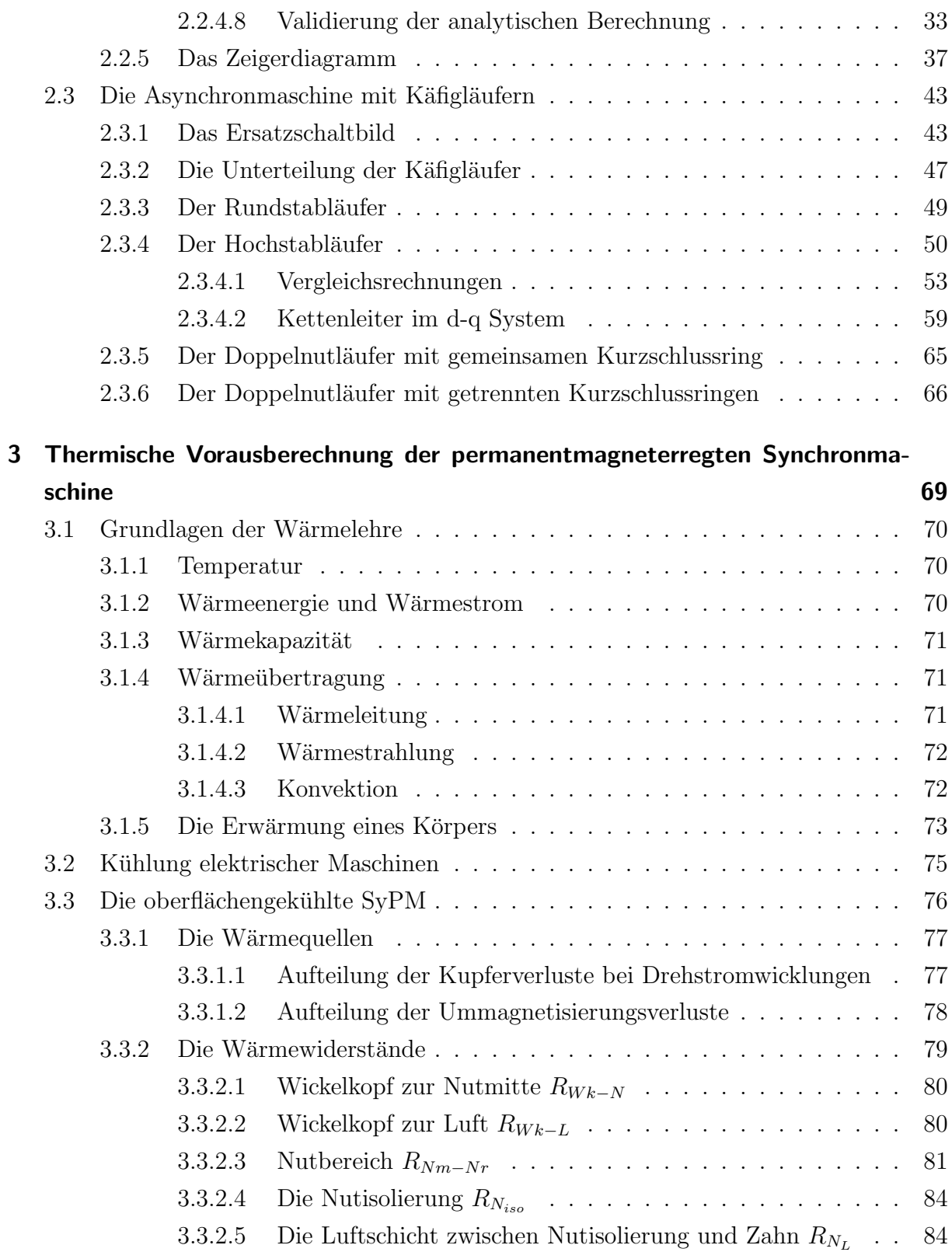

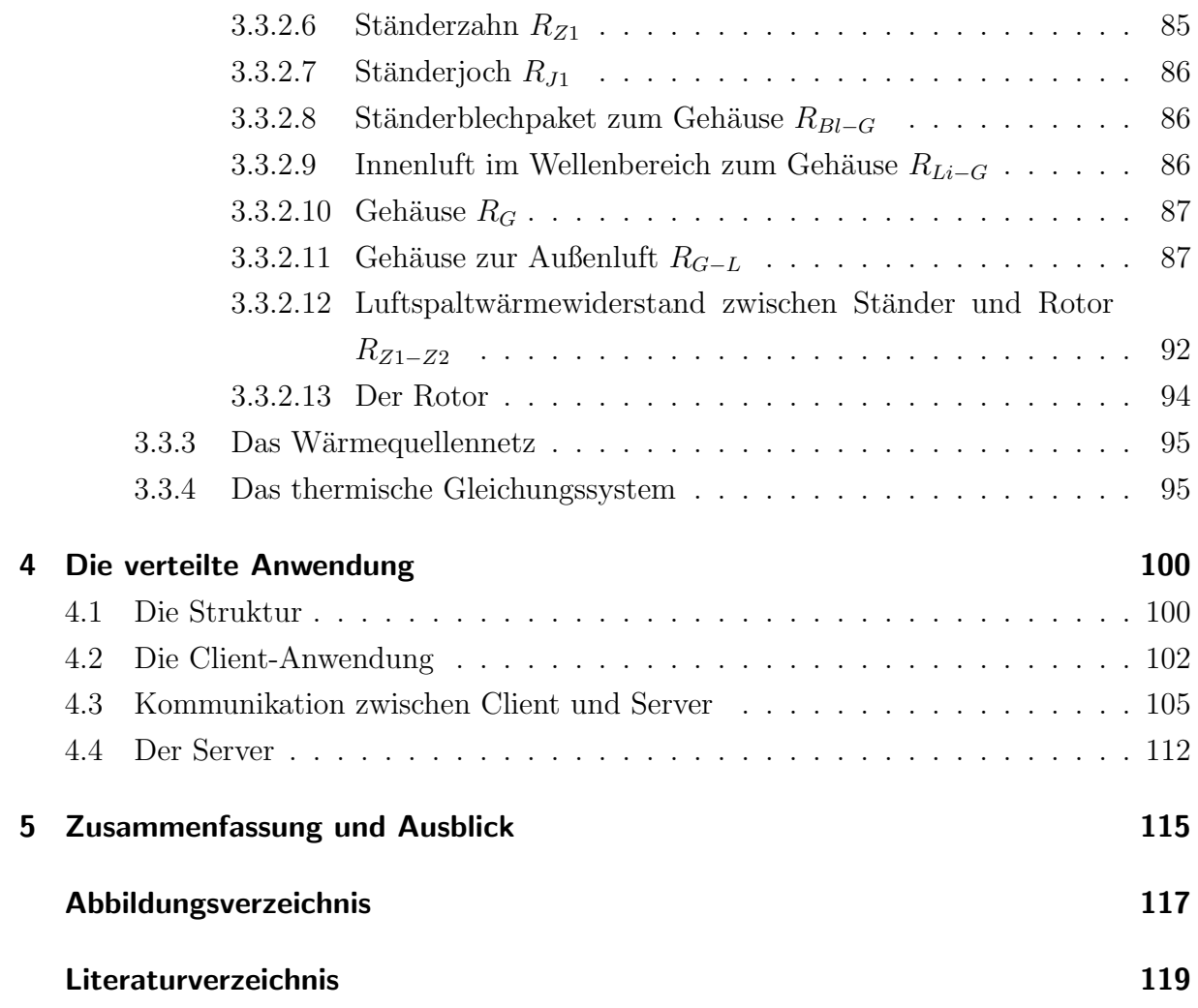

# 1 Einleitung

Wird die Entwicklung der letzten Jahre betrachtet, so kann festgestellt werden, dass immer mehr elektrische Antriebe Einzug in unser tägliches Leben erhalten. Im privaten Haushalt gehört ein Pürrierstab ebenso wie ein elektrisches Messer nahezu zur Grundausstattung. In der Industrie werden immer mehr Roboter für die unterschiedlichsten Aufgaben eingesetzt und die Zentralverriegelung, die elektrischen Fensterheber und die elektrische Sitzverstellung gehören demnächst zur Grundausstattung beim Kauf eines Neufahrzeuges. Auch in der elektrischen Energieversorgung ist ein Strukturwandel dahingehend festzustellen, dass in manchen Bereichen die zentrale Energieversorgung von einer dezentralen Energieversorgung abgelöst oder durch sie ergänzt wird. All diese Entwicklungen haben zur Folge, dass ein wachsender Bedarf an elektrischen Maschinen für die verschiedensten Bereiche zu verzeichnen ist. Dabei ist festzustellen, dass neben den im Handel erhältlichen Maschinen auch Sonderanfertigungen für bestimmte Bereiche notwendig sind. Der Entwurf und die Berechnung einer elektrischen Maschine ist recht komplex und beinhaltet viel Erfahrung. Neben der Dimensionierung und Berechnung der einzelnen Maschinenparameter kommen noch die Bewertung und die Berücksichtigung spezieller anwendungsabhängiger Effekte hinzu.

Um den Entwurf elektrischer Maschinen zeitlich zu optimieren, wurden an Hochschulen und grossen Firmen Rechenprogramme entwickelt, in die sehr viel Fachwissen und Erfahrung eingeflossen ist. Diese Programme waren fur den internen Gebrauch ge- ¨ dacht und nicht für die Nutzung durch externe Anwender. Aus diesem Grund wurde auch bei ihrer Entwicklung nicht auf die Benutzerfreundlichkeit im heutigen Sinn Wert gelegt. Für große Firmen ist es heute immer noch kein Thema, ihre Berechnungsprogramme der öffentlichen Verwendung zugänglich zu machen, denn mit der Veröffentlichung würden sie ihr Expertenwissen aus der Hand geben. Bei den meisten Programmen handelt es sich um "gewachsene" monolithische Programme, die über einen längeren Zeitraum durch neue Erkenntnisse erweitert wurden, wodurch ihre Wartbarkeit und Erweiterbarkeit recht

komplex geworden ist.

Mir ist nur ein Berechnungsprogramm bekannt, dass aus dem universitären Bereich stammt und eine recht große Verbreitung bei mittelständischen und kleineren Unternehmen gefunden hat, um elektrische Maschinen zu entwerfen, wobei es sich auch hierbei um eine monolithische Anwendung handelt. Ziel der Arbeit ist die Entwicklung eines Softwaresystems für den Entwurf elektrischer Maschinen, dass im Gegensatz zu der zur Zeit auf dem Markt befindlichen Software, leicht erweiterbar und wartbar ist. Wichtig ist auch, dass die Weiterentwicklung der Maschinenberechnungen dem Nutzer schnell und unkompliziert zur Verfügung gestellt werden kann und leicht zu implementieren ist. Neben der hohen qualitativen Anforderung an die Berechnungsprogramme ist die Benutzungsfreundlichkeit ein ausschlaggebender Punkt, um die Akzeptanz der Software zu fördern.

In der vorliegenden Ausarbeitung sind die zwei wichtigsten Bereiche näher betrachtet. Zum einen wird auf die Modellvorstellung bei der Berechnung mancher Maschinenparameter eingegangen und zum anderen auf die realisierte Softwarestruktur.

# 2 Elektromagnetische Berechnung

In diesem Kapitel wird die elektromagnetische Berechnung der permanentmagneterregten Synchronmaschine und der Asynchronmaschine mit Käfigläufer dargestellt. Die Berechnungen jeder elektrischen Maschine beruhen auf Modelle, die eine vereinfachte Abbildung der Realität darstellen und uns erlauben, komplexe Zusammenhänge auf einfachere Weise abzubilden. Bevor nun eine Maschinenauslegung erfolgen kann, muß ein Maschinenmodell vorliegen, welches die Realität, mit der für diese Zwecke nötigen Genauigkeit, widerspiegelt. Es ist von größter Wichtigkeit, sich im Klaren zu sein, was im Modell berücksichtigt wird und in welcher Art und Weise es abgebildet ist. Eine grosse Schwierigkeit bei der Modellspezifizierung ist es, die nötige Genauigkeit der Abbildung sinnvoll festzulegen. Je näher das Modell an die Realität angeglichen wird, desto höher müssen die spezifischen Kenntnisse über die Realität sein, um die dadurch erhöhten Eingabedaten sinnvoll vorgeben zu können. Weiterhin geht auch noch eine erhöhte Rechenleistung mit steigender Genauigkeit einher, was trotz immer weiter steigender Rechenkapazitäten berücksichtigt werden muss. Wird aber das Modell zu grob gehalten, kann es sein, dass das Modell nur sehr ungenau die Realität widerspiegelt und dadurch keine relevanten Aussagen getroffen werden können. Aus diesem Grund ist es notwendig, die Bedürfnisse festzulegen, dem das Modell entsprechen soll. Das in dieser Arbeit vorgestellte Modell soll anhand bestimmter Eingabedaten eine Maschine abbilden, die alle nötigen Informationen enthält, um darauf aufbauend weitere Verfeinerungen vornehmen zu können. Als das oberste Ziel soll ein Modell entstehen, welches bei Standardmaschinen so genau ist, dass auf Basis des Modells eine Maschine mit hoher Genauigkeit gebaut werden kann. Dieses Ziel soll aber durch einen iterativen Prozess der Verfeinerung des Modells erreicht werden. Das Modell stutzt sich teilweise auf die seit Jahrzehnten erprobten analytischen Berechnungen von ¨ elektrischen Maschinen, wie sie in der Literatur publiziert sind. Da aber die permanentmagneterregte Synchronmaschine im Verhältnis zu anderen elektrischen Maschinentypen relativ neu ist, gibt es nur sehr wenig öffentliche Literatur zu solch einer Maschine. Hinzu kommt noch, dass Maschinen heutzutage sehr häufig durch Berechnungsprogramme mittels der Finite Elemente Methode (FEM) entworfen und optimiert werden, und somit eine in sich geschlossene analytische Beschreibung nicht öffentlich vorliegt. Auch in dieser Arbeit wird keine geschlossene analytische Berechnung präsentiert, sondern es sollen einige interessante und auch wichtige Teilbereiche betrachtet werden.

# 2.1 Werkstoffe

Beim elektrischen Maschinenbau kommen unterschiedliche Werkstoffe zur Anwendung, die durch ihre elektrischen, mechanischen, magnetischen sowie thermischen Eigenschaften das Verhalten der Maschine beeinflussen. Aus diesem Grund erscheint es auch notwendig, die einzelnen Werkstoffe mit ihren für die Berechnung wichtigen charakteristischen Parametern und Eigenschaften zu beschreiben.

## 2.1.1 Draht

Die Wicklung sollte aus einem elektrisch gut und einem magnetisch schlecht leitenden Werkstoff aufgebaut sein. Weiterhin ist es wichtig, dass die Festigkeit des Werkstoffs so ist, dass die Wicklung durch den Betrieb der Maschine nicht beschädigt wird. Der Temperatureinfluss sollte in einem gewissen Temperaturbereich möglichst gering sein und die thermische Leitfähigkeit recht hoch. Die Dreiphasenwicklung, wie sie im Ständer der betrachteten Maschinen vorkommt, wird vorwiegend aus Kupfer realisiert. Die Stäbe des Käfigläufers können unter anderem aus Kupfer, Kupferlegierungen oder Aluminium sein. Neben den geometrischen Dimensionen des Drahtes ist die spezifische elektrische Leitfähigkeit ( $\kappa_{20}$  in  $\left[\frac{1}{\Omega_{12}}\right]$  $\frac{1}{\Omega \cdot m}$ ) bei der elektromagnetischen Auslegung notwendig. Sie wird im Allgemeinen bei 20℃ angegeben. Die Wicklung der Maschine erwärmt sich während des Betriebes nicht unwesentlich, wodurch sich auch dementsprechend die elektrische Leitfähigkeit des Materials ändert. Diesem Sachverhalt wird durch die Angabe des linearen Temperaturkoeffizienten  $(\alpha_{20}$  in  $\lceil \frac{1}{k} \rceil$  $\frac{1}{K}$ ) und quadratischen Temperaturkoeffizienten ( $\beta_{20}$  in  $\left[\frac{1}{V}\right]$  $\frac{1}{K^2}$ ) Rechnung getragen, die bei der Berechnung berücksichtigt werden müssen. Um das thermische Verhalten des Materials bei der Temperaturberechnung zu berücksichtigen, ist die Kenntnis der Dichte ( $\varrho$  in  $\left[\frac{g}{c\omega}\right]$  $\left[\frac{g}{cm^3}\right]$ ) und der Wärmeleitfähigkeit ( $\lambda$  in  $\left[\frac{W}{cm^3}\right]$  $\frac{W}{m \cdot K}$ ) notwendig. Da die relative Permeabilität der Wicklungswerkstoffe bei nahezu 1 liegt, können die magnetischen Angaben entfallen.

### 2.1.2 Dauermagnete

Bei der permanentmagneterregten Synchronmaschine wird das magnetische Feld des Läufers durch Dauermagnete erzeugt. Hierfur stehen unterschiedliche Materialien zur Ver- ¨ fügung, die sich in ihren elektrischen, magnetischen, thermischen und finanziellen Gegebenheiten unterscheiden. Die fur den elektrischen Maschinenbau relevanten magnetischen ¨ Größen in Bezug auf diesen Werkstoff lassen sich aus der Hystereseschleife im zweiten Quadranten entnehmen. Dabei sind die Remanenz  $(B_r$  in [T]), die Koezitivfeldstärke ( $H_{cb}$ in  $\left[\frac{A}{m}\right]$  $\frac{A}{m}$ ), die relative Permeabilität für den reversiblen linearen Bereich ( $\mu_{rev}$ ) und die magnetische maximale Feldstärke, bei der die Kennlinie noch linear ist  $(H_{linear}$  in  $\left[\frac{A}{m}\right]$  $\frac{A}{m}$ . für den elektrischen Maschinenbau wichtige Grössen. Die wichtigsten Gruppen der Dauermagnetmaterialien sind in der Abbildung 2.1 qualitativ dargestellt. Wie dort zu sehen ist,

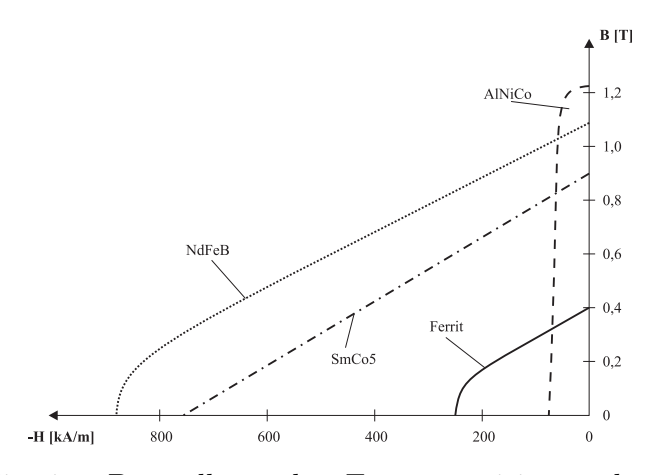

Abbildung 2.1: Qualitative Darstellung der Entmagnetisierungskennlinie verschiedener Dauermagnetmaterialien

besitzen Aluminium-Nickel-Cobalt Magnete eine hohe Remanenz, aber auch eine niedrige Koerzitivfeldstärke. Aus diesem Grund sollte dieses Material auch nur dort eingesetzt werden, wo eine kleine Entmagnetisierung vorkommt. Die Ferrite besitzen neben einer eher kleinen Remanenz auch nur eine kleine Koerzitivfeldstärke. Ihr günstiger Preis von ca. 5 Euro pro kg macht sie dennoch für preisgünstige Großserien interessant. Bei dem Samarium-Kobald Werkstoff sind sehr gute magnetische Eigenschaften zu verzeichnen. Sie haben neben einer hohen Remanenz, einer hohen Koerzitivfeldstärke und einer guten Energiedichte zusätzlich einen linearen Entmagnetisierungsbereich, der bis in den dritten Quadranten reicht. Der Nachteil bei diesem Werkstoff ist der hohe Preis von 250 Euro pro kg. Eine gute Alternative dazu bildet der gunstigere Neodym-Eisen-Bor Werkstoff mit ¨ ungefähr 150 Euro pro kg und sehr guten magnetischen Eigenschaften.

Ein weiterer wichtiger Aspekt des permanentmagnetischen Werkstoffes ist neben dem Preis, der Remanenz und der Koerzitivfeldstärke, der Temperatureinfluss auf die magnetischen Eigenschaften, da diese sich aufgrund der Erwärmung ändern. Der Einfluss der Temperatur wird durch zwei Temperaturkoeffizienten beschrieben, und zwar durch den Temperaturkoeffizienten der Remanenz  $(TK_{Br}$  in  $\left[\frac{\%}{K}\right]$  $\left[\frac{\%}{K}\right]$ ) und dem Temperaturkoeffizient der Koerzitivfeldstärke ( $TK_{HcB}$  in  $\left[\frac{\%}{K}\right]$  $\frac{\%}{K}$ . Der Temperaturkoeffizient der Remanenz ist negativ, was bedeutet, dass mit steigender Temperatur die Remanenz kleiner wird. Bei der Koerzitivfeldstärke kann der Temperaturkoeffizient je nach Material sowohl positiv als auch negativ sein. In der Abbildung 2.2 ist qualitativ dargestellt, wie sich die Entmagnetisierungskennlinie eines Dauermagnetwerkstoffes mit der Temperatur ändert. Befindet

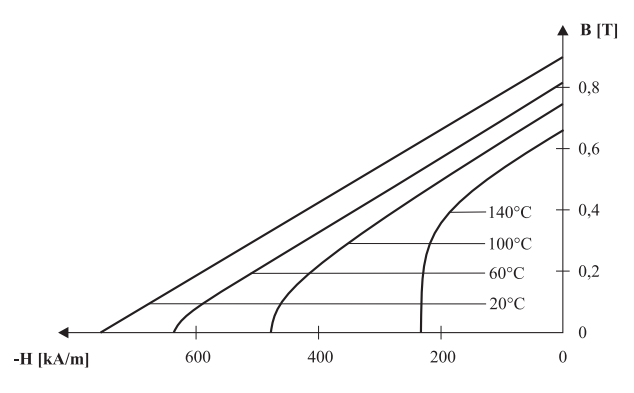

Abbildung 2.2: Qualitative Darstellung der temperaturabhängigen Entmagnetisierungskennlinie

sich der Arbeitspunkt des Magneten im linearen Bereich, so kann die für eine bestimmte Temperatur gultige BH Kennlinie beschrieben werden durch ¨

$$
B = \mu_0 \cdot \mu_{rev} \cdot H + B_{rT} \tag{2.1}
$$

wobei  $B_{rT}$  definiert ist durch

$$
B_{rT} = B_r \cdot \left(1 + \frac{TK_{Br} \cdot \Delta T}{100}\right) \tag{2.2}
$$

Neben der temperaturabh¨angigen Magnetisierungskennlinie ist auch die maximale Temperatur des Werkstoffes zu beachten. Für die thermische Berechnung sind die Wärmeleitfähigkeit ( $\lambda$  in  $\left[\frac{W}{m}\right]$  $\left[\frac{W}{m \cdot K}\right]$ ) sowie die Dichte ( $\varrho$  in  $\left[\frac{g}{cm}\right]$  $\frac{g}{cm^3}$ ]) notwendige Größen.

Auch die elektrischen Eigenschaften beschrieben durch den spezifischen elektrischen Widerstand ( $\rho$  in  $[\Omega \cdot m]$ ) sind von Bedeutung. So liegt der spezifische Widerstand bei den Ferrit Werkstoffen im Bereich von  $10^6$  [ $\Omega \cdot m$ ] und bei Neodym-Eisen-Bor und Samarium-Kobald Werkstoff in der Größenordnung von  $10^{-6}$  [ $\Omega \cdot m$ ].

### 2.1.3 Bleche

Bei einer elektrischen Maschine ist das Ständer- bzw. Rotorblechpaket aus geschichteten Blechen zusammengesetzt. Die Elektrobleche unterscheiden sich zum einen in ihrer materiellen Zusammensetzung und zum anderen in den unterschiedlichen Verarbeitungsschritten, die zu dem Produkt führen. Dadurch bedingt sind die unterschiedlichen Eigenschaften zu erklären. Um diese unterschiedlichen Eigenschaften bei der Berechnung zu berücksichtigen sind wiederum Daten über das Blech notwendig. Jedes Elektroblech hat eine eigene Hystereseschleife, die das Verhältnis von der magnetischen Induktion zur magnetischen Feldstärke darstellt. Die elektrischen Eigenschaften beschrieben durch den spezifischen elektrischen Widerstand ( $\rho$  in  $[\Omega \cdot m]$ ) und die für die thermischen Berechnung notwendigen Eigenschaften wiederum gegeben durch die Dichte ( $\varrho$  in  $\left[\frac{g}{c\pi}\right]$  $\frac{g}{cm^3}$ ) und die Wärmeleitfähigkeit ( $\lambda$  in  $\left[\frac{W}{m}\right]$  $\left[\frac{W}{m \cdot K}\right]$ ) sind weitere wichtige Kenngrößen des Materials.

Da die Bleche zu einem Blechpaket geschichtet werden, ist der Stapelfaktor S oder auch Eisenfüllfaktor genannt eine bei der Berechnung des magnetischen Kreises wichtige Größe. Für die Verlustberechnung sind die spezifischen Hystereseverluste  $\sigma_{hy}$  und Wirbelstromverluste  $\sigma_{wb}$  von Interesse.

# 2.2 Die permanentmagneterregte Synchronmaschine

In der Praxis wird bei der permanentmagneterregten Synchronmaschine zwischen einer bürstenlosen Gleichstrommaschine (brushless DC) und einer selbstgesteuerten Synchronmaschine (brushless AC) unterschieden. Das Unterscheidungsmerkmal liegt in der Form der speisenden Ströme und des Luftspaltfeldes. In der Abbildung 2.3 ist ganz links die selbstgesteuerte Synchronmaschine mit sinusförmiger Speisung des Stromes und dem sinusförmigen Verlauf des Luftspaltfeldes zu sehen. In der Mitte sind die charakteristischen Merkmale der bürstenlosen Gleichstrommaschine zu sehen mit einem blockförmigen Strom und Luftspaltfeld. Rechts ist ein in der Praxis sehr häufig anzutreffender Mischbetrieb zu sehen, bei dem der eingespeiste Strom sinusförmig und das Luftspaltfeld rechteckförmig ist. In der Literatur wird häufig unterschlagen, dass sich die bürstenlose Gleichstrom-

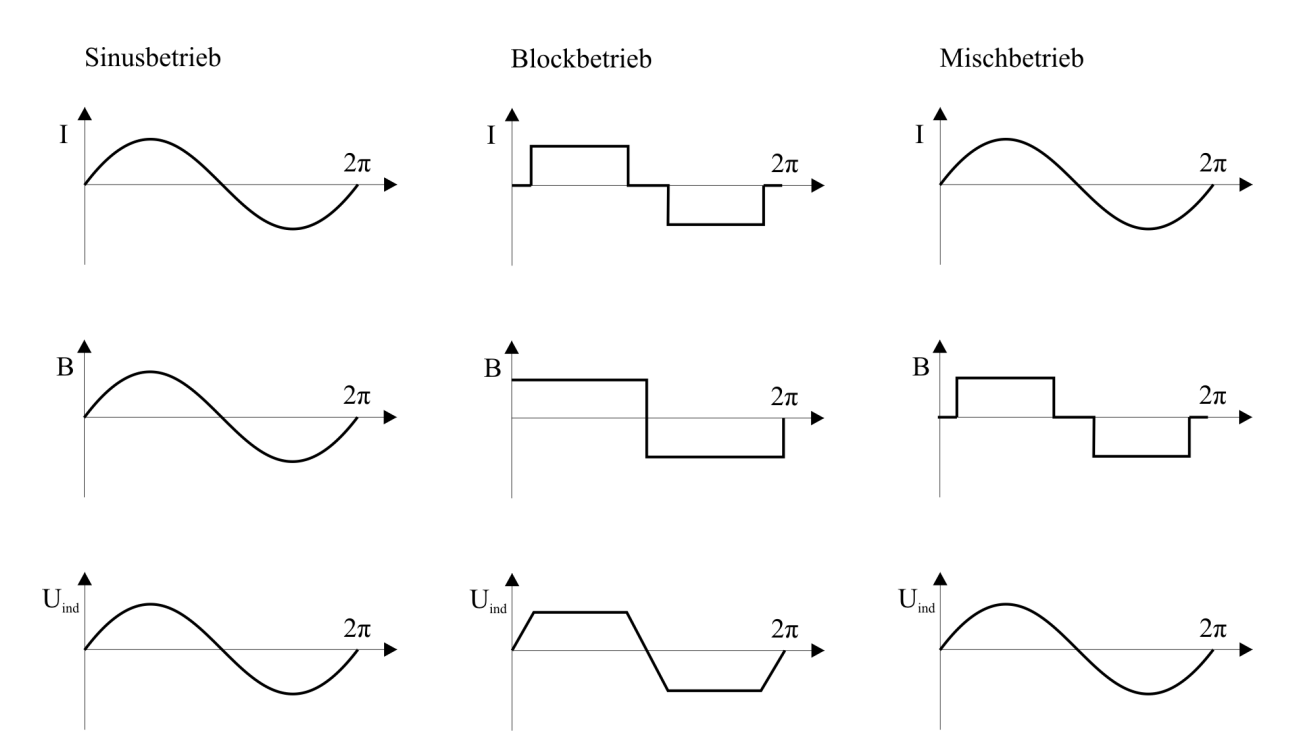

Abbildung 2.3: Betriebsarten der permanentmagneterregten Synchronmaschine [4]

maschine und die selbstgesteuerte Synchronmaschine nicht nur hinsichtlich der Form des speisenden Stromes unterscheiden, sondern auch ganz starke konstruktionstechnische Unterschiede aufweisen. So muss bei einer selbstgesteuerten Synchronmaschine das sinusförmige Luftspaltfeld durch eine geeignete Form und Magnetisierungsrichtung des Magneten erreicht werden. Hinzu kommt noch, dass die Ständerwicklung so konstruiert sein sollte, dass die vom Luftspaltfeld induzierte Spannung sinusförmig ist. Bei der bürstenlosen Gleichstrommaschine hingegen kommen quaderförmige axial magnetisierte Permanentmagneten zur Anwendung. Bei der Polbedeckung und der Art der Ständerwicklung ist darauf zu achten, dass bei den vorhandenen 120<sup>°</sup> während der Stromeinspeisung in einen Strang auch die induzierte Strangspannung konstant ist, um ein konstantes Drehmoment zu erreichen. Auch im Betrieb mit einem Stromrichter unterscheiden sich beide Formen. So ist bei der selbstgesteuerten Synchronmaschine eine kontinuierliche Positionsbestimmung des Läufers notwendig, was durch aufwendige und teure Lagegeber erfolgt. Bei der bürstenlosen Gleichstrommaschine hingegen müssen nur die Positionen erfasst werden, bei denen die einzelnen Strangströme ein- und ausgeschaltet werden müssen. Hierfür reichen einfache Lagegeber, die durch drei magnetische Schranken die genaue Position erfassen. Hieraus ergeben sich bestimmte Eigenschaften der Maschinen, wodurch ihr Einsatzgebiet zu erklären ist. So besitzt die selbstgesteuerte Synchronmaschine eine sehr genaue und kontinuierliche Positioniergenauigkeit, was für manche Anwendungen entscheidend ist. Bei der bürstenlosen Gleichstrommaschine hingegen ist der Aufbau und der geregelte Betrieb preiswerter.

Durch die baulichen Unterschiede der beiden permanentmagneterregten Synchronmaschinen ergeben sich darüber hinaus auch Unterschiede bei der Berücksichtigung und Berechnung bestimmter physikalischer Effekte [4], wodurch eine einheitliche Berechnung nur schwer möglich ist. Aus diesem Grund werden für jede spezielle Ausführungsform eigenständige Modelle und Berechnungen hergeleitet.

## 2.2.1 Die Maschine

Die in den folgenden Abschnitten beschriebenen Berechnungen der permanentmagneterregten Synchronmaschine beruhen auf der in der Praxis häufig vorkommenden ausgeführten Mischform, wie sie in der Abbildung 2.3 rechts zu sehen ist. Hierbei handelt es sich um eine als Innenläufer ausgeführte Maschine, bei der die Drehstromwicklung im Ständer und die Magneten im Läufer sind. Bei der Anordnung der Magneten im Läufer gibt es, wie in Abbildung 2.4 zu sehen ist, unterschiedliche Möglichkeiten. Bei der hier betrachteten Maschine sind die Magneten auf der Läuferoberfläche angebracht, weisen eine konstante Höhe auf, besitzen eine radiale Magnetisierungsrichtung und entsprechen demnach der in

Abbildung 2.4 links zu sehenden Ausfuhrung. Da die Maschine so konstruiert sein muss, ¨

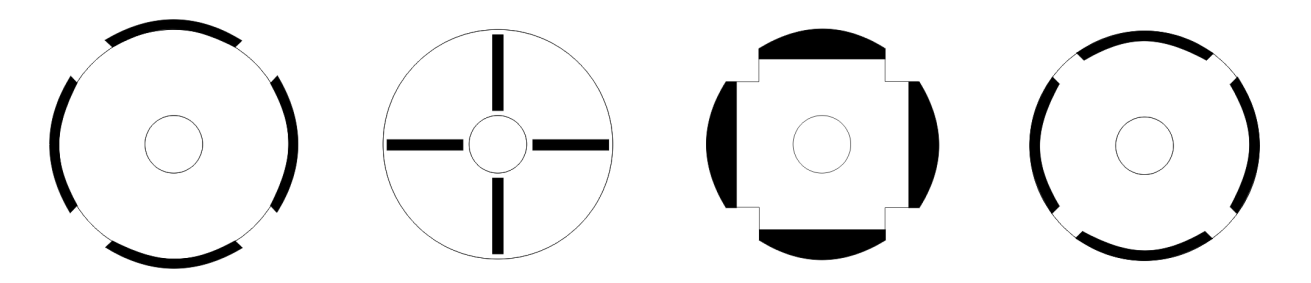

Abbildung 2.4: Die unterschiedlichen Rotortypen

dass eine sinusförmige Spannung in die Ständerwicklung induziert wird, kann die Berechnung auf Basis der Grundwelle erfolgen, wobei die Auswirkungen der Oberwellen bei der Berechnung ebenfalls näher untersucht und in geeigneter Art und Weise berücksichtigt werden müssen.

## 2.2.2 Der magnetische Kreis

Mit der Kenntnis über die Maschinengeometrie und den Eigenschaften der verwendeten Werkstoffe ist die Berechnung des magnetischen Kreises möglich. Für die Eisenbereiche ist der Zusammenhang zwischen der Feldstärke  $H$  und der Flussdichte  $B$  nicht durch einen konstanten Faktor  $\mu_0 \cdot \mu_{r_{Fe}}$  gegeben, sondern durch eine Kennlinie, die den Zusammenhang dieser zwei Feldgrößen beschreibt.

Unter der Voraussetzung, dass sich der Betriebspunkt des Magneten im linearen reversiblen Bereich befindet, kann mit einer guten Näherung  $\mu_{rev}$  als ein konstanter Faktor angesehen werden. Die Berechnung des magnetischen Kreises unter diesen nicht linearen Zusammenhängen ist ein iterativer Prozess. Um nun einen geeigneten Anfangswert des Magnetarbeitspunktes fur diese iterative Berechnung zu erhalten, wird der magnetische ¨ Kreis zuerst mit der Annahme berechnet, dass das Eisen ein idealer magnetischer Leiter ist, wodurch  $\mu_r \to \infty$  anzunehmen ist.

Mit dieser Annahme und im generatorischen Leerlauf kann der magnetische Kreis wie in Abbildung 2.5 vereinfacht dargestellt werden. Die Luftspaltinduktion  $B_L$  lässt sich ausge-

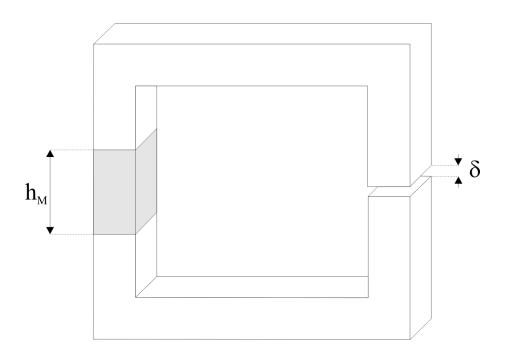

Abbildung 2.5: Vereinfachter magnetischer Kreis im Leerlauf

hend vom Durchflutungsgesetz

$$
\oint H \cdot dl = 0 \tag{2.3}
$$

$$
H_M \cdot h_M = -H_L \cdot \delta \tag{2.4}
$$

berechnen. Dabei ist mit dem Ansatz  $B_M = \mu_0 \cdot \mu_{rev} \cdot H_M + B_{rT}$  der Temperatureinfluss auf das Magnetmaterial berucksichtigt. Werden die beiden Gleichungen in 2.4 eingesetzt ¨ und nach  $B_M$  aufgelöst, so ergibt sich dadurch ein Zusammenhang zur Bestimmung des Arbeitspunktes für den Magneten. Der Arbeitspunkt sollte nicht so nah an den nichtlinearen Bereich gewählt werden und sich auch nicht im  $BH_{max}$  Betriebspunkt befinden, da er sich bei Berucksichtigung des Eisenwegs noch weiter in Richtung -H bewegt wie in der ¨ Abbildung 2.6 zu sehen ist. In wieweit sich der Arbeitspunkt verschiebt ist unter anderem vom Sättigungsgrad des Eisens abhängig.

$$
B_M = \frac{B_{rT}}{1 + \mu_{rev} \cdot \frac{\delta}{h_M}}
$$
\n(2.5)

Nachdem der magnetische Kreis ohne Berucksichtigung der magnetischen Eigenschaften ¨ des Eisenmaterials und der Geometrie der Maschine berechnet wurde, werden im folgenden die Auswirkungen des Eisenmaterials und der Geometrie berucksichtigt. Zur einfacheren ¨ Berechnung wird der magnetische Kreis dafür in Abschnitte unterteilt, in denen besondere Randbedingungen, wie zum Beispiel die unterschiedlichen Zahnbreiten in Abhängigkeit der Nuthöhe, berücksichtigt werden können. Allgemein wird der magnetische Kreis in die

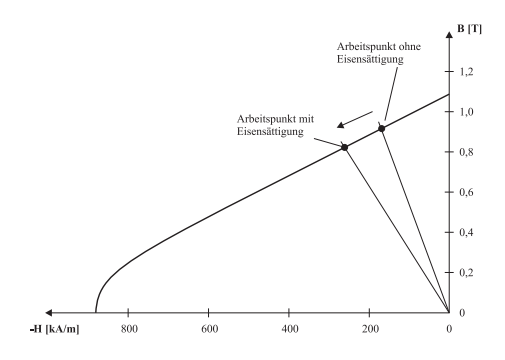

Abbildung 2.6: Arbeitspunktverschiebung durch die Berucksichtigung des Eisens ¨

Gebiete Permanentmagnet, Luftspalt, Ständerzahn, Ständerjoch und Läuferjoch unterteilt. Auch bei dieser Rechnung ist der Ausgangspunkt das Durchflutungsgesetz, welches erfüllt werden muss.

$$
2 \cdot V_L + V_{J1} + 2 \cdot V_{Z1} + V_{J2} = -2 \cdot V_M \tag{2.6}
$$

Wie oben erwähnt handelt es sich hierbei um einen iterativen Prozess. Mit dem Arbeitspunkt des Permanentmagneten mit der Bedingung  $\mu_r \to \infty$  wird der gesamte magnetische Kreis berechnet. Nach der Berechnung wird überprüft, ob der magnetische Spannungsabfall über dem Magneten als Quelle gleich der Summe der magnetischen Spannungen der anderen Abschnitte ist. Ist dieses nicht der Fall, so wird der Arbeitspunkt des Magneten solange variiert, bis dieser Zustand erreicht ist.

Im Folgenden wird der einmalige Berechnungsgang des magnetischen Kreises und der einzelnen Abschnitte vorgestellt.

#### 2.2.2.1 Der Magnet

Es wird eine Induktion  $B_M$  angenommen, woraus sich die Feldstärke des Magneten und somit die magnetische Spannung über dem Magneten berechnen lässt.

$$
H_M = \frac{B_M - B_{rT}}{\mu_0 \cdot \mu_{rev}}\tag{2.7}
$$

$$
V_M = H_M \cdot h_M \tag{2.8}
$$

#### 2.2.2.2 Der Luftspalt

Der Ausgangspunkt für die Berechnung der magnetischen Spannung über dem Luftspalt ist durch die Bedingung  $\phi_L = \phi_M$  gegeben. Mit dieser Bedingung ergibt sich die Berechnung der Luftspaltinduktion nach Gleichung 2.9.

$$
B_L = B_M \tag{2.9}
$$

Die Feldstärke ist gegeben durch

$$
H_L = \frac{B_L}{\mu_0} \tag{2.10}
$$

Bei der Berechnung der magnetischen Spannung über dem Luftspalt wird die Auswirkung der Nutung durch die Veränderung der Luftspalthöhe berücksichtigt. Die veränderte Luftspalthöhe $\delta'$ lässt sich aus der tatsächlichen Luftspalthöhe $\delta$ und dem Carterschen Faktor bestimmen.

$$
V_L = H_L \cdot \delta' \tag{2.11}
$$

#### 2.2.2.3 Der Ständerzahn

Bei der Berechnung des Ständerzahns wird der magnetische Fluss über eine Nutteilung  $\tau_{N1}$  betrachtet. Um die unterschiedlichen Flächen, durch die der magnetische Fluss tritt wie Luftspalt und Eisenfläche, bei der Berechnung zu berücksichtigen, können die dafür ausschlaggebenden Längenverhältnisse wie Blechpaketlänge  $l_{Bl}$  und Eisenlänge  $l_{Fe}$  herangezogen und ins Verhältnis gesetzt werden.

$$
B_{Z1} \cdot l_{Fe} \cdot b_{Z1} = B_M \cdot l_{Bl} \cdot \tau_{N1} \tag{2.12}
$$

Wird die Gleichung nach  $B_{Z1}$  aufgelöst, so ergibt sich für die Zahninduktion

$$
B_{Z1} = B_M \cdot \frac{l_{Bl}}{l_{Fe}} \cdot \frac{\tau_{N1}}{b_{Z1}} \tag{2.13}
$$

Besitzt der Zahn nicht die gleiche Breite entlang der Höhe, so ist es erforderlich, die Zahninduktion in Abhängigkeit von der Zahnhöhe zu beschreiben. Die Zahnhöhe sowie

die Zahnbreite sind wiederum von der Dimensionierung der Nut abhängig. Somit ergibt sich, dass die Zahnbreite eine Funktion der Nutgeometrie und die Zahnhöhe ebenfalls eine Funktion der Nutgeometrie ist.

$$
b_{z1} = f(Nutgeometric)
$$

und

$$
h_{z1} = f(Nutgeometric)
$$

Bei der Berechnung der magnetischen Zahnspannung mit unterschiedlicher Zahnbreite wird in der Praxis unterschiedlich vorgegangen. Zum einen wird die Zahninduktion bei  $\frac{1}{3}$ der Nuthöhe berechnet und über den ganzen Zahn als konstant angesehen. Hieraus ergibt sich eine einfache Berechnung der magnetischen Zahnspannung, die bei nahezu parallelflankigen und nicht stark gesättigten Zähnen gute Ergebnisse liefert. Ist die Zahnbreite entlang der Nuthöhe recht unterschiedlich und befindet sich ein bestimmter Bereich des Zahnes in Sättigung, so ist eine höhenabhängige Zahninduktionsberechnung notwendig. In der Praxis hat sich die Berechnung der Zahninduktion an drei Stutzstellen, und zwar ¨ am Zahngrund, Zahnmitte und am Zahnende und der Wichtung der Werte durch die Simpsonsche Regel bewährt, siehe 2.20. Hieraus folgen die drei Gleichungen für die Zahninduktion.

$$
B_{Z1_{(u)}} = B_M \cdot \frac{l_{Bl}}{l_{Fe}} \cdot \frac{\tau_{N1}}{b_{Z1_{(u)}}}
$$
\n(2.14)

$$
B_{Z1_{(m)}} = B_M \cdot \frac{l_{Bl}}{l_{Fe}} \cdot \frac{\tau_{N1}}{b_{Z1_{(m)}}}
$$
(2.15)

$$
B_{Z1_{(o)}} = B_M \cdot \frac{l_{Bl}}{l_{Fe}} \cdot \frac{\tau_{N1}}{b_{Z1_{(o)}}}
$$
\n(2.16)

Die Berechnung der Feldstärke in den unterschiedlichen Zahngebieten erfolgt über die Materialkennlinie des Eisens.

$$
H_{Z1_{(u)}} = f(B_{Z1_{(u)}}) \tag{2.17}
$$

$$
H_{Z1_{(m)}} = f(B_{Z1_{(m)}})
$$
\n(2.18)

$$
H_{Z1_{(o)}} = f(B_{Z1_{(o)}}) \tag{2.19}
$$

Die magnetische Spannung über dem Zahngebiet, wird wie oben erwähnt, mit Hilfe der Simpsonschen Regel berechnet durch

$$
V_{Z1} = \frac{1}{6} \cdot [H_{Z1_{(u)}} + 4 \cdot H_{Z1_{(m)}} + H_{Z1_{(o)}}] \cdot h_N \tag{2.20}
$$

Da die Zahnentlastung bei der Berechnung nicht berücksichtigt wird, sollte die Zahninduktion in den einzelnen Gebieten  $1,7$  T nicht überschreiten.

#### 2.2.2.4 Das Ständerjoch

Der magnetische Fluss des Magneten teilt sich im Joch in zwei gleiche Anteile auf, wodurch sich der in Gleichung 2.21 dargestellte Ansatz zur Berechnung ergibt.

$$
\phi_{J1} = \frac{1}{2} \cdot \phi_M \tag{2.21}
$$

Die magnetische Induktion lässt sich über den magnetischen Fluss und der dafür zur Verfügung stehenden Durchtrittsfläche berechnen. Aufgrund der im Verhältnis zu anderen Abschnitten langen Rückenlänge des Ständers ist es sinnvoll, die Induktion so niedrig zu halten, damit das Blech in diesem Bereich nicht gesättigt ist.

$$
B_{J1} = \frac{\phi_{J1}}{h_{J1} \cdot l_{Fe}}\tag{2.22}
$$

Da es sich wiederum um ein nicht lineares Verhalten zwischen B und H handelt, wird die magnetische Feldstärke über die materialabhängige Kennlinie ermittelt.

$$
H_{J1} = f(B_{J1}) \tag{2.23}
$$

Die magnetische Spannung des Ständerjochs ergibt sich aus der magnetischen Feldstärke und einer noch zu bestimmenden wirksamen Rückenlänge $l'_{J1}.$ 

$$
V_{J1} = H_{J1} \cdot l'_{J1} \tag{2.24}
$$

Die Einführung dieser wirksamen Rückenlänge kommt durch den nicht gleichmässigen Verlauf des magnetischen Flusses im Ständerjoch zustande. Berechnet wird die wirksame Rückenlänge über einen Faktor  $k_A$  und der Polteilung am Nutgrund [15].

$$
l'_{J1} = k_A \cdot \frac{(D_{i1} + 2 \cdot h_N) \cdot \pi}{2 \cdot p} = k_A \cdot \tau_{pN}
$$
 (2.25)

Dabei kann  $k_A$  aus dem Diagramm in Abbildung 2.7 ermittelt werden, in dem  $k_A$  in Abhängigkeit des Verhältnisses Jochhöhe zur Polteilung am Nutgrund aufgetragen ist [15].

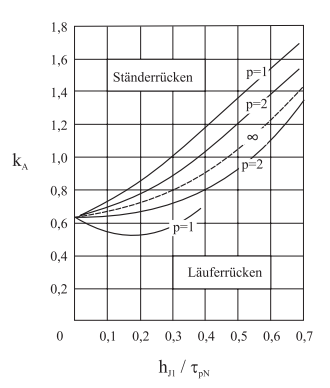

Abbildung 2.7:  $k_A$  für Ständer- und Läuferrücken für unterschiedliche Polpaarzahlen

#### 2.2.2.5 Läuferjoch

Bei der Berechnung des Läuferjoches ist der gleiche Ansatz für den magnetischen Fluss wie beim Ständerjoch zu wählen.

$$
\phi_{J2} = \frac{1}{2} \cdot \phi_M \tag{2.26}
$$

Die magnetische Flussdichte  $B_{J2}$  kann wiederum über den Fluss und die Durchtrittsfläche berechnet werden.

$$
B_{J2} = \frac{\phi_{J2}}{h_{J2} \cdot l_{Fe}}\tag{2.27}
$$

Die Bestimmung der magnetischen Feldstärke erfolgt ebenso über die BH-Kennlinie des Materials.

$$
H_{J2} = f(B_{J2}) \tag{2.28}
$$

Bei der Berechnung der magnetischen Spannung wird ebenfals mit einer wirksamen Rückenlänge des Läufers gerechnet. Die Ermittlung dieser Länge erfolgt auf dem gleichen Weg wie beim Ständer.

$$
V_{J2} = H_{J2} \cdot l'_{J2} \tag{2.29}
$$

#### 2.2.2.6 Validierung der analytischen Berechnung

Der Berechnung des magnetischen Kreises kann eine entscheidende Rolle bei der Maschinenauslegung zugeordnet werden. Treten an dieser Stelle starke Ungenauigkeiten auf, hat dies einen negativen Einfluss auf den weiteren Berechnungsgang. Aus diesem Grund ist es sinnvoll, an dieser Stelle die analytisch berechneten Werte zu validieren. Hierzu könnten elektrische Maschinen aufgebaut werden, um an ihnen Messungen im magnetischen Kreis vorzunehmen. Dieser Ansatz ist sehr langwierig und kostenintensiv, weshalb er in dieser Arbeit nicht weiter verfolgt wird. Eine andere Möglichkeit besteht darin, den magnetischen Kreis mittels numerischer Feldberechnung wie der Finite-Elemente-Methode (FEM) zu berechnen. Die FEM hat aufgrund der schnell steigenden Rechnerleistungen und der guten Ubereinstimmung der berechneten Werte mit der Realität einen festen Platz in der elektromagnetischen Feldberechnung erhalten. Indem bei der numerischen Feldberechnung die zu untersuchende Geometrie in diskrete Abschnitte unterteilt wird und die Diskretisierung der notwendigen Differentialgleichung erfolgt, kann der tatsächlich vorhandene kontinuierliche Feldverlauf durch eine räumlich diskrete Lösung angenähert werden, die gut durch den Rechner ermittelbar ist. Hierzu gibt es auf dem Markt unterschiedliche Programme, die eine numerische Feldberechnung unterstutzen. Ein Schwerpunkt am ¨

Fachgebiet fur Elektrische Maschinen in Kassel ist die numerische Berechnung elektrischer ¨ Maschinen. In diesem Zusammenhang steht eine beträchtliche Anzahl von Maschinen zur Verfugung, bei denen der magnetische Kreis berechnet wurde und die zum Vergleich mit ¨ den analytisch berechneten Werten herangezogen werden können. Als Beispiel soll ein permanentmagneterregter Synchrongenerator mit einer Nennleistung von 55 kW dienen. Da die numerische Feldberechnung einer gesamten Maschine sehr zeitintensiv und auch aufgrund der Symmetrien nicht notwendig ist, wurde die doppelte Polbreite der Maschine modelliert und berechnet. Da das magnetische Feld in der Maschinenlänge auch als symmetrisch angesehen werden kann, ist auch hier eine Vereinfachung der Rechnung möglich. Zu beachten ist dabei nur, dass bei der analytischen Berechnung der Stapelfaktor gleich eins ist, da sonst bei der analytischen Berechnung ein anderes Maschinenmodell zugrunde gelegt wäre als bei der numerischen Feldberechnung. In der Abbildung 2.8 ist der Feldverlauf über die doppelte Polbreite aus der numerischen Berechnung im Leerlauf zu sehen. Dabei ist es wichtig, dass das so berechnete Luftspaltfeld mit dem analytisch berechneten Luftspaltfeld nahezu ubereinstimmt und dass die Flussdichten im Zahn ebenfalls ¨ gut übereinstimmen. Mit Hilfe des Programms zur numerischen Feldberechnung lässt sich

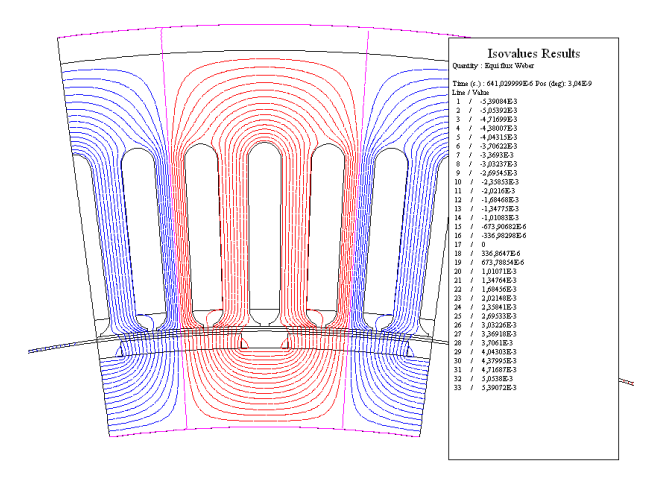

Abbildung 2.8: Feldlinienverlauf im Leerlauf

die radiale Komponente der Luftspaltinduktion und die Zahninduktion in der Zahnmitte ermitteln. Die Abbildung 2.9 zeigt beide Verläufe. Es ist zu sehen, dass die maximale magnetische Flussdichte in der Zahnmitte im mittleren Zahn auftritt und ungefähr bei 1,5 T liegt. Die analytische Berechnung ergibt für die Zahnmitte eine magnetische

Flussdichte von 1,5389 T. Die Abweichung der beiden Werte liegt unter 3% und kann als recht gute Ubereinstimmung gewertet werden. Aufgrund des Verlaufs der Flussdichte im Luftspalt stellt sich die Frage, mit welchem Wert der analytische Wert von 0.74517 T verglichen werden sollte. Da das Maschinenmodell auf der Grundwellenverkettung basiert, ist es sinnvoll, die Grundwelle der analytischen mit der Grundwelle der numerischen Berechnung zu vergleichen. Die Grundwellenberechnung für das numerische Ergebnis kann durch das Feldberechnungsprogramm ermittelt werden und beträgt in diesem Fall 0,865 T. Bei der analytischen Berechnung wird die Grundwelle durch eine Fourier - Reihenentwicklung ermittelt und beträgt 0,861 T. Die Ubereinstimmung der analytisch berechneten Luftspaltinduktion mit der numerisch berechneten Luftspaltinduktion kann als sehr gut gewertet werden. Dieser Vergleich zeigt, dass der analytisch berechnete magnetische Kreis im Leerlauf im Vergleich zur numerischen Berechnung des magnetischen Kreises als Referenz sehr gute Ergebnisse liefert. Bei der analytischen Berechnung muss darauf geachtet werden, dass keine Zahnentlastung aufgrund zu hoher Flussdichten im Zahn auftritt, da bei solch einer Gegebenheit die gute Übereinstimmung beider Berechnungsmethoden nicht gegeben wäre.

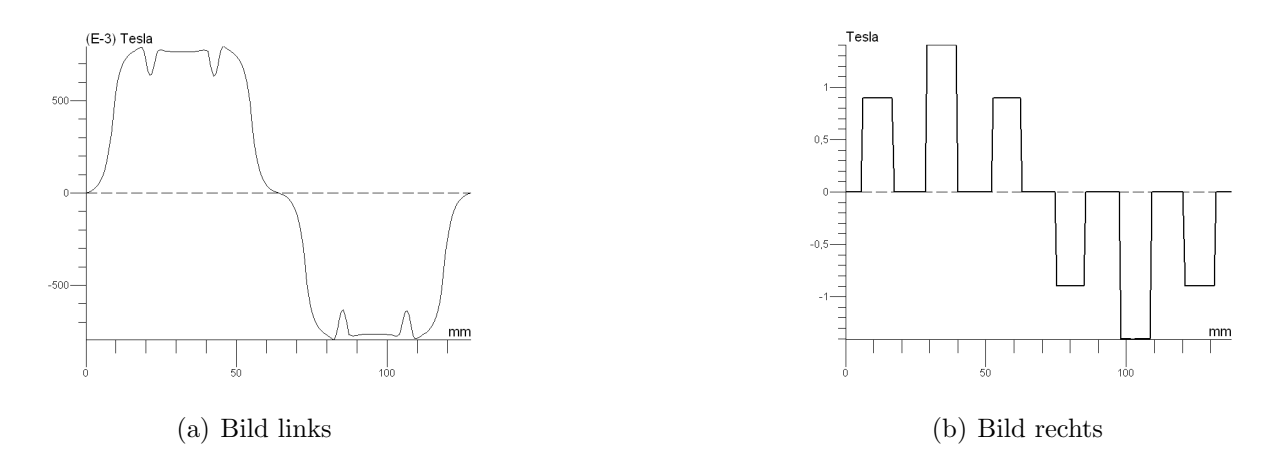

Abbildung 2.9: Flussdichte im Luftspalt und Zahnmitte

## 2.2.3 Die Ständerwicklung

Bei der Ständerwicklung der Synchronmaschine und der Asynchronmaschine handelt es sich jeweils um eine Drehstromwicklung. Im Laufe der Zeit wurde eine beträchtliche Anzahl von Wicklungsvarianten entworfen, die in unterschiedlichen Bereichen wie zum Beispiel fertigungstechnisch, preislich oder elektromagnetisch gewisse Vorteile aufweisen. Die Drehstromwicklungen unterscheiden sich unter anderem im Hinblick auf die Spulenweite, Anzahl der Schichten und Form der Spulenköpfe. Je nach Art der Wicklung sind unterschiedliche Anordnungen der Wickelköpfe möglich, wodurch sich unterschiedliche Wickelkopfstreufelder ergeben. Die Anzahl der Schichten ist ein weiteres wichtiges Unterscheidungsmerkmal bei den Wicklungen. Am häufigsten sind Einschichtwicklungen und Zweischichtwicklungen anzutreffen, wobei Wicklungen mit mehr als zwei Schichten äußerst selten sind. Wegen der praktischen Relevanz werden in dieser Ausarbeitung im Folgenden nur die Einschicht-Ganzlochwicklung und die Zweischicht-Ganzlochwicklung beschrieben. Die Einschicht-Zweietagen-Ganzlochwicklung war aufgrund einer kostengünstigen und ein-

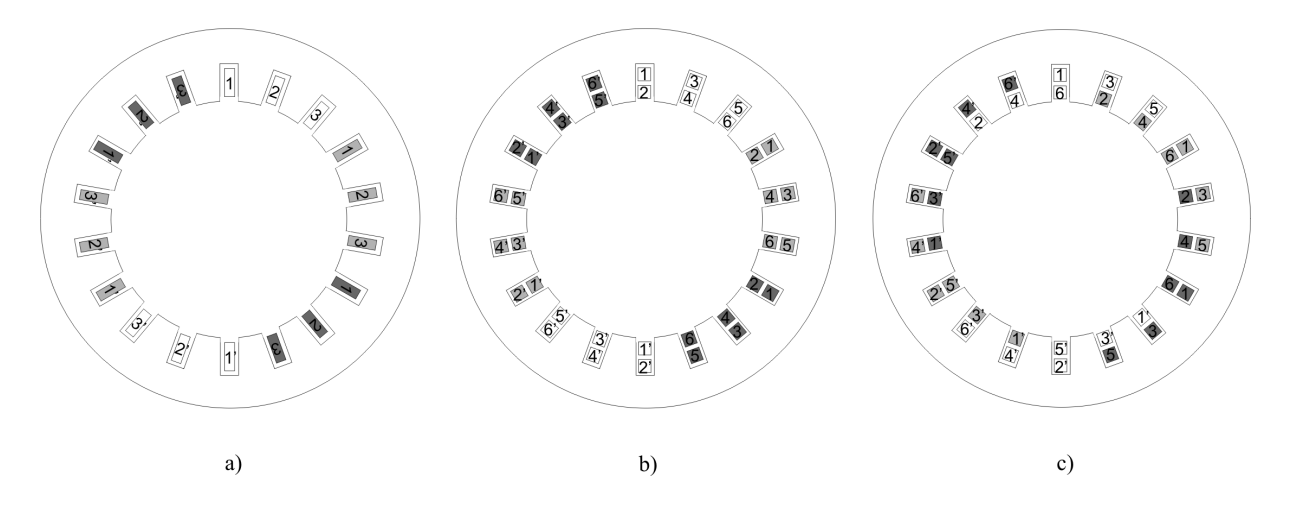

Abbildung 2.10: Einschicht- und Zweischichtdrehstromwicklung

fachen Fertigung lange Zeit der Standard im elektrischen Maschinenbau. Diese wird üblicherweise mit einer Lochzahl  $q \geq 2$  realisiert, um die Oberwellen der Feldkurve zu reduzieren. Um die Wickelköpfe in zwei Etagen anzuordnen, kommen Spulen ungleicher Weite zur Anwendung, wodurch eine Reihenschaltung der nebeneinanderliegenden Spulen, die zu einem Strang gehören, sinnvoll ist, um durch die unterschiedlichen Wicklungslängen hervorgerufenen Unsymmetrien, die bei einer Parallelschaltung auftreten würden, zu vermeiden.

Es entsteht eine weite Ausladung der Wickelköpfe, womit eine hohe Wickelkopfstreureaktanz einhergeht und somit ein negativer Einfluss auf das Anlaufverhalten der Maschine als Motor zu verzeichnen ist. Dieses ist auch der Grund, dass diese Art der Wicklung in der heutigen Zeit kaum oder nur noch bei kleinen Maschinen realisiert wird. Eine wichtige Ausfuhrung der Einschichtwicklung ist die Einschicht-Dreietagen-Ganzlochwicklung, die ¨ durch die Aufteilung der Wickelköpfe in drei Etagen einen schmaleren Wickelkopf mit geringerer Ausladung und damit einhergehend eine Reduzierung der Wickelkopfstreureaktanz besitzt. Eine weitere Einschicht-Ganzlochwicklung, die bei großen Maschinen zu finden ist, ist die Evolventenwicklung mit Spulen gleicher Weite, die auch Korbwicklung genannt wird. Diese Wicklung hat den Vorteil, dass sie durch Formspulen realisiert werden kann. Durch ihre gleichmäßige Verteilung lassen sich die Wickelköpfe einfach und fest bandagieren. Auch hier ist die weite Ausladung ein Nachteil, was ganz besonders bei zweipoligen Maschinen ins Gewicht fällt.

Im Hinblick auf die Wickelkopfstreuung und den Verlauf der Feldkurve hat die Zweischicht-Ganzlochwicklung im Vergleich zur oben besprochenen Einschicht-Ganzlochwicklung große Vorteile, wodurch der Einsatz dieser Wicklung gerechtfertigt ist. Bei der Zweischicht-Ganzlochwicklung werden in jede Nut zwei Spulenseiten eingelegt, wodurch sich doppelt so viel Spulen wie bei der Einschichtwicklung ergeben, und zwar genauso viel, wie Nuten vorhanden sind. In der Abbildung 2.10 ist die Ableitung einer Zweischicht-Ganzlochwicklung aus einer Einschicht-Ganzlochwicklung dargestellt. Dabei zeigt der in Abbildung 2.10 a) dargestellte Zonenplan eine Einschicht-Ganzlochwicklung mit drei Nuten pro Zone, aus der durch Aufspaltung der Wicklung in eine Oberschicht und eine Unterschicht eine Zweischichtwicklung abgeleitet wird wie es im mittleren Zonenplan dargestellt ist. Mit dieser Aufspaltung ändert sich nichts am Verlauf der induzierten Spannung, wobei aber die Möglichkeit durch Verschieben der Unterschicht zur Oberschicht, wie in Abbildung 2.10 c) zu sehen ist, die Wicklung gesehnt werden kann. Durch diese Sehnung entstehen kürzere Wickelköpfe, wodurch die Wickelkopfstreuung geringer wird. Darüber hinaus kommt noch der positive Effekt hinzu, dass sich die Feldkurve einer Sinusform annähert.

Die Anzahl der Spulen  $n_{sp}$  lässt sich berechnen durch die Gleichung 2.30, wobei  $n_{schicht}$  die Anzahl der Schichten angibt, die in einer Nut angeordnet sind. Bei der Einschichtwicklung ist  $n_{schicht} = 1$  und bei der Zweischichtwicklung ist  $n_{schicht} = 2$ . Daraus ergibt sich, dass bei einer Zweischichtwicklung die Anzahl der Spulen gleich der Anzahl der Nuten ist und

bei einer Einschichtwicklung genau halb so groß.

$$
n_{sp} = n_{schicht} \cdot \frac{N}{2} \tag{2.30}
$$

Die Anzahl der Spulen, die zu einer Phase gehören, lassen sich durch das Verhältnis von Anzahl der Spulen  $n_{sp}$  zur Phasenzahl m ermitteln.

$$
n_{sp_s} = \frac{n_{sp}}{m} \tag{2.31}
$$

Die Spulen eines Stranges können je nach Bedarf seriell oder parallel verschaltet werden. Die einzelnen Gruppen (in Serie geschaltete Spulen eines Stranges) werden parallel miteinander verschaltet. Beide Werte, und zwar die Anzahl der in Serie geschalteten Spulen eines Stranges  $Z_s$  und die Anzahl der parallel geschalteten Gruppen eines Stranges  $Z_p$ , können nur ganzzahlig sein und ihr Produkt muß die Anzahl der Spulen pro Strang ergeben.

$$
n_{sp_s} \doteq Z_s \cdot Z_p \tag{2.32}
$$

Aufgrund dieses Zusammenhangs können die einzelnen Spulen eines Stranges nur in bestimmten Kombinationen miteinander verschaltet werden wie es an den drei folgenden Beispielen exemplarisch gezeigt wird. Bei der Verschaltung der einzelnen Spulen gibt es

| $n_{sp_s} = 3$       | $n_{sp_s} = 4$        | $n_{sp_s} = 10$      |
|----------------------|-----------------------|----------------------|
| $[Z_s = 1; Z_p = 3]$ | $[Z_s = 1; Z_p = 4]$  | $[Z_s = 2; Z_p = 2]$ |
| $[Z_s = 3; Z_p = 1]$ | $[Z_s = 4; Z_p = 1]$  | $[Z_s = 5; Z_p = 2]$ |
| $[Z_s = 4; Z_p = 1]$ | $[Z_s = 10; Z_p = 1]$ |                      |

einige Richtlinien, die helfen, realisierbare und sinnvolle Wicklungen zu entwerfen. So ist es zum Beispiel üblich, die Spulen, die zu einer Zone gehören, in Reihe zu schalten. Ob die Zonen, die zu einem Strang gehören, in Reihe oder parallel geschaltet werden, hängt unter anderem von der Länge der jeweiligen Wickelköpfe ab. So ist bei ungleichen Wickelkopflängen bei den einzelnen Zonen, wie sie bei einer Einschicht-Zweietagenwicklung entstehen, sinnvoll die Spulengruppen der Zonen, die zu einem Strang gehören in Reihe zu schalten, um Unsymmetrien und Ausgleichserscheinungen zu vermeiden. Jede Spule hat die gleiche Anzahl von Windungen  $w_{sp}$ . Durch das Parallelschalten der Spulen wird der Leiterquerschnitt des Stranges erhöht, wohingegen durch die Reihenschaltung der Spulen sich die Windungszahl des Stranges  $w_1$  erhöht. Somit gilt für die Windungszahl  $w_1$  eines Stranges der Zusammenhang nach Gleichung 2.33.

$$
w_1 = w_{sp} \cdot Z_s \tag{2.33}
$$

Um die Oberwellen, deren Ursache in der räumlich verteilten Spulenwicklung liegen, zu reduzieren, werden einige Maßnahmen bei der Konstruktion der Maschine vorgenommen. Alle diese Maßnahmen haben eine Reduzierung der effektiv wirksamen Anzahl der Windungen in der Berechnung zur Folge.

Das Maß der Auswirkung jeder Maßnahme auf die effektiv wirksame Windungszahl wird durch Wicklungsfaktoren ausgedrückt. Wir unterscheiden den Zonenwicklungsfaktor  $\xi_z$ , den Sehnungswickelfaktor  $\xi_s$  und den Schrägungswickelfaktor  $\xi_{sch}$ .

Der Zonenwicklungsfaktor kommt dadurch zustande, dass die Wicklung eines Stranges nicht in zwei gegenüberliegenden Nuten untergebracht ist, sondern auf mehrere nebeneinander liegende Nuten pro Pol aufgeteilt wird, wie es in der Abbildung 2.10 zu sehen ist. Die Berechnung des Zonenwicklungsfaktors erfolgt durch die Gleichung 2.34 für die Grundwelle und die Gleichung 2.35 für die Oberwellen [15].

$$
\xi_z = \frac{\sin(\frac{\pi}{2m})}{q \cdot \sin(\frac{\pi}{2m \cdot q})}
$$
\n(2.34)

$$
\xi_{z\nu} = \frac{\sin(\nu \cdot \frac{\pi}{2 \cdot m})}{q \cdot \sin(\nu \cdot \frac{\pi}{2 \cdot m \cdot q})}
$$
\n(2.35)

Hierbei ist die Laufvariable  $\nu = 2m \cdot g + 1$ .

Der Sehnungswicklungsfaktor entsteht, wie oben beschrieben, durch die Verschiebung der Ober- zur Unterschicht. Eine Sehnung kann nur dann erfolgen, wenn die Wicklung auf mehrere Nuten pro Pol aufgeteilt ist  $(q > 1)$  und es sich um eine Mehrschichtwicklung handelt. Die Abbildung 2.10 c) zeigt eine Spulenverteilung mit Sehnung  $\frac{s}{\tau_p} = \frac{7}{9}$  $rac{7}{9}$ .

$$
\xi_s = \cos(\frac{\tau_p - s}{\tau_p} \cdot \frac{\pi}{2})\tag{2.36}
$$

Die Berechnung des Sehnungsfaktors erfolgt durch Gleichung 2.36, wobei die Laufvariable mit  $\nu = 2m \cdot q + 1$  anzusetzen ist.

### 2.2.4 Die Blindwiderstände

Bei der permanentmagneterregten Synchronmaschine ist das Ständersystem mit dem Läufersystem magnetisch gekoppelt. Im Ständer wird ein magnetisches Feld durch die Drehstromwicklung und im Läufer durch die Dauermagnete erzeugt. Durch die beiden Systeme entsteht ein magnetisches Feld, was in ein Nutzfeld und in ein Streufeld unterteilt werden kann. Da hier eine Maschine auf Basis der Grundwellenverkettung betrachtet wird, ist das Nutzfeld nur durch die Grundwelle, die beide Systeme miteinander verkettet, definiert. Alle anderen Felder werden als Streufelder bezeichnet, die es zu minimieren gilt. Durch den konstruktiven Aufbau des Ständers mit seiner Drehstromwicklung ergibt sich hierbei ein Nutstreufeld, ein Zahnkopfstreufeld, ein Wickelkopfstreufeld und ein Oberwellenstreufeld. Im Läufer entstehen ebenfalls, durch die nebeneinander angebrachten und in unterschiedliche Richtung magnetisierten Dauermagnete, zu betrachtende Streufelder. Hierbei können das Polkopfstreufeld und das Polflankenstreufeld genannt werden. Ob nun jedes Streufeld bei der Berechnung der Maschine berücksichtigt oder aufgrund des geringen Einflusses vernachlässigt werden kann, wird in den folgenden Unterpunkten betrachtet.

#### 2.2.4.1 Die magnetische Leitwertzahl

Den Ausgangspunkt bei der analytischen Berechnung der Blindwiderstände ist die dimensionslose magnetische Leitwertzahl  $\lambda$ . Sie gibt den Zusammenhang zwischen der magnetischen Leitfähigkeit in Abhängigkeit der geometrischen Gegebenheiten wieder. Unter Berücksichtigung der magnetischen Eigenschaften des Feldgebiets und der axialen Ausdehnung der Maschine ist der magnetische Leitwert Λ zu berechnen, mit dessen Hilfe der Blindwiderstand zu bestimmen ist. Die Verwendung der magnetischen Leitwertzahl hat den Vorteil, dass sie ausschließlich den Einfluss der Geometrie auf den Blindwiderstand beschreibt, wodurch eine Optimierung des Blindwiderstands durch die geometrischen Parameter besser ersichtlich ist.

#### 2.2.4.2 Die Nutstreuung

Bei der Nutstreuung handelt es sich um das Feld das quer zur Nut verläuft. Es ist zweckmäßig, die zu berechnende Nut in drei Bereiche zu unterteilen, für die getrennt eine dimensionslose Leitwertzahl zu ermitteln ist. Der erste Bereich ist der Nuthals, für den die Leitwertzahl  $\lambda_{Nh}$  zu bestimmen ist. Beim zweiten Bereich handelt es sich um den Keilbereich mit der zu berechnenden Leitwertzahl  $\lambda_{Nk}$ . Für beide Bereiche gilt, dass der dort verlaufende Streufluss mit allen Windungen der Spule verkettet ist. Demgegenüber ist das Feld im dritten Bereich, dem Wickelbereich, nicht mit allen Windungen der Spule verkettet. Bei der Berechnung der für diesen Bereich geltenden dimensionslosen Leitwertzahl  $\lambda_{\text{Nw}}$  ist zu beachten, dass diese Bestimmungsgleichung die Verkettung des magnetischen Flusses berücksichtigt. Anhand eines rechteckigen Wickelbereichs soll die Berechnung der dimensionslosen Leitwertzahl veranschaulicht werden. Die Abbildung 2.11 zeigt solch einen rechteckigen Wickelbereich, mit den für die Berechnung wichtigsten geometrischen Angaben. Der Ausgangspunkt der Berechnung ist der verkettete magnetische Fluss in Abhän-

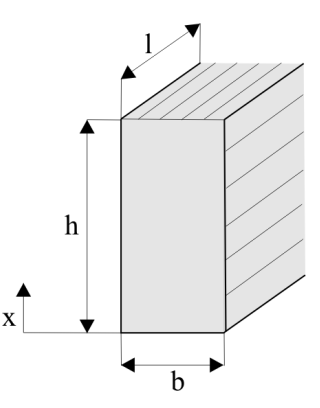

Abbildung 2.11: Rechteckiger Wickelbereich einer Nut

gigkeit der Höhe des Wickelbereichs.

$$
\psi_{Nw} = \int_0^h d\psi_{Nw(x)} \tag{2.37}
$$

mit  $d\psi_{N_w(x)} = d\phi_{N_w(x)} \cdot w_{sp(x)}$  folgt

$$
\psi_{Nw} = \int_0^h d\phi_{Nw(x)} \cdot w_{sp(x)} \tag{2.38}
$$

Wird der magnetische Fluss über die Flussdichte ausgedrückt  $d\phi_{N_w(x)} = B_{N_w(x)} \cdot l \cdot dx$ und diese wiederum über die magnetische Feldstärke  $B_{N_w(x)} = \mu \cdot H_{N_w(x)}$ , so gilt für den magnetisch verketteten Fluss

$$
\psi_{Nw} = \int_0^h \mu \cdot H_{Nw(x)} \cdot l \cdot w_{sp(x)} \cdot dx \tag{2.39}
$$

Mit dem Durchflutungsgesetz  $I \cdot w_{sp(x)} = H_{Nw(x)} \cdot b$  folgt für  $\psi_{Nw}$  eine Bestimmungsgleichung in Abhängigkeit der Geometrie, der höhenabhängigen Windungszahl einer Spule und des Materials.

$$
\psi_{Nw} = \int_0^h \mu \cdot \frac{I}{b} \cdot l \cdot w_{sp(x)}^2 \cdot dx \qquad (2.40)
$$

Wird von einer gleichmäßigen Verteilung der Wicklung in der Nut ausgegangen, so kann die Windungszahl in Abhängigkeit der Veränderlichen  $w_{sp(x)}$  durch das Flächenverhältnis und der gesamten Windungszahl einer Spule ausgedrückt werden  $w_{sp(x)} = \frac{A_{(x)}}{A}$  $\frac{\Delta(x)}{A} \cdot w_{sp}$ . Die Flächen lassen sich beschreiben durch  $A_{(x)} = l \cdot x$  und  $A = l \cdot h$ . Damit folgt

$$
\psi_{Nw} = \mu \cdot I \cdot l \cdot w_{sp}^2 \cdot \int_0^h \frac{x^2}{h^2 \cdot b} \cdot dx \tag{2.41}
$$

Der Faktor  $\int_0^h$  $x^2$  $\frac{x^2}{h^2 \cdot b} \cdot dx$  ist die dimensionslose Leitwertzahl  $\lambda_N$ . Wird das Integral gelöst, so folgt bei dieser Anordnung für die Leitwertzahl des Nutwickelbereichs

$$
\lambda_{Nw} = \frac{h}{3 \cdot b} \tag{2.42}
$$

Die magnetische Leitwertzahl für die gesamte Nut  $\lambda_N$  ist durch die Addition der einzelnen Leitwertzahlen zu berechnen.

$$
\lambda_N = \lambda_{Nh} + \lambda_{Nk} + \lambda_{Nw} \tag{2.43}
$$

Bei gesehnten Wicklungen, wie sie bei einer Zweischichtwicklung vorkommen, muss die Schrittverkürzung bei der Berechnung der magnetischen Leitwertzahl der Nut berücksichtigt werden. Für den praktischen Umgang mit gesehnten Wicklungen werden zwei Faktoren  $K_L$  und  $K_N$  eingeführt. Diese Faktoren lassen sich aus der Abbildung 2.12 ermitteln, wobei der Faktor  $K_L$  für die Wichtung des mit der Wicklung gefüllten Bereiches dient und der Faktor  $K_N$  für den Bereich ohne Wicklung verwendet wird. Es ist zu sehen, dass die Faktoren als Funktion der Sehnung $\frac{s}{\tau_p}$ der Wicklung aufgetragen sind. Damit

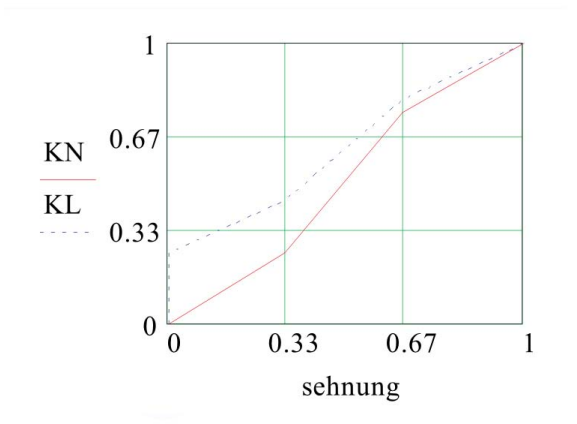

Abbildung 2.12: Korrekturfaktoren  $K_N$  und  $K_L$  [15]

kann die Berechnung der Leitwertzahl einer Zweischichtwicklung durch die Gleichung 2.44 erfolgen.

$$
\lambda_N = K_L \cdot \lambda_{Nw} + K_N \cdot \{\lambda_{Nk} + \lambda_{Nh}\} \tag{2.44}
$$

Die folgenden zwei Beispiele zeigen die Bestimmungsgleichungen für die dimensionslosen Leitwertzahlen unterschiedlicher Nuten.

Ist die magnetische Leitwertzahl bestimmt, so kann der verkettete magnetische Nutstreuf-

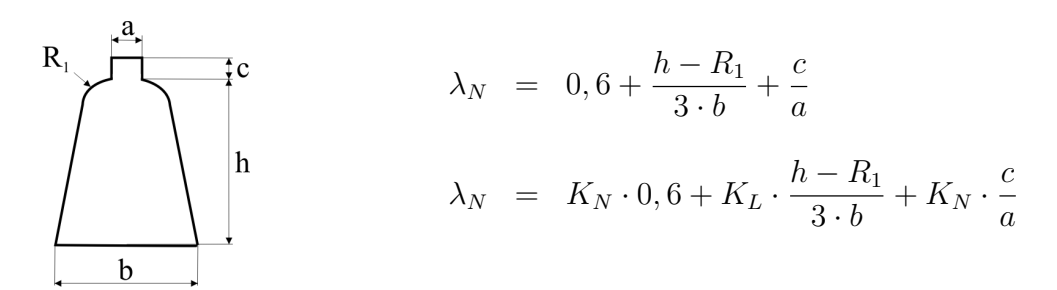

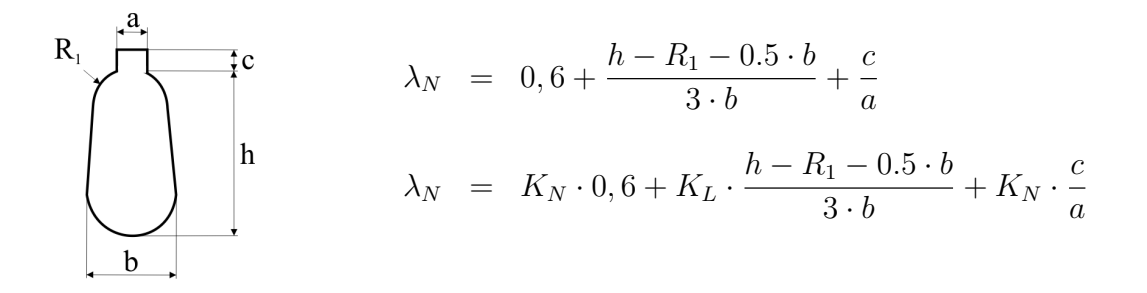

luss berechnet werden.

$$
\psi_N = \mu \cdot I \cdot l_{Bl} \cdot w_{sp}^2 \cdot \lambda_N \tag{2.45}
$$

Die Nutstreureaktanz einer Nut lässt sich berechnen durch

$$
X_{Nut} = 2 \cdot \pi \ f \cdot \mu \cdot l_{Bl} \cdot w_{sp}^2 \cdot \lambda_N \tag{2.46}
$$

Da eine Spule in zwei Nuten liegt, folgt für die Nutstreureaktanz einer Spule $X_{N_{sp}}$ 

$$
X_{N_{sp}} = 2 \cdot X_{Nut} \tag{2.47}
$$

Für die Berechnung der Nutstreureaktanz eines Stranges  $X_N$ , muss die Verschaltung der einzelnen Spulen eines Stranges berücksichtigt werden. Die Anzahl der Spulen eines Stranges lassen sich bei einer Einschichtwicklung berechnen durch  $n_{sp_{str}} = \frac{N}{2 \cdot m} = p \cdot q$ . Wie oben erwähnt können die Spulen eines Stranges seriell oder auch parallel miteinander verschaltet werden. Dabei ist  $Z_s$  die Anzahl der in Serie zu einer Spulengruppe verschalteten Spulen und  $Z_p$  die Anzahl der parallel geschalteten Spulengruppen, wobei $n_{sp_{str}}=Z_s\cdot Z_p$ gilt. Durch die Reihenschaltung vergrößert sich die Reaktanz und durch die Parallelschaltung verringert sie sich. Unter der Voraussetzung, dass alle Spulen die gleiche Induktivität haben, gilt

$$
X_N = \frac{Z_s}{Z_p} \cdot X_{N_{sp}} = \frac{Z_s}{Z_p} \cdot 4 \cdot \pi \cdot f \cdot \mu \cdot l_{Bl} \cdot w_{sp}^2 \cdot \lambda_N \tag{2.48}
$$

Die Windungszahl eines Stranges lässt sich bestimmen durch

$$
w = w_{sp} \cdot Z_s \tag{2.49}
$$

wodurch

$$
X_N = \frac{4 \cdot \pi \ f \cdot \mu \cdot l_{Bl} \cdot w^2 \cdot \lambda_N}{Z_s \cdot Z_p} \tag{2.50}
$$

gilt. Da  $Z_s \cdot Z_p$  gleich  $p \cdot q$  ist folgt

$$
X_N = \frac{4 \cdot \pi \ f \cdot \mu \cdot l_{Bl} \cdot w^2 \cdot \lambda_N}{p \cdot q} \tag{2.51}
$$

Dabei ist zu sehen, das die Nutstreureaktanz unabhängig von der Verschaltung der Spulen eines Stranges zu berechnen ist. Die Nutleitwertzahl  $\lambda_N$  und damit auch die Nutstreureaktanz ist aber von der Nutform und der Ausführung der Wicklung in Bezug auf die Sehnung abhängig.

#### 2.2.4.3 Die Zahnkopfstreuung

Die Zahnkopfstreuung beschreibt das Feld, das, wie in Abbildung 2.13 dargestellt, von einem Zahn quer durch den Luftspalt zum anderen Zahn verläuft. Dabei ist schon in der Abbildung zu sehen, dass es sich hierbei um kein homogenes Feld handelt. Das Zahnkopfstreufeld ist abhängig von der Nutschlitzbreite und der Luftspalthöhe. In der Literatur

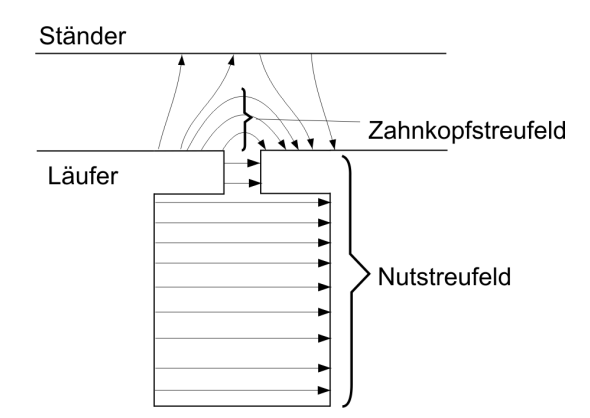

Abbildung 2.13: Zahnkopfstreufeld

sind empirisch ermittelte Formeln angegeben, die dieses Streufeld recht gut beschreiben.

In dieser Arbeit wird eine N¨aherungsformel verwendet, die in Anlehnung an [15] abgeleitet wurde, wobei die dimensionslose Leitwertzahl  $\lambda_{ZK}$  wie folgt zu berechnen ist.

$$
\lambda_{ZK} = \frac{5 \cdot \frac{\delta_{ges}}{b_s}}{5 + 4 \cdot \frac{\delta_{ges}}{b_s}} \cdot \frac{b_M}{\tau_p} \tag{2.52}
$$

In Analogie zu der oben berechneten Nutstreuung folgt für die Zahnkopfstreureaktanz eines Strangs

$$
X_{ZK} = \frac{4 \cdot \pi \ f \cdot \mu \cdot l \cdot w^2 \cdot \lambda_{ZK}}{p \cdot q} \tag{2.53}
$$

Durch eine Vergrößerung der Schlitzbreite lässt sich zwar die Zahnkopfstreuung positiv beeinflussen, aber die Nutungsoberwellen im Luftspaltfeld, die daraufhin ansteigen, haben einen negativen Einfluss auf die Magnetverluste. Der Luftspalt hat ebenfalls einen Einfluss auf die Zahnkopfstreuung, wobei auch hier wiederum zu berucksichtigen ist, dass ¨ eine Verringerung des Luftspaltes zwar einen positiven Einfluss auf die Zahnkopfstreuung hat, aber ebenso einen negativen Einfluss auf die Magnetverluste. Bei der permanentmagneterregten Synchronmaschine, die einen relativ großen Luftspalt aufweist, ist die Zahnkopfstreuung eine in der Berechnung zu beachtende Streuung. Dahingegen kann bei Asynchronmaschinen mit sehr kleinem Luftspalt die Zahnkopfstreuung eventuell vernachlässigbar sein.

#### 2.2.4.4 Die Wickelkopfstreuung

Das Wickelkopfstreufeld ist das Feld, das durch die Wickelköpfe in den Stirnbereichen der Maschine verursacht wird. Dieses Streufeld ist von der Art der Wicklung sowie von der Lage des Wickelkopfes in Bezug zu anderen Wickelköpfen, zum Gehäuse und dem Blechpaket abhängig. Die Berechnung ist demzufolge sehr schwierig oder auf analytischem Weg wegen der vielfältigen Einflüsse nicht möglich. In der Literatur sind einige Bestimmungsformeln für die Wickelkopfstreuung angegeben, die entweder auf einem sehr einfachen Modell basieren oder durch Messungen an bestimmten Maschinen gewonnen wurden. Laut [12] ist bei Standardmaschinen der Anteil der Wickelkopfstreuung an der Gesamtstreuung recht klein, wodurch sich wiederum die Verwendung dieser Formeln rechtfertigen lässt. Bei Sondermaschinen, die zum Beispiel sehr kurz sind und einen verhältnismäßig großen Durchmesser aufweisen, was wiederum zu langen Wickelkopflängen führt, ist es nicht ratsam, diese groben Näherungsformeln für die Wickelkopfstreureaktanz zu verwenden. Bei solch einer Maschine muss mit viel Detailkenntnis über die Lage der Wickelköpfe eine spezielle Berechnung durchgeführt werden, um dem starken Einfluss der Wickelkopfstreuung an der Gesamtstreuung Rechnung zu tragen. In der Literatur wird unter anderem nur ein gemeinsamer Wickelkopf-Streuleitwert angegeben [21], [18], der für beide Wickelkopfstreuungen gilt. Hierbei ist es nicht möglich, die Wickelkopfstreuung des Ständers und des Läufers einzeln zu berechnen. In anderen Schriften wird ein Bereich für die Wickelkopfstreuungen angegeben [3] ohne eine weitere Differenzierung in Bezug auf die unterschiedlichen Wicklungen vorzunehmen. Eine Unterscheidung der Wickelkopfstreuungen in Ständer und Läufer findet bei [15] und [23] statt. In der Praxis hat sich die Berechnung der gemeinsamen Streuleitwertzahl  $\lambda_{wk}$  in Abhängigkeit der Ständerwicklung und Läuferwicklung etabliert und soll aus diesem Grund auch hier zur Anwendung kommen. Dabei ist die Leitwertzahl durch die folgende Abbildung gegeben [15].

|                            | Einschicht-Ständerwicklung | Zweischicht-Ständerwicklung |
|----------------------------|----------------------------|-----------------------------|
| Einschicht-Läuferwicklung  | 0.5                        | 0.30.4                      |
| Zweischicht-Läuferwicklung | (0.4)                      | 0.3                         |
| Käfigwicklung              | 0.35                       | 0.150.25                    |

Abbildung 2.14:  $\lambda_{wk}$  in Abhängigkeit der Wicklungsarten

$$
X_{wk} = \frac{4 \cdot \pi \cdot \mu_0 \cdot f \cdot w_1^2 \cdot l_{wk_1}}{p} \cdot \lambda_{wk} \tag{2.54}
$$

Diese Erfahrungswerte stimmen recht gut mit den anderen in der Literatur zu findenden angegebenen Erfahrungswerten überein.

#### 2.2.4.5 Die Oberwellenstreuung

Das Oberwellenstreufeld ist ein Resultat der räumlich verteilten Drehstromwicklung. Es lässt sich durch konstruktive Maßnahmen und einer geeigneten Wicklungsauslegung reduzieren. Die Oberwellen uberqueren zwar den Luftspalt und verkoppeln dadurch das ¨
Ständer- mit dem Läufersystem, werden aber aufgrund der betrachteten Grundwellenverkettung zum Streufeld gerechnet. Dieses Streufeld hat eine nicht zu vernachlässigende Auswirkung auf das Betriebsverhalten der Maschine. Besitzt das Läuferdrehfeld die gleiche Oberwelle in Bezug auf die Ordnung, so bewirkt das Zusammenwirken dieser beiden Oberwellen auch ein Drehmoment, welches sich dem Grundwellendrehmoment uberlagert. ¨ Bei der Asynchronmaschine entstehen als Beispiel oberwellenbedingt Sattelpunkte in der Drehmomenten-Drehzahlkennlinie, die sich ungünstig auf den Hochlauf auswirken. Die Oberwellenstreuung kann durch die Addition aller Oberwellen, die durch die räumliche Verteilung der Drehstromwicklung entstehen, berechnet werden. Die konstruktiven Maßnahmen, die zur Reduzierung der Oberwellen vorgenommen worden sind, müssen ebenfalls berücksichtigt werden. Die Oberwellenstreureaktanz ist durch [15]

$$
X_d = \frac{4 \cdot \pi \ f \cdot \mu \cdot l \cdot w^2 \cdot \lambda_d}{p} \tag{2.55}
$$

gegeben, wobei die dimensionslose Leitwertzahl der Oberwellenstreuung mittels

$$
\lambda_d = \tau_p \cdot \frac{m}{\pi^2 \cdot \delta' \cdot k_s} \cdot \sum \left(\frac{\xi_\nu}{\nu}\right)^2 \tag{2.56}
$$

zu berechnen ist.

#### 2.2.4.6 Die Polkopfstreuung

Die Polkopfstreuung beschreibt das magnetische Feld, das sich zwischen den Magnetpolen der zwei nebeneinander liegenden Magneten bildet. Wird die Krümmung des Läufers und des Ständers vernachlässigt, so ergibt sich eine Anordnung wie sie in der Abbildung 2.15 zu sehen ist. Bei solch einer Anordnung lässt sich die Leitwertzahl laut [16] durch

$$
\lambda_{PK} = \frac{1}{\pi} \cdot \ln \frac{a+2b}{a} \tag{2.57}
$$

berechnen. Bei einer Maschinenauslegung mit einem Polbedeckungsfaktor um die  $\frac{2}{3}$  entsteht eine Pollücke von  $\frac{1}{3}$  $\frac{1}{3}$  der Polbreite. Wird die Polleitwertzahl  $\lambda_{PK}$  mit der Leitwertzahl des Luftspaltes verglichen, so ist zu sehen, dass bei solch einer Maschine die Polleitwertzahl um ein Vielfaches geringer ist als die Leitwertzahl des Luftspaltes, wodurch eine Vernachlässigung der Polkopfstreuung gerechtfertigt ist. Bei Maschinen, bei denen die Pollücke

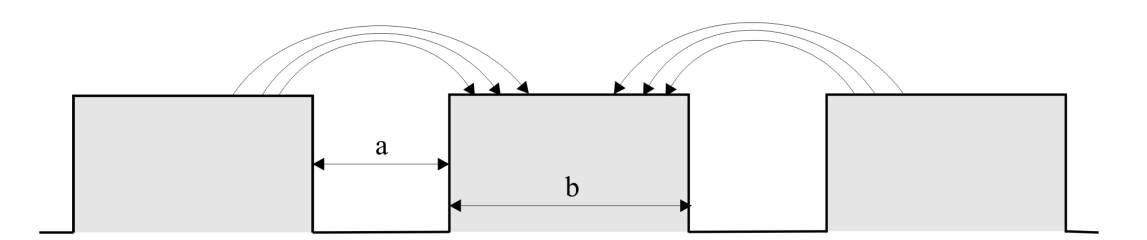

Abbildung 2.15: Polkopfstreuung

nur geringfügig größer ist als der Luftspalt, sollte die Polkopfstreuung berücksichtigt werden, da sie gerade die Randbereiche des Magneten belastet. In der Veröffentlichung von [22] ist eine experimentell gewonnene Gleichung angegeben, die zur Berechnung der Polleitwertzahl herangezogen werden kann.

#### 2.2.4.7 Die Polflankenstreuung

Die Polflankenstreuung erfasst das Feld, das sich zwischen den Flanken beziehungsweise Seiten zwei benachbarter Magnete ausbildet. Auch hier liegt der gleiche Sachverhalt in Bezug auf das Verhältnis von Streuleitwertzahl zwischen den Seitenflächen und der Leitwertzahl des Luftspaltes vor, wodurch wiederum eine Vernachlässigung dieser Streuung gerechtfertigt ist. Um die Streuleitwertzahl der Seitenflächen zu berechnen, kann die Gleichung aus der Veröffentlichung von [22] verwendet werden.

#### 2.2.4.8 Validierung der analytischen Berechnung

Mit Hilfe eines FEM-Programms lässt sich der magnetische Feldverlauf ziemlich genau analysieren und in Hauptfluss und Streufluss unterteilen. Der Streufluss lässt sich wiederum, wie oben beschrieben, in eine Zahnkopfstreuung, Nutstreuung und Oberwellenstreuung unterteilen, wobei die Wickelkopfstreuung auf Grund des zweidimensionalen FEM-Modells nicht bestimmt werden kann. Um die Ständerstreufelder zu bestimmen, muss die magnetische Wirkung der Magneten bei dieser Untersuchung unwirksam sein. Der nichtlineare Einfluss des Blechmaterials wird dadurch berücksichtigt, indem jede Drehstromwicklung des Ständers in der Art mit einem eingeprägten Strom betrieben wird, dass sich die Leerlaufmagnetisierung einstellt und der Maximalwert in der Mitte der betrachteten

Polteilung liegt. Die Abbildung 2.16 zeigt das Luftspaltfeld der zugrunde gelegten Feldberechnung. Über die Vektorpotentiale der Punkte  $P_1$  und  $P_2$  am Bohrungsumpfang des

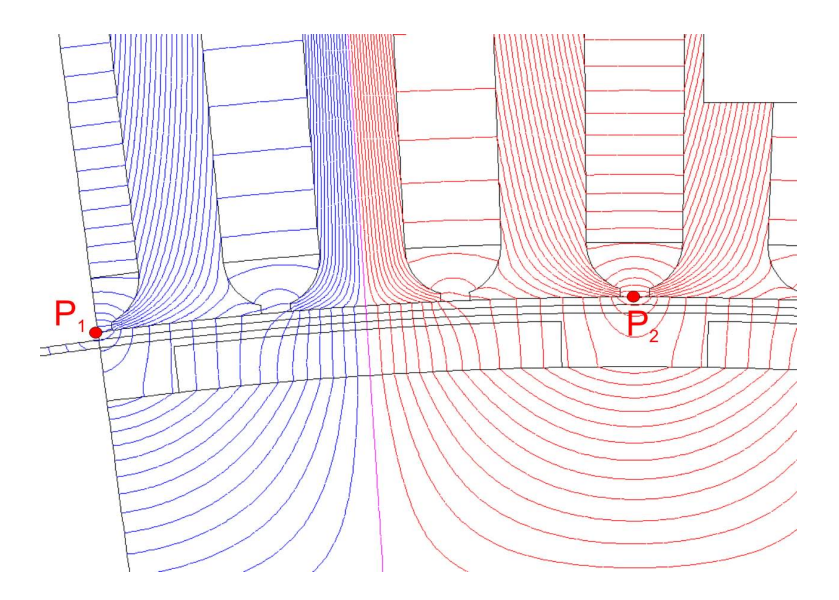

Abbildung 2.16: Luftspaltfeld uber eine Polteilung aus FEM Berechnung ¨

Ständers kann der magnetische Fluss  $\phi$  berechnet werden, der durch die Fläche tritt, die durch die zwei Punkte und die Länge der Maschine aufgespannt wird. Durch

$$
U_i = 2 \cdot \pi \cdot f \cdot w \frac{\phi}{\sqrt{2}} \tag{2.58}
$$

kann die Spannung berechnet werden, die durch den Fluss  $\phi$  in die Ständerwicklung induziert wird. Mit dieser Spannung lässt sich wiederum die dazugehörige Reaktanz berechnen.

$$
X = \frac{U_i}{I} \tag{2.59}
$$

Die Synchronreaktanz  $X_1$  lässt sich durch die Kenntnis des Gesamtflusses berechnen, der, bedingt durch die Speisung der Drehstromwicklung mit eingeprägten Strömen, durch eine Polteilung tritt. Dabei wird ein Mittelwert des magnetischen Vektorpotentials in jeder einzelnen Nut ermittelt, das stellvertretend für die jeweilige ganze Nut angenommen wird. Aus den Vektorpotentialen an den äußeren Rändern einer Polteilung, wie es in der Abbildung 2.16 stellvertretend durch  $P_1$  und  $P_2$  am Bohrungsumpfang des Ständers veranschaulicht wird, kann der Gesamtfluss berechnet werden. Hieraus lässt sich wie oben beschrieben die Synchronreaktanz  $X_1$  berechnen. Die relative Permeabilität des Magneten unterscheidet sich geringfügig von der der Luft, wodurch sich in Abhängigkeit der Läuferstellung zum Ständer ein unterschiedlicher magnetischer Fluss einstellt und dementsprechend sich auch eine andere Synchronreaktanz ergibt. Die Abbildung 2.17 zeigt den Einfluss der Läuferstellung auf die Synchronreaktanz. Wie in der Abbildung zu sehen ist,

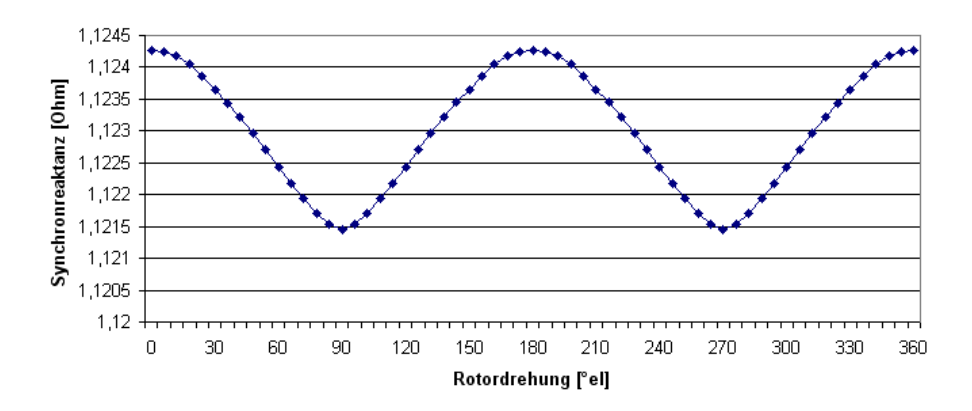

Abbildung 2.17: Synchronreaktanz in Abhängigkeit der Läuferstellung

schwankt die Synchronreaktanz zwischen dem Maximalwert von 1.1243Ω und dem Minimalwert von 1.1215Ω. Es ergibt sich ein Mittelwert von 1.123Ω. Wird dieser Wert mit dem analytisch berechneten Wert von 1.087Ω verglichen, so ist ein Unterschied von 3.2% bezogen auf den durch FEM berechneten Wert festzustellen. Diese Ubereinstimmung kann ¨ als sehr gut gewertet werden.

Die Hauptreaktanz  $X_h$  kann auf gleiche Art und Weise berechnet werden, wobei hier der magnetische Fluss berücksichtigt werden muss, der in Höhe der Magnetmitte durch den Maschinenlängsschnitt über eine Polteilung tritt. Die so berechnete Hauptreaktanz  $X_h$  ist in der Abbildung 2.18 zu sehen, und hat einen Mittelwert von  $0.4051\Omega$  wohingegen der analytisch berechnete Wert bei 0.401Ω liegt. Auch hier ist eine sehr kleine Abweichung von 1% zu verzeichnen, was als sehr gering angesehen werden kann.

Der magnetische Fluss zur Bestimmung der Zahnkopfstreureaktanz  $X_{ZK}$  ist der Fluss, der zwar aus dem Ständer tritt  $\phi_{s1}$ , aber sich nicht über den Läufer schließt  $\phi_h$ . Die daraus resultierende Zahnkopfstreureaktanz ist in der Abbildung 2.19 in Abhängigkeit der Läuferstellung zu sehen. Der mit Hilfe der FEM Berchnung ermittelte Wert beträgt

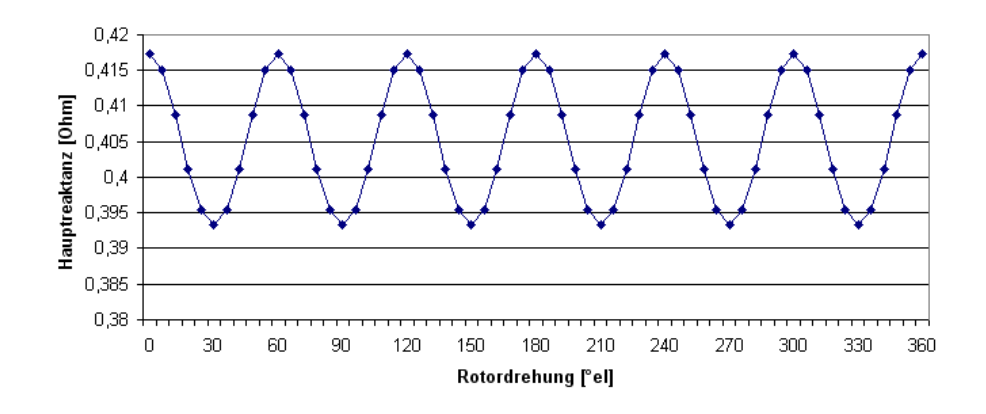

Abbildung 2.18: Hauptreaktanz in Abhängigkeit der Läuferstellung

0.1648Ω und der analytisch berechnete Werte liegt bei 0.159Ω was mit einer Abweichung von 3.5% wiederum als sehr gut beurteilt werden kann.

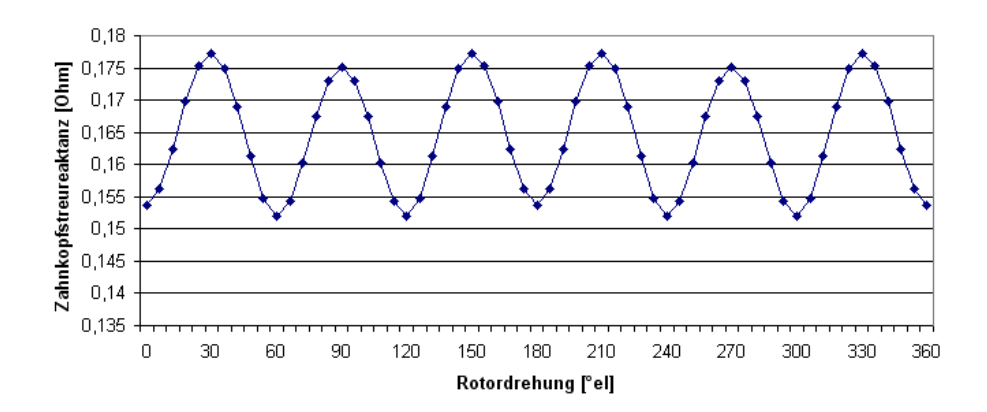

Abbildung 2.19: Zahnkopfstreureaktanz in Abhängigkeit der Läuferstellung

Der Nutstreufluss  $\phi_N$  lässt sich aus der Differenz des Gesamtflusses und dem Fluss  $\phi_{s1}$ der aus dem Ständer tritt berechnen. Die Nutstreureaktanz, die über das FEM Programm ermittelt wurde beträgt  $0.5531\Omega$  und der analytisch berechnete Wert beträgt  $0.527\Omega$ . Bei der Nutstreureaktanz lässt sich eine Differenz der unterschiedlichen Berechnungsmethoden von 4.7% feststellen.

Die Oberwellenstreuung  $X_d$  kann nicht in der gleichen Art und Weise wie die anderen Reaktanzen berechnet werden. Damit die Oberwellenstreuung sichtbar wird, muss die

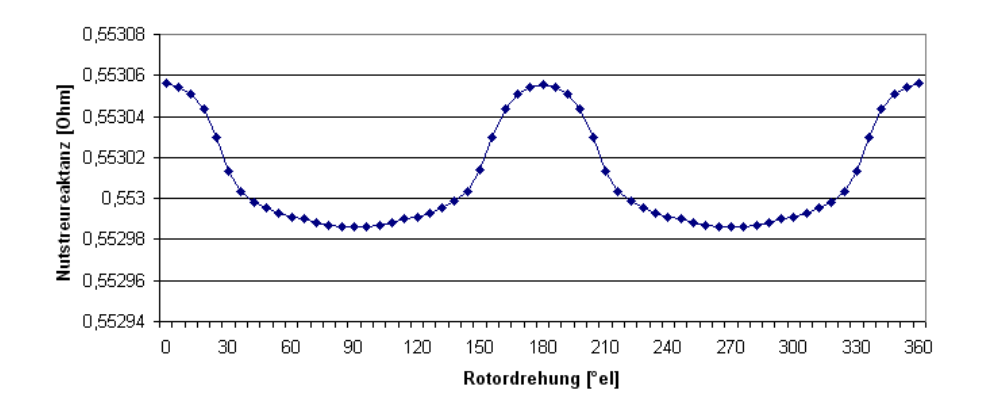

Abbildung 2.20: Nutstreureureaktanz in Abhängigkeit der Läuferstellung

Drehstromwicklung mit sinusförmigen Strömen betrieben werden. Für die, in die Ständerwicklung induzierte Spannung sind in diesem Fall alle Reaktanzen ausgenommen der Wickelkopfstreureaktanz verantwortlich. Stimmen die FEM und die analytischen Berechnungen in Bezug auf den magnetischen Kreis und die übrigen Reaktanzen recht gut überein, so kann die induzierte Spannung bei sinusförmiger Stromspeisung als Maß für die Genauigkeit der analytisch berechneten Oberwellenstreuung herangezogen werden. In diesem Fall wird die induzierte Spannung in der Nennlastberechnung verglichen. Die FEM Berechnung liefert den Effektivwert der induzierten Spannung von 253.57V und die analytische Berechnung einen Wert von 262.63V , wodurch die Schlussfolgerung gezogen werden kann, dass die analytisch berechnete Oberwellenstreuung ebenfalls sehr gut ist.

# 2.2.5 Das Zeigerdiagramm

Um das Zeigerdiagramm für den stationären Betrieb zu erhalten, muss zuerst die Spannungsgleichung auf Basis eines Ersatzschaltbildes (ESB) abgeleitet werden. Ein ESB einer Drehstrommaschine wird grundsätzlich für einen Strang angegeben, wodurch die Verschaltung der Wicklung berücksichtigt werden muss. Die folgende Abbildung zeigt die Sternund Dreieckschaltung von Drehstromwicklungen und den Zusammenhang zwischen den Leiter- und Stranggrößen. Der mathematische Zusammenhang zwischen Leitergrößen und Stranggrößen ist wie folgt gegeben:

• Dreieckschaltung :  $U_{str} = U_L$  und  $I_{str} = \frac{I_L}{\sqrt{3}}$ 3

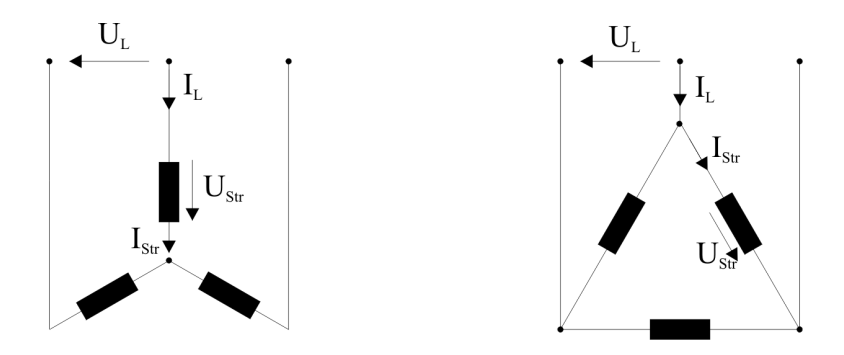

Abbildung 2.21: Dreieck- und Sternschaltung der Ständerwicklung

• Sternschaltung :  $U_{str} = \frac{U_L}{\sqrt{3}}$  $\frac{L}{3}$  und  $I_{str} = I_L$ 

Das einphasige ESB einer Synchronmaschine ist in Abbildung 2.22 dargestellt, wobei die Strom- und Spannungsrichtung in der Erzeugerschreibweise dargestellt sind. Aus dem

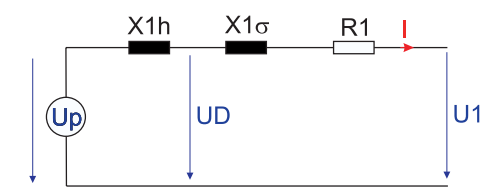

Abbildung 2.22: Ersatzschaltbild der SyPM

einphasigen Ersatzschaltbild der SyPM nach Abbildung 2.22 ergibt sich für die Strangspannung  $\underline{U}_1$  der folgende Zusammenhang.

$$
\underline{U}_1 = \underline{U}_p - j(X_{1h} + X_{1\sigma})\underline{I}_1 - R_1 \cdot \underline{I}_1 \tag{2.60}
$$

Die Synchronmaschine kann in allen vier Quadranten betrieben werden. Für das oben angegebene Ersatzschaltbild gelten die in Abbildung 2.23 dargestellen Zeigerdiagramme. Befindet sich die Maschine im ersten Quadranten, so wird sie im übererregten Generatorbetrieb betrieben und liefert dementsprechend Wirkleistung und induktive Blindleistung ins Netz. Im zweiten Quadranten befindet sich die Maschine im untererregten Generatorbetrieb, wodurch sie Wirkleistung und kapazitive Blindleistung ins Netz speist. Der dritte Quadrant beschreibt das Zeigerdiagramm der Maschine im untererregten Motorbetrieb, wobei sie Wirkleistung und induktive Blindleistung aus dem Netz aufnimmt. Im vierten Quadranten wird der übererregte Motorbetrieb der Maschine dargestellt, bei dem sie Wirkleistung und kapazitive Blindleistung aufnimmt. Je nach Einsatzgebiet der

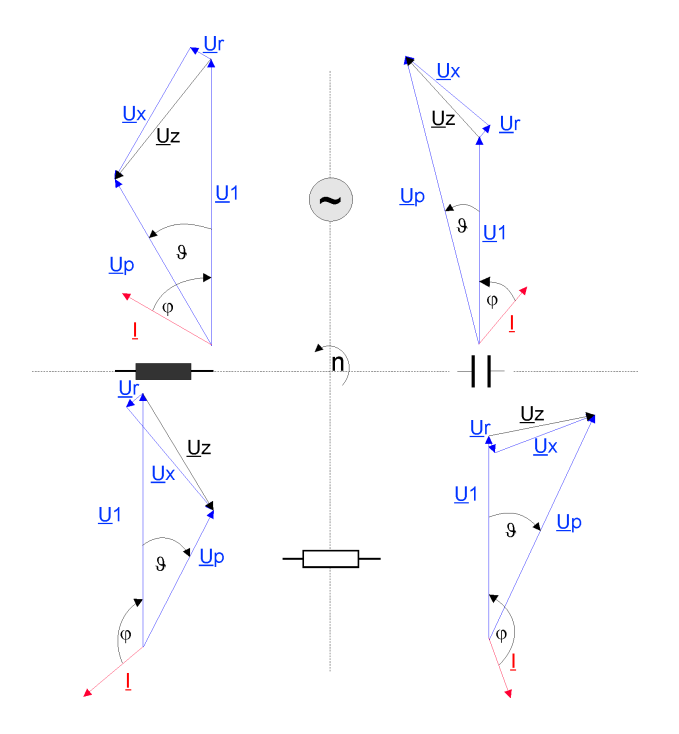

Abbildung 2.23: Zeigerdiagramme der Synchronmaschine im Erzeugerzählpfeilsystem

Maschine kann sie entweder mit einem frei wählbaren  $cos(\varphi)$  oder mit der Bedingung  $cos(\varphi) = cos(\vartheta)$  entworfen werden. Dabei ist zu beachten, dass meistens nicht alle Vorgaben des Benutzers exakt erfüllt werden können. So sind die Vorgaben zum  $cos(\varphi)$  und zur Wirkleistung nicht gleichzeitig genau erfüllbar. Zwar ist es rein rechnerisch möglich, mit beiden Vorgaben über die Beziehung  $I = \frac{P_{el}}{\sqrt{3}Hg}$  $\frac{P_{el}}{3 \cdot U \cdot \cos(\varphi)}$  einen Strom zu berechnen, der aber nur sehr selten das Zeigerdiagramm und damit die Beziehung aus der Gleichung 2.60 erfüllt. Aus diesem Grund muss der Strom so bestimmt werden, dass das Zeigerdiagramm sowie eine weitere Vorgabe erfüllt werden. Es ist allgemein üblich, das Zeigerdiagramm und die Vorgabe zum  $cos(\varphi)$  zu erfüllen und in einem weiteren Schritt die daraus neu resultierende Leistung zu berechnen. Liegt die so neu berechnete Leistung unakzeptabel weit von der Vorgabe entfernt, bleibt dem Berechner keine andere Wahl als seine Auslegung zu ändern. Um den Strom zu bestimmen, kann er auf der einen Seite solange variiert werden bis das Zeigerdiagramm und die Vorgabe zum  $cos(\varphi)$  erfüllt werden. Der Nachteil dieses Annäherungsverfahrens ist die Dauer der Berechnung. Auf der anderen Seite ist auch eine direkte Lösung möglich, die aber mit Fallunterscheidungen in Bezug auf den Betriebszustand der Maschine arbeiten muss. Exemplarisch soll der direkte Lösungsweg für den Strom anhand einer Maschine im untererregten Generatorbetrieb und vorgegebenem  $cos(\varphi)$  verdeutlicht werden. Für diese Betriebsart gilt das Zeigerdiagramm aus Abbildung 2.24. Das Zeigerdiagramm wurde im Vergleich zur Abbildung 2.23 um einige Angaben erweitert, die für die Berechnung notwendig sind. Da die Spannungen  $U_r$  und

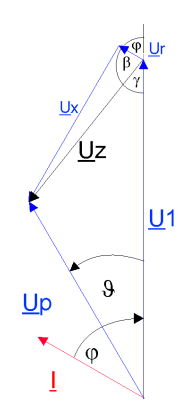

Abbildung 2.24: Zeigerdiagramme der SYM im untererregten Generatorbetrieb

 $U_x$  rechtwinklig zueinander stehen, ist der Tangens des Winkels  $\beta$  gleich dem Verhältnis aus  $U_x$  zu  $U_r$ . Da  $U_r = I \cdot R_1$  und  $U_x = I \cdot X_1$  ist, ergibt sich demnach auch, dass das Verhältnis von  $X_1$  zu  $R_1$  gleich dem Tangens des Winkels  $\beta$  ist.

$$
\beta = \arctan\left(\frac{X_1}{R_1}\right) \tag{2.61}
$$

Der Winkel  $\gamma$  kann aus dem Winkel  $\beta$  und der Vorgabe zum  $\cos(\varphi)$  für den untererregten Generatorbetrieb durch Gleichung

$$
\gamma = 180^{\circ} - \beta - \varphi \tag{2.62}
$$

berechnet werden. Mit Hilfe des Kosinussatzes kann für den  $cos(\gamma)$  der Zusammenhang, wie er in der Gleichung 2.63 zu sehen ist, abgeleitet werden.

$$
cos(\gamma) = \frac{U_z^2 + U_1^2 - U_p^2}{2 \cdot U_z \cdot U_1}
$$
\n(2.63)

Wird diese Gleichung aufgelöst, so ergibt sich für die gesuchte Größe  $U_z$  eine quadratische Gleichung, die über die pq-Formel gelöst werden kann. Daraus ergibt sich die Bestimmungsgleichung für  $U_z$ .

$$
U_z = U_1 \cdot \cos\gamma + \sqrt{(U_1 \cdot \cos\gamma)^2 - U_1^2 + U_p^2}
$$
 (2.64)

Mit der so bestimmten Spannung  $U_z$  und den Winkel  $\beta$  kann der gesuchte Strom durch die Gleichung 2.65 bestimmt werden.

$$
I = \frac{U_z \cdot \cos\beta}{R_1} \tag{2.65}
$$

Der Polradwinkel  $\vartheta$  kann ebenfalls mittels des Kosinussatzes durch

$$
cos(\vartheta) = \frac{U_p^2 + U_1^2 - U_z^2}{2 \cdot U_p \cdot U_1}
$$
\n(2.66)

bestimmt werden. Wie oben erw¨ahnt, ist es notwendig, die Leistung neu zu berechnen, da sie sehr wahrscheinlich von der Vorgabe abweicht. Dieses lässt sich somit durch

$$
P_{el} = \sqrt{3} \cdot U \cdot I \cdot \cos(\varphi) \tag{2.67}
$$

bewerkstelligen.

In der Praxis wird die permanentmagneterregte Synchronmaschine häufig über Umrichter betrieben. Dabei ist es üblich, die Maschine so zu regeln, dass die Läufer- und Ständerdurchflutung um einen konstanten Winkel von 90◦ elektrisch zueinander stehen und somit das maximale Drehmoment erzeugt wird. Mit dieser Betriebsweise ergibt sich, dass der Strom  $I_d$  zu Null geregelt wird und damit der Ständerstrom gleich  $I_q$  ist und somit in Phase zur Polradspannung liegt. Aus dieser Gegebenheit resultiert, dass  $\cos(\varphi) = \cos(\vartheta)$  ist, und das Zeigerdiagramm wie in Abbildung 2.25 aussieht. Aufgrund dessen, dass der ohmsche Widerstand der Ständerwicklung $R_1$  grundsätzlich um ein Vielfaches kleiner ist als die Hauptreaktanz  $X_1$ , ergibt sich, dass eine permanentmagneterregte Synchronmaschine

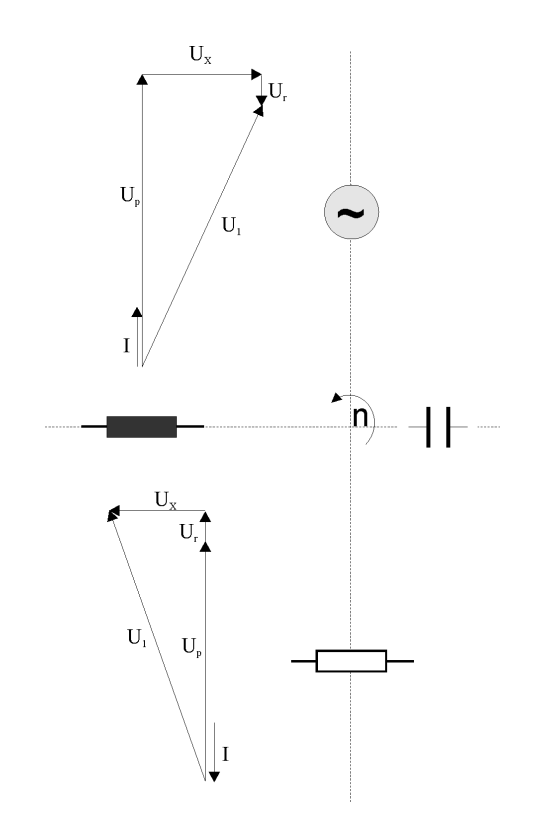

Abbildung 2.25: Zeigerdiagramm der SyPM bei  $cos(\varphi) = cos(\vartheta)$ 

mit dieser Regelungsart nur untererregt betrieben werden kann. Aus diesem Grund muss bei dieser Vorgabe überprüft werden, ob die Polradspannung  $U_p$ , wie sie mittels Gleichung 2.71 berechnet wird auch tatsächlich geringer ist als  $U_1$ . Auch hier soll wiederum die direkte Berechnung des Ständerstroms für den untererregten Generatorbetrieb exemplarisch dargestellt werden. Bei dieser Berechnung ist es sinnvoll, die Tatsache auszunutzen, dass  $U_r$  in gleicher Phasenlage mit  $U_p$  liegt und  $U_x$  im rechten Winkel dazu. Dadurch ergibt sich ein rechtwinkliges Dreieck, was mit Hilfe des Satzes des Pythagoras zum folgenden Zusammenhang führt.

$$
U_1^2 = (U_p - I \cdot R_1)^2 + (I \cdot X_1)^2 \tag{2.68}
$$

Die Lösung ist durch die Gleichung 2.69 gegeben.

$$
I = \frac{R_1 \cdot U_p}{R_1^2 + X_1^2} + \sqrt{\left(\frac{R_1 \cdot U_p}{R_1^2 + X_1^2}\right)^2 + \frac{U_1^2 - U_p^2}{R_1^2 + X_1^2}}
$$
(2.69)

Der  $\cos(\varphi)$ , der sich einstellt, kann durch Verwendung der trigonometrischen Funktionen berechnet werden durch

$$
cos(\varphi) = \frac{U_p - I \cdot R_1}{U_1} \tag{2.70}
$$

Sollte der  $cos(\varphi)$  nicht den Erwartungen entsprechen, so kann mit der Windungszahl pro Spule Einfluss genommen werden. Die Polradspannung, die für den oben beschriebenen Rechengang benötigt wird, lässt sich berechnen nach Gleichung 2.71

$$
U_p = 2 \cdot \pi \cdot f \cdot (\xi \cdot w_1) \cdot \frac{\phi_L}{\sqrt{2}} \tag{2.71}
$$

# 2.3 Die Asynchronmaschine mit Käfigläufern

Bei der Asynchronmaschine wird in Bezug auf die Wicklung des Läufers zwischen zwei grundlegenden Läuferarten, und zwar dem Schleifringläufer und dem Käfigläufer unterschieden. Der Schleifringläufer, der in der Regel als dreiphasige Wicklung ausgeführt wird und dessen Enden über Schleifringe aus der Maschine geführt werden, wird in dieser Arbeit nicht weiter betrachtet. Der Käfigläufer besteht aus in der Nut eingelegten Stäben, deren Enden durch Kurzschlussringe an den Stirnseiten untereinander verbunden sind. Je nach Anforderungen an die Maschine können die Ausführungen des Käfigläufers unterschiedlich ausfallen, wodurch bestimmte physikalische Effekte hervorgerufen werden, die einen großen Einfluss auf das Betriebsverhalten der Maschine haben und dementsprechend durch geeignete Modelle berücksichtigt werden müssen. Die folgenden Kapitel zeigen die Notwendigkeit und die Modelle, durch die die Stromverdrängung bei Käfigläufern in dieser Arbeit berücksichtigt wird.

### 2.3.1 Das Ersatzschaltbild

Durch die Funktionsweise der Asynchronmaschine bedingt ist die Frequenz des Stromes im Läufer und Ständer unterschiedlich. Damit der Ständer und Läufer der Asynchronmaschine, wie in der Abbildung 2.26 zu sehen ist, in einem gemeinsamen elektrischen Ersatzschaltbild dargestellt werden kann, ist es üblich, die Läuferkreisfrequenz  $\omega_2$  durch die Ständerkreisfrequenz $\omega_1$ und den Schlupf s zu beschreiben. Durch die geeignete Wahl eines Übersetzungsverhältnisses kann das wie in Abbildung 2.26 dargestellte Ersatzschaltbild hergeleitet werden [25]. Die Größen im Ersatzschaltbild sind wie folgt definiert:

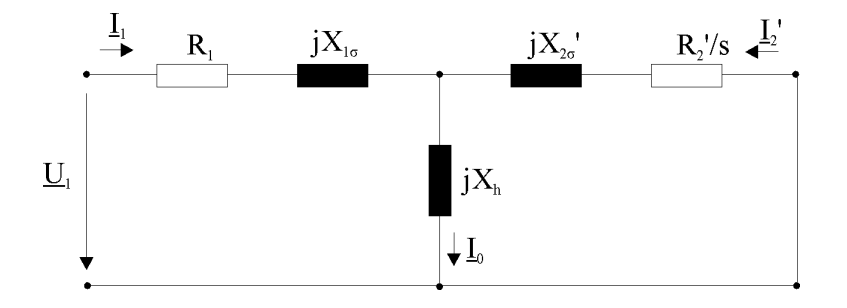

Abbildung 2.26: Einphasiges Ersatzschaltbild der kurzgeschlossenen Asynchronmaschine

$$
X_{1\sigma} = \omega_1 \cdot L_{1\sigma}
$$
  

$$
X'_{2\sigma} = \ddot{u}_R \cdot \omega_1 \cdot L_{2\sigma}
$$
  

$$
R'_2 = \ddot{u}_R \cdot R_2
$$
  

$$
I'_2 = \frac{I_2}{\ddot{u}_I}
$$

Für das Übersetzungsverhältniss des Stromes gilt

$$
\ddot{u}_I = \frac{m_2}{m_1} \cdot \frac{w_2}{w_1} \cdot \frac{\xi_2}{\xi_1}
$$

für die Spannung gilt

$$
\ddot{u}_U = \frac{w_1}{w_2} \cdot \frac{\xi_1}{\xi_2}
$$

und für die Widerstandstransformation ist

$$
\ddot{u}_R = \frac{m_1}{m_2} \cdot \left(\frac{w_1}{w_2}\right)^2 \cdot \left(\frac{\xi_1}{\xi_2}\right)^2
$$

anzuwenden.

Im Gegensatz zum Schleifringläufer besitzt der Käfigläufer keine definierte Phasenzahl und Windungszahl, die aber bei der Berechnung der Ubersetzungsverhältnisse benötigt werden. Es besteht nun die Aufgabe, auf Basis gewisser Annahmen Stranggrößen aus dem Käfigläufer zu ermitteln. In der Literatur sind drei Modelle sehr verbreitet. Bei einem Modell wird die Phasenzahl gleich der Anzahl der Läufernuten gesetzt, bei dem anderen ist die Phasenzahl gleich der Anzahl der Läufernuten in Bezug auf die Polpaarzahl und bei einem Weiteren wird die Phasenzahl des Läufers gleich der Phasenzahl des Ständers angenommen. Welches Modell des Läufers verwendet wird, ist im Grunde unwichtig, da alle Modelle zum gleichen Ergebnis fuhren. Wichtig ist nur, dass die Modellvorstellung auch ¨ bei der Berechnung des Läuferwiderstandes pro Strang, der Läuferreaktanz, der Ubersetzungsverhältnisse und des tatsächlich im Stab fließenden Stromes Berücksichtigung findet. An dieser Stelle soll das Modell zur Anwendung kommen, bei dem die Phasenzahl des Läufers gleich der Anzahl der Läufernuten im Verhältnis zur Polpaarzahl angenommen wird.

$$
m_2 = \frac{N_2}{p} \tag{2.72}
$$

Die Polpaarzahl des Läufers ist gleich der Polpaarzahl des Ständers und die Windungszahl des Läufers wird mit  $w_2 = \frac{1}{2}$  $\frac{1}{2}$  angenommen, was wiederum auf die Modellvorstellung zurückzuführen ist. Die Lochzahl des Läufers kann durch  $q_2 = \frac{N_2}{2 \cdot n \cdot n}$  $\frac{N_2}{2\cdot p \cdot m_2}$  berechnet werden und beträgt somit  $q_2 = \frac{1}{2}$  $\frac{1}{2}$ . Aufbauend auf dieser Modellvorstellung werden im Folgenden die einzelnen Komponenten des Ersatzschaltbildes bestimmt. Der Widerstand  $R_1$  beschreibt den ohmschen Widerstand der Ständerwicklung und  $X_{1\sigma}$  die magnetischen Streuungen des Ständers, wozu die Wickelkopfstreuung, die Oberwellenstreuung und die Nutstreuung zählen. Berechnet wird dieser Blindwiderstand durch die Gleichung 2.73, wobei die Leitwertzahlen der einzelnen Streuungen weiter oben beschrieben sind.

$$
X_{1\sigma} = \omega_1 \cdot L_{1\sigma} = \omega_1 \cdot \frac{2 \cdot \mu_0 \cdot l_{Bl} \cdot w_1^2}{p} \left(\lambda_{d_1} + \frac{l_{wk1}}{l_{Bl}} \cdot \lambda_{wk} + \frac{\lambda_{N1}}{q_1}\right) \tag{2.73}
$$

Der transformierte ohmsche Widerstand  $R'_2$  lässt sich aus dem ohmschen Widerstand eines Stabes und dem dazugehörigen Ringanteil berechnen. Die Berechnung des Stabwiderstandes ist mittels der geometrischen Abmessungen und den speziellen Eigenschaften des Stabmaterials durch Gleichung 2.74 zu bestimmen.

$$
R_{stab} = \frac{l_{stab}}{q_{stab}} \cdot \frac{1}{\kappa_{stab}} \cdot [1 + \alpha_{20} \cdot (T_W - 20^{\circ}C)] \tag{2.74}
$$

Der Ringwiderstand ist ebenfalls aus seinen geometrischen Abmessungen und speziellen Materialeigenschaften durch

$$
R_{ring} = \frac{l_{ring}}{q_{ring}} \cdot \frac{1}{\kappa_{ring}} \cdot [1 + \alpha_{20} \cdot (T_W - 20^{\circ}C)] \tag{2.75}
$$

zu berechnen. Da Läuferstab und Kurzschlussring sich in aller Regel soweit erwärmen, dass eine Berücksichtigung der Temperatur anzuraten ist, wurde in der Widerstandsberechnung auch gleichzeitig der Temperatureinfluss mit berücksichtigt. Der Strangwiderstand  $R_2$  des Läufers basiert auf der oben beschriebenen Modellvorstellung und ist durch Gleichung 2.76 gegeben.

$$
R_2 = \frac{1}{p} \cdot \left[ R_{stab} + \frac{2 \cdot R_{ring}}{\left(2 \cdot sin\left(\pi \cdot \frac{p}{N_2}\right)\right)^2} \right]
$$
(2.76)

Um den transformierten Strangwiderstand $R_2^\prime$  für das Ersatzschaltbild zu erhalten, muss der Strangwiderstand  $R_2$  mit dem Übersetzungsverhältnis für Widerstände  $\ddot{u}_R$  multipliziert werden.

$$
R_2' = \ddot{u}_R \cdot R_2 \tag{2.77}
$$

Bei der Berechnung der transformierten Läuferstreureaktanz $X_2^\prime,$  die aus der Nutstreuung und der Oberwellenstreuung besteht, wird nach dem gleichen Prinzip wie bei der Widerstandsberechnung vorgegangen. Daraus folgt die Berechnung der transformierten Streureaktanz des Läufers durch die Gleichung 2.78.

$$
X'_{2\sigma} = \ddot{u}_R \cdot \omega_1 \cdot L_{2\sigma} = \ddot{u}_R \cdot \omega_1 \cdot \frac{2 \cdot \mu_0 \cdot l_{Bl} \cdot w_2^2}{p} \left(\lambda_{d_2} + \frac{\lambda_{N2}}{q_2}\right) \tag{2.78}
$$

Der Strom in der Ständerwicklung lässt sich aus der Reihenschaltung von  $R_1$ ,  $X_{1\sigma}$  und

der Parallelschaltung von  $X_h$  mit  $R'_2$  und  $X'_{2\sigma}$  berechnen.

$$
\underline{I}_1 = \frac{\underline{U}_1}{R_1 + jX_{1\sigma} + \frac{1}{\frac{1}{jX_h} + \frac{1}{R_2'} + jX_{2\sigma}'}}\tag{2.79}
$$

Der Strom in der Ständerwicklung ist im Originalsystem sowie im Ersatzsystem gleich groß. Der Strom $I_2^\prime$ im Ersatzsystem lässt sich mit Kenntnis des Ständerstromes über die Stromteilerregel bestimmen.

$$
\underline{I}'_2 = \frac{-\underline{I}_1}{\frac{\frac{R'_2}{s} + jX'_{2\sigma}}{jX_h} + 1}
$$
\n(2.80)

Mit Hilfe des Übersetzungsverhältnisses für den Strom kann aus der Ersatzgröße $\underline{I}_2'$  die Originalgröße  $I_2$  bestimmt werden.

$$
\underline{I}_2 = \frac{\underline{I}'_2}{\ddot{u}_I} \tag{2.81}
$$

Wichtig für die Bewertung der Auslegung ist nicht der Wert für den Läuferstrangstrom  $\underline{I}_2,$ da er von der Modellvorstellung abhängig ist, sondern der tatsächlich fließende Stabstrom der durch

$$
\underline{I}_{stab} = \frac{\underline{I}_2}{p} \tag{2.82}
$$

zu berechnen ist.

#### 2.3.2 Die Unterteilung der Käfigläufer

Die Asynchronmaschine wurde sehr häufig direkt an das Versorgungsnetz angeschlossen und als Motor verwendet, um zum Beispiel Förderbänder zu bewegen. Solche Anwendungen erfordern ein hohes Anlaufmoment des Motors, um bei einer gewissen Last wieder anlaufen zu können. Beim Schleifringläufer lässt sich das Anlaufmoment durch Hinzuschalten von Anlaufwiderständen in den Läuferstromkreis erzielen, wohingegen beim Käfigläufer solch eine Einflussnahme nicht möglich ist. Eine Erhöhung des Läuferwiderstandes durch

die Wahl eines hochohmigeren Leitermaterials wurde zwar das Anlaufverhalten verbes- ¨ sern, aber im Nennbetrieb unerwünschte höhere Verluste mit sich bringen. Um nun aber beim Anlauf einen höheren ohmschen Läuferwiderstand zu erhalten, der bei Nennbetrieb wieder normal ist, wird der Effekt der einseitigen Stromverdrängung herbeigeführt. Welche Auswirkungen die einseitige Stromverdrängung auf den ohmschen Stabwiderstand und die Nutstreureaktanz hat, lässt sich sehr anschaulich anhand der Abbildung 2.27 aufzeigen, bei der die Stromdichteverteilung bei einem Hochstab mit und ohne Stromverdrängung dargestellt ist, siehe [25]. Die Stromverdrängung hat zur Folge, dass in bestimmte Berei-

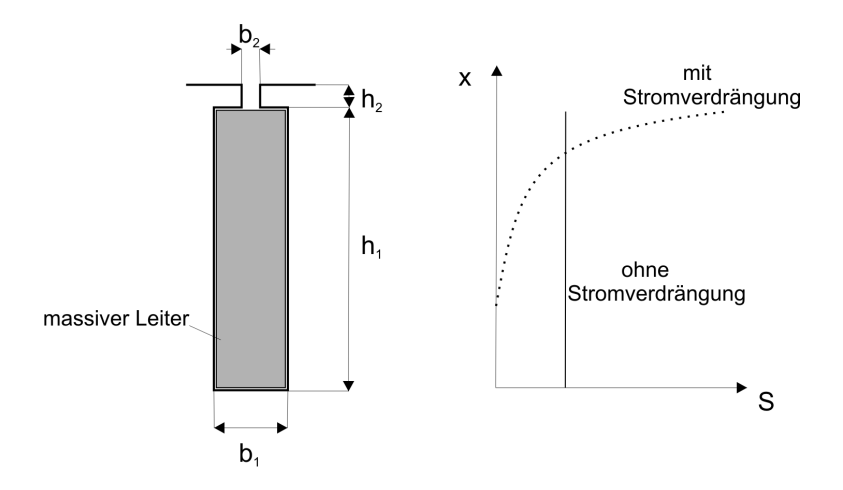

Abbildung 2.27: Stromdichteverteilung beim Hochstab mit und ohne Stromverdrängung

che des Hochstabes kein Strom fliesst, wodurch sich der Querschnitt, der dem Stromfluss zur Verfügung steht, verringert und damit eine Widerstandserhöhung nach sich zieht. Die Auswirkung der Stromverdrängung auf die Nutstreureaktanz kann über die weiter oben abgeleitete Gleichung der Leitwertzahl für einen rechteckförmigen Wickelbereich 2.42 anschaulich dargestellt werden, die proportional zur Streureaktanz ist. Die Stromverdrängung hat zur Folge, dass sich die Höhe h verringert, wodurch sich die Leitwertzahl und die Nutstreureaktanz ebenfalls verringern. Wie stark die Stromverdrängung ist, hängt einerseits von der Nutform und andererseits vom Schlupf ab. Aufgrund der Einflussnahme durch die Ausführungen des Läuferkäfigs sind im Laufe der Zeit einige in der Praxis häufig verwendete Ausführungen entstanden, die im Hinblick auf die Stromverdrängung und ihre Modellierung zu untersuchen sind. In der Abbildung 2.28 ist rechts oben der Rundstab dargestellt und rechts unten der Hochstab. Der Doppelstabläufer ist auf der linken Seite

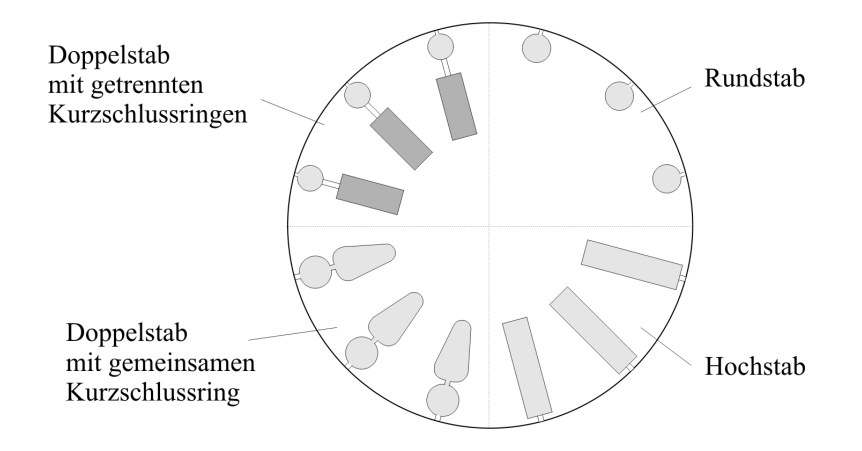

Abbildung 2.28: Unterschiedliche Käfigläufer einer Asynchronmaschine

der Abbildung zu sehen, wobei sich Doppelstabläufer darin unterscheiden, ob Oberstab und Unterstab getrennte oder gemeinsame Kurzschlussringe besitzen. Bei der Modellierung der Stromverdrängung wird das Augenmerk auf die Verwendbarkeit des Modelles bei der Maschinenauslegung und bei der dynamischen Simulation gelegt.

# 2.3.3 Der Rundstabläufer

Beim Rundstabläufer handelt es sich um einen Läufer, der an seinem Umfang verteilte runde Nuten besitzt. Es kann davon ausgegangen werden, dass hierbei die Stromverdrängung so gering ist, dass sie vernachlässigbar ist. Dieses ist darin ersichtlich, dass runde Nuten aufgrund ihres Platzbedarfs am Läuferumfang nicht sehr tief sind und damit bei Standardmaschinen die mit  $50Hz$  betrieben werden eine minimale Stromverdrängung vorhanden ist. Mit dieser Annahme, dass die Stromverdrängung sehr gering und dadurch vernachlässigbar ist, wird der Widerstand und die Streuinduktivität eines Stabes unabhängig von der Läuferdrehzahl und kann damit über den ganzen Drehzahlbereich als konstant angesehen werden. Die Streuung bei einer Rundnut kann laut [5] durch Gleichung 2.83 bestimmt werden. Der Rundstabläufer wird auch stromverdrängungsfreier Läufer genannt und kann durch das einphasige Ersatzschaltbild, wie es in der Abbildung 2.26 dargestellt ist, nachgebildet werden.

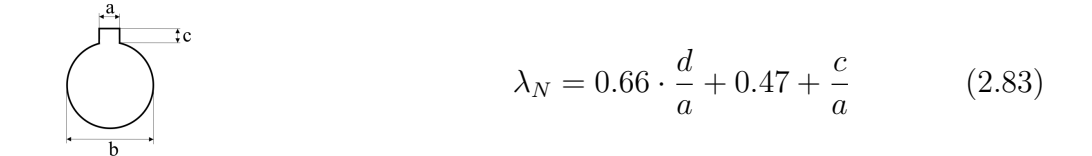

### 2.3.4 Der Hochstabläufer

Der Hochstabläufer besitzt im Gegensatz zum stromverdrängungsfreien Läufer recht schmale und hohe Stäbe. Die geläufigsten Formen bei dieser Läuferart sind die Rechteckform, die Keilform und die Ovalform. Bei diesen Stabformen, wird zur Verbesserung des Anlaufverhaltens der Stromverdrängungseffekt ausgenutzt. Dieser Sachverhalt hat zur Folge, dass der Stabwiderstand sowie die Stabinduktivität nicht mehr unabhängig von der Läuferdrehzahl sind. Aus der Literatur sind drei gängige Möglichkeiten zur Berücksichti-

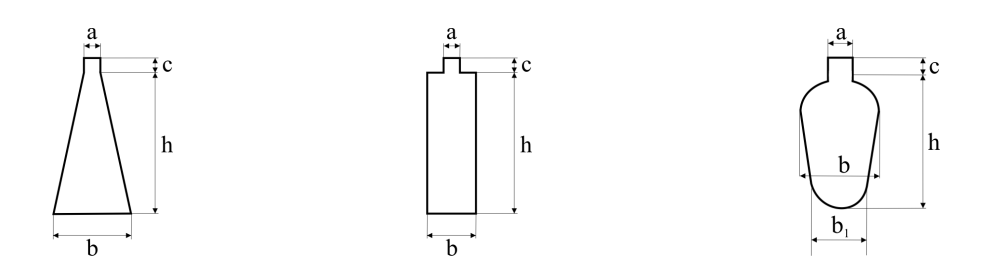

Abbildung 2.29: Typische Nutformen für Hochstabläufer

gung der Stromverdrängung bei Hochstabläufern beschrieben. Diese Möglichkeiten sollen mit Hinblick auf die Verwendbarkeit bei der Maschinenauslegung und der dynamischen Simulation näher betrachtet werden. Bei der Maschinenauslegung ist die schnelle Berechnung des Läuferwiderstandes und der Läuferreaktanz unter Berücksichtigung der Stromverdrängung für bestimmte Betriebspunkte wichtig. Für die dynamische Simulation hingegen ist idealerweise ein elektrisches Ersatzschaltbild (Gleichungssystem) notwendig, das die Stromverdrängung beschreibt und sich in das allgemeine Ersatzschaltbild der Asynchronmaschine integrieren lässt. Alle drei Möglichkeiten basieren auf der mathematischen Berechnung der jeweiligen Nutform und haben Bestimmungsgleichungen, Kennfelder und Kettenleiter als Ergebnis. Bestimmungsgleichungen für den rechteckförmigen Hochstab  $\sin$ d bei [25], [15] angegeben und eignen sich hervorragend für die Bedürfnisse bei der Maschinenauslegung. Solche Bestimmungsgleichungen liegen aufgrund der Komplexität aber nur für einfache Stabformen vor, wodurch die generelle Berücksichtigung der Stromverdrängung durch Bestimmungsgleichungen bei unterschiedlichen Nutformen nicht möglich ist. Kennfelder zur Berücksichtigung der Auswirkungen der Stromverdrängung auf die Widerstände sind ebenfalls nur für rechteckförmige und keilförmige Stabformen vorhanden [5]. Fur diese zwei Stabformen ist die Verwendung der Kennfelder bei der Maschinen- ¨ auslegung sehr einfach, wohingegen sie bei der dynamischen Simulation nicht angewendet werden können. Kettenleiter liegen ebenfalls nur für rechteckförmige und keilförmige Stabformen vor. Ihre Verwendung bei der Maschinenauslegung ist recht umständlich im Vergleich zu den Kennfeldern. Sie können jedoch zur dynamischen Simulation der Maschine verwendet werden. Alle drei Möglichkeiten zur Berücksichtigung der Widerstandsänderungen aufgrund der Stromverdrängung sind nur auf einfache Stabformen begrenzt und eignen sich entweder für die Maschinenauslegung oder die dynamische Simulation.

Es ist eine Modellvorstellung notwendig, die unabh¨angig von der Nutform anzuwenden ist. Außerdem muss das Ergebnis fur die Maschinenberechnung und die dynamische Simu- ¨ lation verwendbar sein. Solch eine Modellentwicklung wird bei Vogt [23] dargestellt. Diese in der Literatur nur sehr selten erwähnte Möglichkeit zur Berücksichtigung der Auswirkungen der Stromverdrängung auf die Widerstände basiert eher auf einer physikalischen Modellbildung und hat einen Kettenleiter als Ergebnis, der bei einer rechnergestutzten ¨ Maschinenauslegung und der dynamischen Simulation verwendet werden kann. Ein weiterer Vorteil dieser Modellvorstellung ist ihre problemlose Anwendung auf alle Nutformen sowie die Tatsache, dass einzelnen Bereichen der Nut einzelne Stromdichten zugeordnet werden können. Diese Zuordnung erlaubt es, die Temperaturverteilung im Stab, die durch die Stromverdrängung hervorgerufen wird, zu berechnen. Als Beispiel soll die Nachbildung der Auswirkungen der Stromverdrängung an einem Hochstab exemplarisch dargestellt werden.

- 1. Zuerst muss der Hochstab in einzelne Schichten unterteilt werden. Der Strom wird als Bandstrom in der Mitte der Schicht, wie es in der Abbildung 2.30 in der unteren Schicht angedeutet ist, angenommen.
- 2. Der ohmsche Widerstand jeder einzelnen Schicht muss berechnet werden. Dabei ist die jeweilige Schichthöhe  $h_{sch}$ , die Schichtbreite  $b_{sch}$ , die Schichtlänge  $l_{sch}$  und der spezifische Widerstand des Leitermaterials von Bedeutung.

$$
R_{sch} = \rho \cdot \frac{l_{sch}}{h_{sch} \cdot b_{sch}} \tag{2.84}
$$

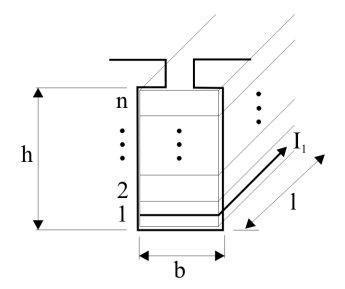

Abbildung 2.30: Unterteilung des Hochstabs

3. Die Induktivitäten, die jeweils zwei benachbarte Schichten koppeln, können aus der jeweiligen dimensionslosen Leitwertzahl ermittelt werden. Dabei ist die halbe Schichthöhe der benachbarten Schichten sowie die Schichtbreite von Bedeutung. Die Berechnung der Leitwertzahl zwischen der ersten und zweiten Schicht erfolgt durch

$$
\lambda_{12} = \frac{0.5 \cdot (h_{sch1} + h_{sch2})}{b_{sch}} \tag{2.85}
$$

4. Die Leitwertzahl der obersten Schicht kann durch

$$
\lambda_{oberste} = \frac{0.5 \cdot h_{oberste}}{b_{oberste}} \tag{2.86}
$$

berechnet werden.

5. Die Leitwertzahl des Nutschlitzes bzw. Nuthalses kann durch die geometrischen Abmessungen berechnet werden.

$$
\lambda_{hals} = \frac{h_{hals}}{b_{hals}}\tag{2.87}
$$

In der Ersatzschaltung ist diese Größe in Reihe zur obersten Schichtinduktivität geschaltet.

Ein Kettenleiter eines in funf Schichten unterteilten Hochstabes ist in der Abbildung ¨ 2.31 als Beispiel angegeben. Bei der Anzahl der Schichten, in die der Hochstab unterteilt werden soll, ist ein Kompromiss zwischen der Genauigkeit und dem Berechnungsaufwand zu finden. Bei der Maschinenauslegung, bei der nur zu einer bestimmten Drehzahl der

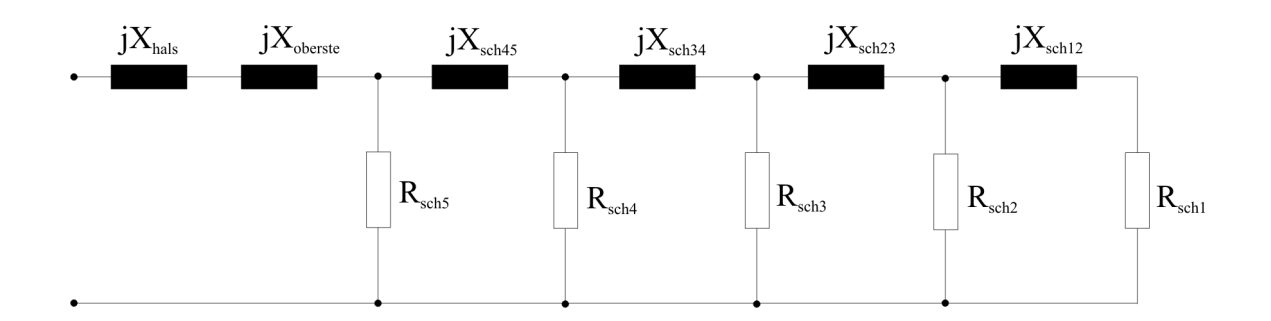

Abbildung 2.31: Kettenleiter eines Hochstabes

Kettenleiter gelöst werden muss, ist die Berechnung sehr schnell, wodurch die Nut in sehr viele Schichten unterteilt werden kann. Für die dynamische Simulation, bei der für jeden Zeitschritt das Differentialgleichungssystem gelöst werden muss, hat die Anzahl der Schichten eine deutliche Auswirkung auf die Rechendauer. Daher muss ein Kompromiss bei der Anzahl der Schichten in Bezug auf die Abbildungsgenauigkeit und Rechenzeit gefunden werden.

#### 2.3.4.1 Vergleichsrechnungen

In diesem Abschnitt soll zuerst die Auswirkung der Stromverdrängung auf den ohmschen und induktiven Widerstand eines Hochstabes dargestellt werden. Hierzu wird ein rechteckförmiger Hochstab angenommen, der im Blechpaket untergebracht ist. Das Blechpaket ist magnetisch unendlich gut leitend und unterliegt keinen Sättigungseffekten. Der Hochstab ist ohne Luftspiel in der Nut untergebracht. Es wird nur der Stabanteil mit Stromverdrängung betrachtet und nicht die Bereiche außerhalb des Blechpaketes. Der Hochstab ist wie in der Abbildung 2.29 Mitte dargestellt aufgebaut, wobei bei dieser Rechnung eine offene Nut zugrunde gelegt wurde, um den Einfluss der Schlitzhöhe und Schlitzbreite zu beseitigen. Die Abmessungen des Hochstabes sind in Anlehnung an die Bezeichnung aus der Abbildung 2.29 mit der Höhe  $h = 30mm$ , der Breite  $b = 3, 3mm$  und der Blechpaketlänge  $l = 285 mm$  gegeben. Als Referenz dienen die oben erwähnten mathematisch abgeleiteten Bestimmungsgleichungen für einen rechteckförmigen Hochstab wie sie bei [25] im Verhältnis zu dem ohmschen sowie dem induktiven Widerständen mit konstanter Stromdichte

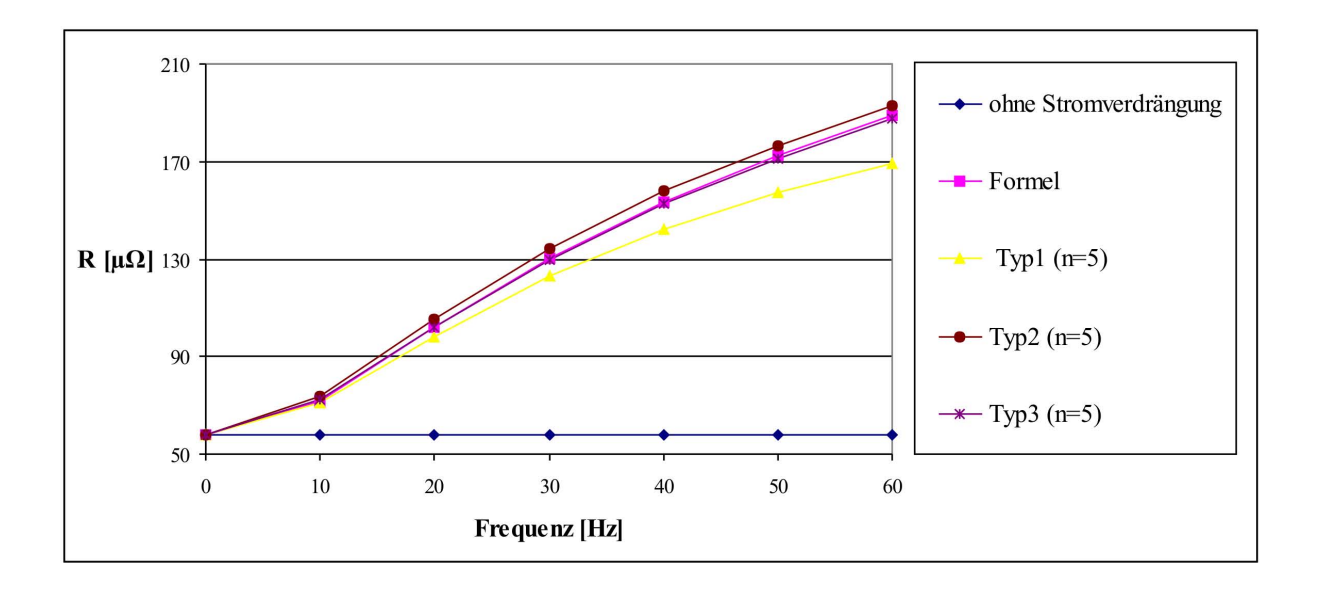

Abbildung 2.32: Ohmsche Widerstandsänderung durch die einseitige Stromverdrängung angegeben sind. Für den ohmschen Widerstand gilt:

$$
R = R_{(S=konstant)} \cdot \xi \cdot \frac{\sinh(2\xi) + \sin(2\xi)}{\cosh(2\xi) - \cos(2\xi)}
$$
(2.88)

und für den induktiven Widerstand gilt:

$$
X = X_{(S=konstant)} \cdot \frac{3}{2\xi} \cdot \frac{\sinh(2\xi) - \sin(2\xi)}{\cosh(2\xi) - \cos(2\xi)}
$$
(2.89)

wobei ξ durch

$$
\xi = h \cdot \sqrt{\pi \cdot \kappa \cdot \mu_0 \cdot f} \tag{2.90}
$$

zu berechnen ist. Die Abbildung 2.32 zeigt, wie sich der ohmsche Widerstand durch die Stromverdrängung ändert. Wie oben schon anschaulich dargestellt wird durch die einseitige Stromverdrängung eine Erhöhung des ohmschen Widerstandes hervorgerufen. Schon bei Netzfrequenz betriebenen Asynchronmaschinen, bei denen im Anlauf der Rotorstrom  $50Hz$  beträgt, ist eine ohmsche Widerstandserhöhung des in dem Blechpaket befindlichen Stabanteils um ca. 300% zu verzeichnen. Hierzu wird die Kennlinie "ohne Stromverdrängung" mit der Referenzkennlinie "Formel" verglichen. Je näher sich die mechanische Rotordrehzahl der vom Ständer erzeugten Drehfeldfrequenz nähert, desto kleiner wird die

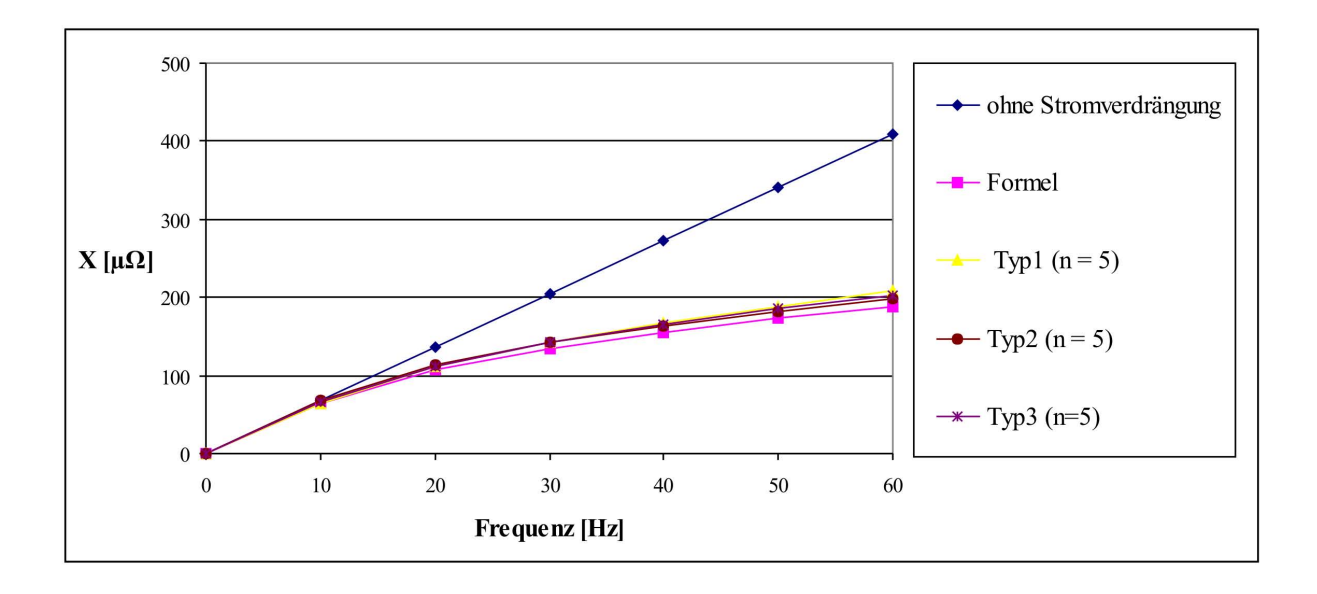

Frequenz des Rotorstromes, wodurch auch die einseitige Stromverdrängung und die Auswirkung auf den Widerstand abnimmt. In Abbildung 2.33 ist wie zu erwarten aufgrund

Abbildung 2.33: Induktive Widerstandsänderung durch die einseitige Stromverdrängung

der einseitigen Stromverdrängung eine induktive Widerstandsverringerung mit steigender Frequenz zu sehen. Bei einer Frequenz von  $50Hz$  verringert sich der induktive Blindwiderstand des Stabes auf bis zu 50% des Wertes ohne Stromverdrängung. Ersichtlich ist dieses aus dem Vergleich der beiden Kennlinien "ohne Stromverdrängung" mit der Referenzkennlinie "Formel". Der Vergleich zeigt, dass die Auswirkungen der Stromverdrängung in bestimmten Bereichen sehr groß sind und es bei der Berechnung und gerade bei der dynamischen Simulation notwendig ist, die Stromverdrängung zu berücksichtigen. Bei der Berechnung bzw. Auslegung der Maschine ist, wie oben schon erw¨ahnt, eine Unterteilung der Nut in sehr viele kleine Schichten  $n = 100 - 1000$  kein Problem in Bezug auf die Rechendauer. Wohingegen bei der dynamischen Simulation die Rechendauer mit steigender Schichtzahl merklich einhergeht. Hieraus ergeben sich die folgenden beiden Fragestellungen. Erstens, in wie viele Schichten die Nut unterteilt werden sollte, um noch möglichst gut den Effekt der einseitigen Stromverdrängung abzubilden und zweitens, welchen Einfluss die Dimensionierung der einzelnen Schichten hat. Um die Frage der Schichtgestaltung zu klären wird der oben beschriebene rechteckige Hochstab unterschiedlich unterteilt und verglichen. In der Abbildung 2.34 sind drei Hochstäbe dargestellt, bei denen eine unter-

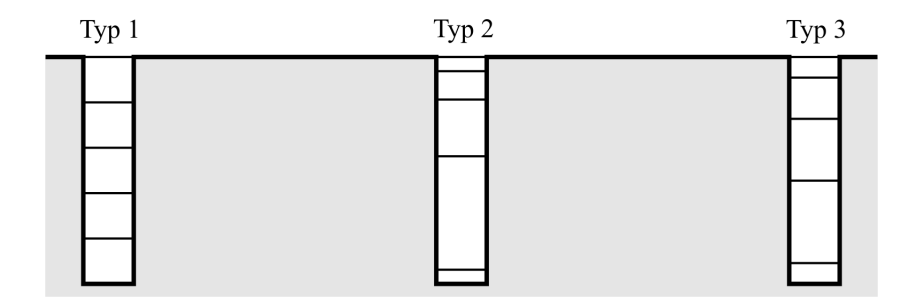

Abbildung 2.34: Unterschiedliche Aufteilung des Hochstabes

schiedliche Aufteilung der Schichthöhen zu sehen ist. Der Typ 1 ist in fünf gleich hohe Schichten aufgeteilt. Beim Typ 2 sind die fünf Schichten so aufgeteilt, dass die oberste und die unterste Schicht gleich hoch sind und die dazwischen liegenden Schichten von oben betrachtet genau doppelt so hoch sind wie die daruberliegende Schicht. Der Typ ¨ 3 hat ebenfalls 5 Schichten, bei der die oberste und die unterste Schicht gleich hoch sind und die dazwischen liegenden Schichten von oben betrachtet genau um die oberste Schicht höher sind als die darüberliegende. Die Abbildungen 2.32 und 2.33 zeigen, dass

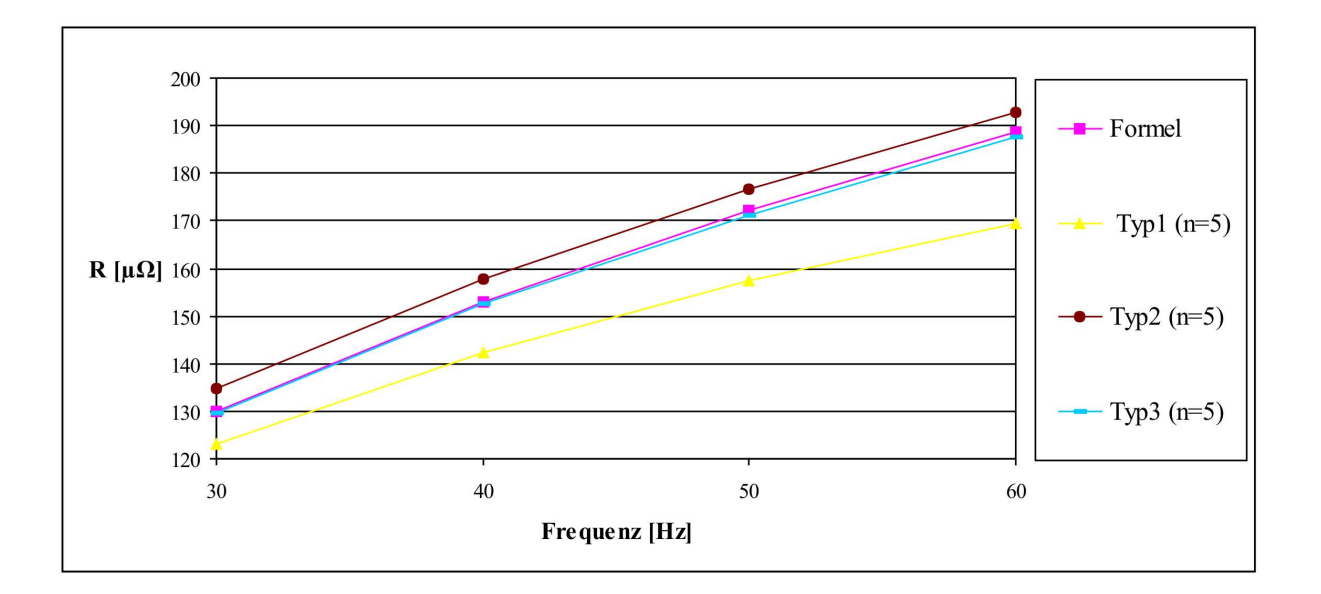

# Abbildung 2.35: Verlauf des ohmschen Widerstandes bei unterschiedlicher Schichthöhenaufteilung

alle drei Unterteilungen die Auswirkungen der Stromverdrängung im Verhältnis zur Nicht-

berücksichtigung der Stromverdrängung recht gut nachbilden. Die Abbildungen 2.35 und 2.36 zeigen deutlicher die Auswirkung der Unterteilung auf die Abbildungsgenauigkeit bei höheren Frequenzen. Dabei ist zu sehen, dass die Kennlinie vom Typ 1 sowohl beim ohmschen als auch beim induktiven Widerstand am stärksten von der Referenzkennlinie abweicht. Der Typ 3 bildet am besten den Verlauf des ohmschen Widerstandes nach und der Typ 2 bildet dahingegen den Verlauf des induktiven Widerstandes am genauesten nach. Dass Typ 1 die Auswirkungen der Stromverdrängung im Vergleich zu den anderen Typen schlechter abbildet, ist verständlich, wenn berücksichtigt wird, dass der Stromfluss bei höheren Frequenzen im oberen Teil des Hochstabes erfolgt und dementsprechend dort auch die meisten Schichten für eine gute Abbildung vorhanden sein sollten. Warum nun

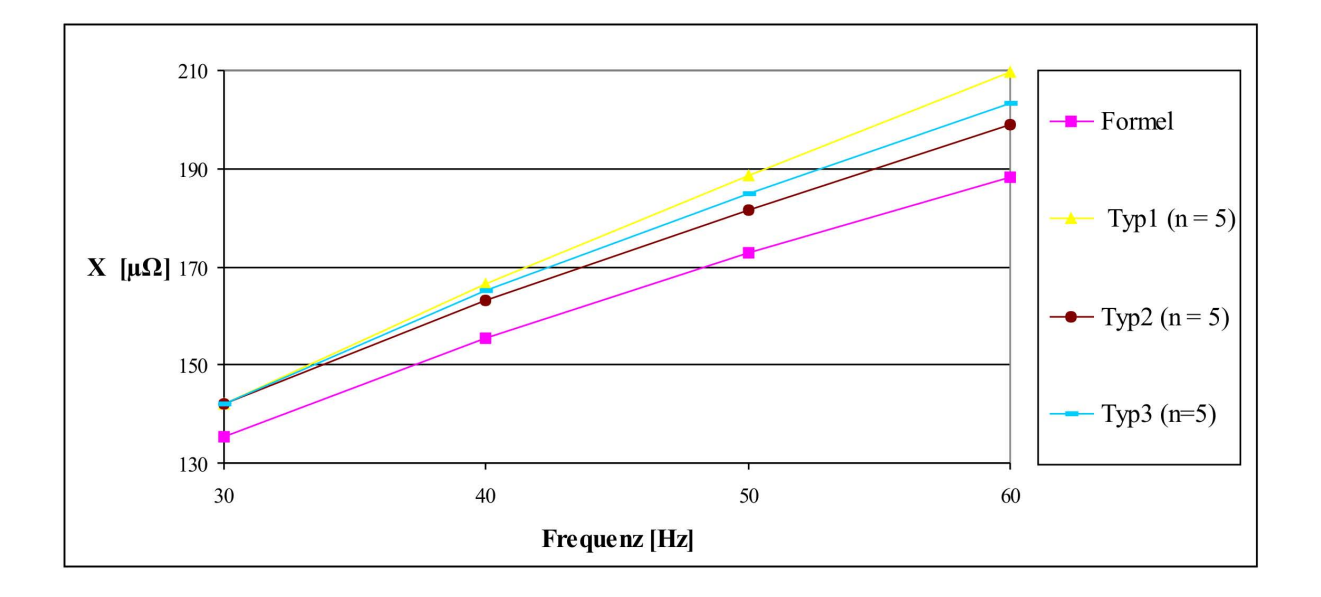

Abbildung 2.36: Verlauf des induktiven Widerstandes bei unterschiedlicher Schichthöhenaufteilung

aber Typ 3 den ohmschen Widerstandsverlauf und Typ 2 den induktiven Widerstandsverlauf bei 30 − 60Hz genauer nachbildet, lässt sich nicht mit der Art der Aufteilung direkt erklären. Weitere Vergleiche der Abbildungsgenauigkeit von Typ 2 und Typ 3 zeigten, dass bei bestimmten Frequenzen Typ 2 und bei anderen Frequenzen Typ 3 die Auswirkungen der Stromverdrängung auf die Widerstände genauer nachbildet. Die Ursache hierfür liegt darin, dass der tats ächliche Stromverlauf im Hochstab, wie in Abbildung 2.27 dargestellt, einen kontinuierlichen Verlauf in Abbhängigkeit der Höhe besitzt. Bei dem

hier verwendeten Modell wird mit konzentrierten Bauteilen gearbeitet, deren Größe beim ohmschen Widerstand aus der jeweiligen Schichthöhe und beim induktiven Widerstand aus der Schichthöhe zweier benachbarter Schichten berechnet wird. Dieses hat zur Folge, dass über eine bestimmte Höhe eine konstante Stromdichte und ein konstanter magnetischer Fluss angenommen wird, was nicht dem tatsächlichen Verlauf entspricht. Hieraus ergeben sich Vorteile für den jeweiligen Typ, der gerade bei einer bestimmten Frequenz den kontinuierlichen Verlauf der tatsächlichen höhenabhängigen Stromdichte durch seinen sprunghaften Verlauf genauer abbildet.

Was für einen Einfluss die Anzahl der Schichten auf die Abbildungsgenauigkeit hat, ist in Abbildung 2.37 dargestellt. Dort ist die Abweichung des ohmschen sowie des induktiven Widerstandes von der Referenzkennlinie bei  $50Hz$  in Abhängigkeit der Schichtanzahl dargestellt. Die Unterteilung der Schichten wurde nach der gleichen Vorschrift wie bei Typ 3 vorgenommen. Wie zu erwarten, erhöht sich die Nachbildungsgenauigkeit des ohmschen

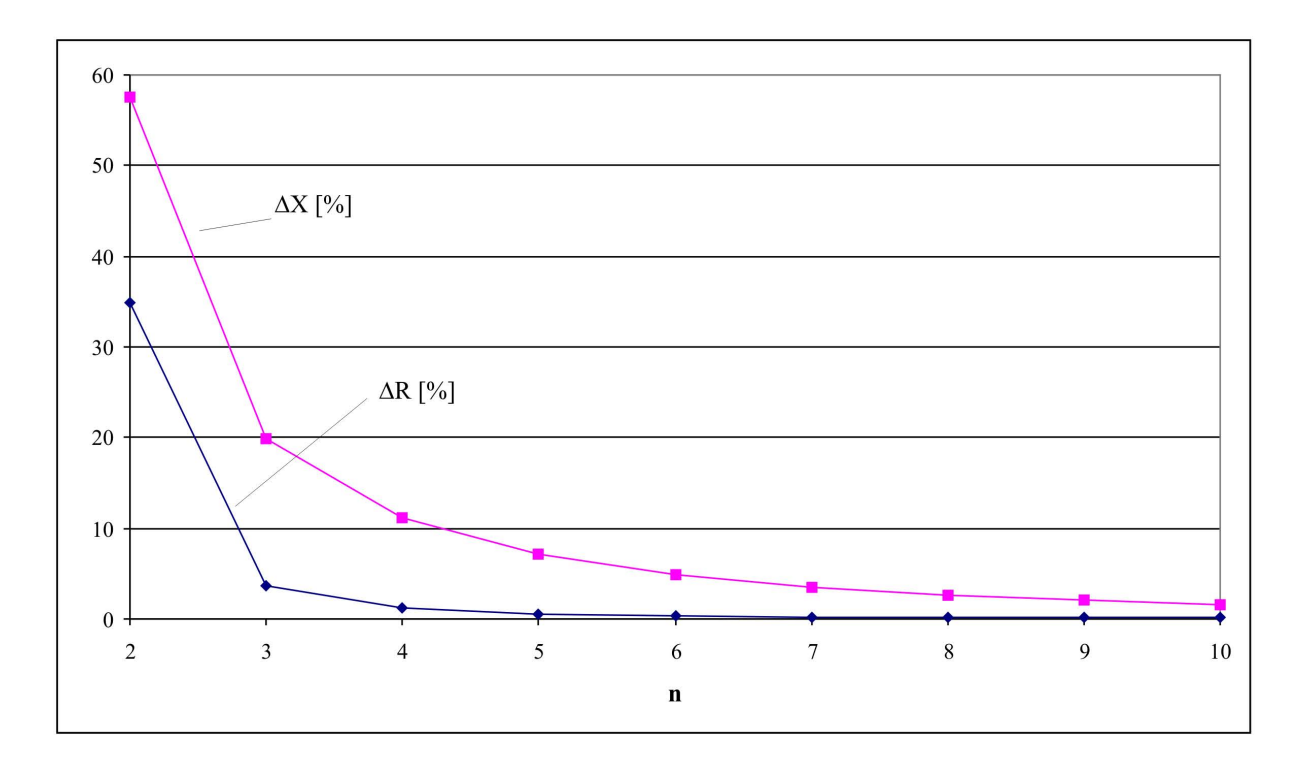

Abbildung 2.37: Auswirkungen der Anzahl der Schichten auf die Abbildungsgenauigkeit

und induktiven Widerstandsverlaufs mit der Anzahl der Schichten. In diesem Beispiel würde eine Unterteilung in 5 bis 7 Schichten die Auswirkungen der einseitigen Stromverdrängung auf die Widerstandsverläufe recht gut nachbilden und auch keine übermäßigen negativen Auswirkungen auf die dynamische Simulation haben.

#### 2.3.4.2 Kettenleiter im d-q System

Der hier dargestellte Kettenleiter eignet sich sehr gut, um die Auswirkungen der Stromverdrängung in einem bestimmten Arbeitspunkt zu bestimmen. Zur Nachbildung des dynamischen Verhaltens kann das einphasige Ersatzschaltbild mit Kettenleiter nicht herangezogen werden, denn im dynamischen Betriebsfall der Maschine treten schnelle Anderungen in den magnetischen Größen, den elektrischen Größen sowie des Drehmomentes auf, die zu berücksichtigen sind. Bei den Drehfeldmaschinen ist die magnetische Kopplung zwischen Ständerwicklung und Läuferwicklung und damit die Gegeninduktivitäten nicht konstant sondern eine Funktion der räumlichen Lage der Wickelsysteme zueinander. Hierdurch ist eine mathematische Behandlung des dynamischen Verhaltens von Drehfeldmaschinen recht aufwendig. In der Praxis wird aufgrund dieser Schwierigkeiten eine Transformation des Dreiphasensystems in ein Zweiphasensystem vorgenommen, bei dem die Gegeninduktivitäten konstant sind. Diese Transformation aus dem u-v-w-System in ein d-q-System erfolgt in zwei Schritten. Zuerst wird das Dreiphasensystem (u-v-w-System) in ein Zweiphasensystem (a-b-System) transformiert. Hierbei sind die Gegeninduktivitäten immer noch nicht konstant, da sich auch die räumliche Lage der a-b-Systeme im Ständer und Läufer zueinander ändern. Erst durch den zweiten Schritt der Transformation aus dem a-b-System in ein d-q-System wird die ortsabhängige Kopplung der Systeme aufgehoben. Hierbei wird das jeweilige a-b-System in ein beliebig rotierendes Koordinatensystem transformiert. Wird dementsprechend das Ständersystem und das Rotorsystem in dasselbe rotierende Koordinatensystem transformiert, so ändert sich die Lage der Wicklungssysteme zueinander nicht mehr und es liegt eine konstante magnetische Kopplung zwischen ihnen vor.

Durch die Berucksichtigung des Kettenleiters bei der Zweiachsentransformation lassen sich ¨ die Auswirkungen der Stromverdrängung im dynamischen Betrieb der Maschine nachbilden. Ergänzend zu [24], [1] werden im Folgenden die wichtigsten Schritte bei der Transformation mit Berücksichtigung des Kettenleiters dargestellt.

Zuerst erfolgt die Transformation des u-v-w-Systems in ein a-b-System, wobei davon ausgegangen werden kann, dass der Nullleiter nicht angeschlossen ist und sich somit die folgende Transformationsvorschrift ergibt:

$$
\begin{bmatrix} a \\ b \end{bmatrix} = \begin{bmatrix} \sqrt{\frac{2}{3}} & 0 \\ -\frac{1}{\sqrt{6}} & \frac{1}{\sqrt{2}} \end{bmatrix} \cdot \begin{bmatrix} u \\ v \end{bmatrix}
$$
 (2.91)

Hierbei ist zu beachten, dass die Transformation leistungsinvariant erfolgt und zwar in der Art, dass die gleiche Transformationsvorschrift für die Spannungen sowie die Ströme gilt. Mit dieser "symmetrischen" Transformation ergibt sich auch eine Widerstands- und Induktivitätsinvarianz. Hieraus ergibt sich der folgende Zusammenhang der ohmschen Widerstände und Induktivitäten zwischen den beiden Systemen:

$$
R_{ab} = R_{str} \tag{2.92}
$$

Der ohmsche Widerstand im a-b-System  $(R_{ab})$  ist genauso groß wie der Strangwiderstand der Dreiphasenwicklung  $R_{str}$ . Die Induktivität  $L_{ab}$  setzt sich aus der Streuinduktivität  $L_{\sigma}$ und der Hauptinduktivität der Dreiphasenwicklung zusammen [24].

$$
L_{ab} = L_{\sigma} + L_h \tag{2.93}
$$

Für den Ständer ergeben sich demnach folgende Spannungsgleichungen ohne Kopplung zum Läufer:

$$
[T_{32}]\cdot\left[\begin{array}{c}u_{u1}\\u_{v1}\end{array}\right]=R_1\cdot[T_{32}]\cdot\left[\begin{array}{c}i_{u1}\\i_{v1}\end{array}\right]+\frac{d}{dt}\cdot[T_{32}]\cdot\left[\begin{array}{c}\psi_{u1}\\ \psi_{v1}\end{array}\right]
$$
(2.94)

Werden die transformierten u-v-w-Größen durch die a-b-Größen ausgedrückt, so ergibt sich:

$$
\begin{bmatrix} u_{a1} \\ u_{b1} \end{bmatrix} = R_1 \cdot \begin{bmatrix} i_{a1} \\ i_{b1} \end{bmatrix} + \frac{d}{dt} \cdot \begin{bmatrix} \psi_{a1} \\ \psi_{b1} \end{bmatrix}
$$
 (2.95)

wobei der Fluß im Ständer gegeben ist durch:

$$
\psi_{a1} = (L_{1\sigma} + L_h) \cdot i_{a1} \tag{2.96}
$$

$$
\psi_{b1} = (L_{1\sigma} + L_h) \cdot i_{b1} \tag{2.97}
$$

Beim Läufer muss die Transformation erweitert werden, da im Läufer eine Käfigwicklung vorliegt und in dieser Arbeit angenommen wurde, dass die Phasenzahl des Läufers durch die Anzahl der Läufernuten im Verhältnis zur Polpaarzahl definiert ist. Des weiteren ist es sinnvoll, die Läufergrößen auf die Ständerwindungszahl zu beziehen, um die einzelnen Streuungen als eigenständige Induktivitäten behandeln zu können, was bei der erweiterten Modellierung der Nutstreuung durch einen Kettenleiter notwendig ist.

Für die Umwandlung des Läufersystems in ein Dreiphasensystem und den Bezug auf die Ständerwindungszahl können die oben definierten Übertragungsfaktoren für Strom, Spannung und Widerstand herangezogen werden. Hierdurch ergeben sich die Spannungsgleichungen des Läufers ohne eine Kopplung zum Ständer:

$$
[T_{32}]\cdot \ddot{u}_U \cdot \left[\begin{array}{c} u_{u2} \\ u_{v2} \end{array}\right] = \ddot{u}_R \cdot R_2 \cdot [T_{32}] \cdot \ddot{u}_I \cdot \left[\begin{array}{c} i_{u2} \\ i_{v2} \end{array}\right] + \frac{d}{dt} \cdot [T_{32}] \cdot \ddot{u}_U \cdot \left[\begin{array}{c} \psi_{u2} \\ \psi_{v2} \end{array}\right] \tag{2.98}
$$

Werden die transformierten u-v-w-Größen durch die a-b-Größen ausgedrückt, so ergibt sich:

$$
\begin{bmatrix} u'_{a2} \\ u'_{b2} \end{bmatrix} = R'_2 \cdot \begin{bmatrix} i'_{a2} \\ i'_{b2} \end{bmatrix} + \frac{d}{dt} \cdot \begin{bmatrix} \psi'_{a2} \\ \psi'_{b2} \end{bmatrix}
$$
 (2.99)

Wobei der Fluß im Läufer gegeben ist durch:

$$
\psi'_{a2} = (\ddot{u}_R \cdot L_{2\sigma} + L_h) \cdot i'_{a2} = (L'_{2\sigma} + L_h) \cdot i'_{a2}
$$
\n(2.100)

$$
\psi'_{b2} = (\ddot{u}_R \cdot L_{2\sigma} + L_h) \cdot i'_{b2} = (L'_{2\sigma} + L_h) \cdot i'_{b2}
$$
\n(2.101)

Mit diesen Transformationen ist das Ständersystem und das Läufersystem jeweils in ein leistungsinvariantes Zweiphasensystem gewandelt worden. Der nächste Schritt ist die Transformation der Zweiphasensysteme in ein beliebig rotierendes Koordinatensystem. Vorab müssen die unterschiedlichen Winkelgeschwindigkeiten von den einzelnen Systemen festgelegt werden.

- Beim Ständer handelt es sich um ein ruhendes System.
- Der Läufer rotiert mit  $\frac{d\gamma}{dt}$ .
- Das beliebige Bezugskoordinatensystem rotiert mit  $\frac{d\alpha}{dt}$ .

Durch die Anwendung der Zusammenhänge bei der Drehung eines kartesischen Koordinatensystems und in Anlehnung an [24] ergibt sich für die Drehtransformation folgende Vorschrift:

$$
[T_{\alpha}] = \begin{bmatrix} \cos(\alpha) & \sin(\alpha) \\ -\sin(\alpha) & \cos(\alpha) \end{bmatrix}
$$
 (2.102)

$$
[T_{\gamma-\alpha}] = \begin{bmatrix} \cos(\gamma-\alpha) & \sin(\gamma-\alpha) \\ -\sin(\gamma-\alpha) & \cos(\gamma-\alpha) \end{bmatrix}
$$
 (2.103)

Werden die a-b-Systeme mit der jeweiligen Drehtransformation in ein beliebiges rotierendes Koordinatensystem (d-q-System) gewandelt, so ergeben sich die folgenden Gleichungen:

Für die Flussverkettungen gilt:

$$
\psi_{d1} = (L_{1\sigma} + L_h) \cdot i_{d1} + L_h \cdot i'_{d2} \tag{2.104}
$$

$$
\psi_{q1} = (L_{1\sigma} + L_h) \cdot i_{q1} + L_h \cdot i'_{q2} \tag{2.105}
$$

$$
\psi_{d2}' = (L_{2\sigma}' + L_h) \cdot i_{d2}' + L_h \cdot i_{d1} \tag{2.106}
$$

$$
\psi'_{q2} = (L'_{2\sigma} + L_h) \cdot i'_{q2} + L_h \cdot i_{q1} \tag{2.107}
$$

Für die Spannungsgleichungen gilt:

$$
u_{d1} = R_1 \cdot i_{d1} + \frac{d\psi_{d1}}{dt} + \frac{d\alpha}{dt} \cdot (-\psi_{q1})
$$
 (2.108)

$$
u_{q1} = R_1 \cdot i_{q1} + \frac{d\psi_{q1}}{dt} + \frac{d\alpha}{dt} \cdot (\psi_{d1})
$$
 (2.109)

$$
u'_{d2} = R'_2 \cdot i'_{d2} + \frac{d\psi'_{d2}}{dt} + \frac{d(\gamma - \alpha)}{dt} \cdot (\psi'_{q2})
$$
\n(2.110)

$$
u'_{q2} = R'_2 \cdot i'_{q2} + \frac{d\psi'_{q2}}{dt} + \frac{d(\gamma - \alpha)}{dt} \cdot (-\psi'_{d2})
$$
 (2.111)

Für das Drehmoment gilt:

$$
M_{el} = p \cdot (\psi_{d1} \cdot i_{q1} - \psi_{q1} \cdot i_{d1}) \tag{2.112}
$$

Bei der Asynchronmaschine ist es sinnvoll, dass frei wählbare Koordinatensystem auf den Läufer zu setzen  $\alpha = \gamma$ , wodurch die rotatorisch erzeugten Spannungen  $\frac{d(\gamma - \alpha)}{dt} \cdot (\psi'_{q2})$  und  $\frac{d(\gamma-\alpha)}{dt} \cdot (-\psi'_{d2})$  im Läufer entfallen.

Wird der Kettenleiter an dieser Stelle berücksichtigt, so ergibt sich für  $R'_2$  und die Nutstreuinduktivität des Läufers eine Abhängigkeit von der Geschwindigkeit einer Statorflussänderung. Dieser Sachverhalt kann durch Ersatzschaltbilder für die d- und q-Achse veranschaulicht werden. In der Abbildung 2.38 ist das Ersatzschaltbild der d-Achse dargestellt. Die Zahnkopfstreuung und Oberwellenstreuung des Läufers können als konstant angesehen werden und werden durch die Induktivität  $L'_{2\sigma_{red}}$  im Ersatzschaltbild berücksichtigt. Da die Stromverdrängung nur in dem vom Blechpaket umschlossenen Anteil der Stäbe auftritt, gibt es auch stromverdrängungsunabhängige ohmsche Widerstände im Läufer. Dieser Anteil umfasst den ohmschen Widerstand des Stabes außerhalb des Blechpaketes und den Kurzschlussring der im Ersatzschaltbild durch  $R_{2red}'$  dargestellt ist. Der Anteil des Stabes, der einer Stromverdrängung unterliegt, wird durch einen Kettenleiter dargestellt. Das Gleichungssystem für die d- und q-Achse, das als Grundlage für die dynamische

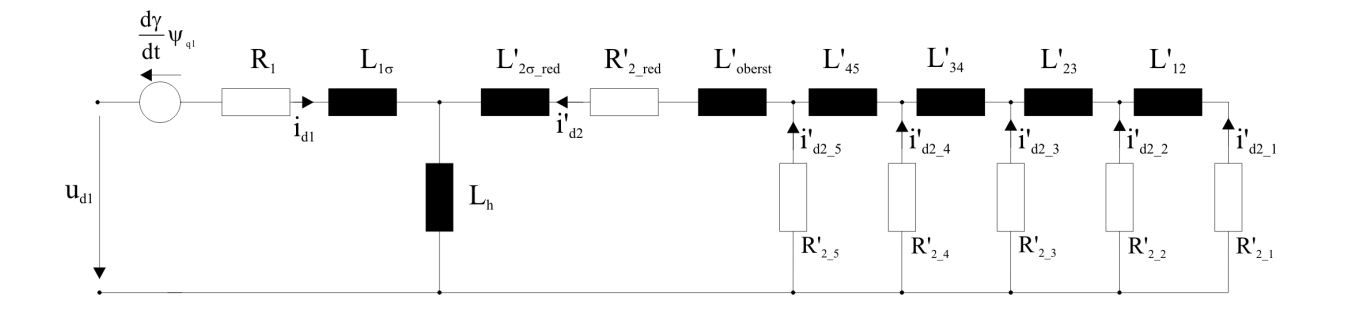

Abbildung 2.38: Unterteilung der Doppelnut mit gemeinsamem Kurzschlussring

Simulation verwendet werden kann, lautet in Anlehnung an die Abbildung 2.38:

$$
u_{d1} = R_1 \cdot i_{d1} + L_{1\sigma} \frac{di_{d1}}{dt} + L_h \frac{d(i_{d1} + i'_{d2})}{dt} - \frac{d\gamma}{dt} \cdot \psi_{q1}
$$
  
\n
$$
0 = R'_{2,red} \cdot i'_{d2} + R'_{2,5} \cdot i'_{d2,5} + (L'_{2\sigma_{red}} + L'_{oberst}) \frac{di'_{d2}}{dt} + L_h \frac{d(i_{d1} + i'_{d2})}{dt}
$$
  
\n
$$
0 = R'_{2,4} \cdot i'_{d2,4} + L'_{45} \frac{d(i'_{d2,4} + i'_{d2,3} + i'_{d2,2} + i'_{d2,1})}{dt} - R'_{2,5} \cdot i'_{d2,5}
$$
  
\n
$$
0 = R'_{2,3} \cdot i'_{d2,3} + L'_{34} \frac{d(i'_{d2,3} + i'_{d2,2} + i'_{d2,1})}{dt} - R'_{2,4} \cdot i'_{d2,4}
$$
  
\n
$$
0 = R'_{2,2} \cdot i'_{d2,2} + L'_{23} \frac{d(i'_{d2,2} + i'_{d2,1})}{dt} - R'_{2,3} \cdot i'_{d2,3}
$$
  
\n
$$
0 = R'_{2,1} \cdot i'_{d2,1} + L'_{12} \frac{d(i'_{d2,1}}{dt} - R'_{2,2} \cdot i'_{d2,2}
$$

$$
u_{q1} = R_1 \cdot i_{q1} + L_{1\sigma} \frac{di_{q1}}{dt} + L_h \frac{d(i_{q1} + i'_{q2})}{dt} + \frac{d\gamma}{dt} \cdot \psi_{d1}
$$
  
\n
$$
0 = R'_{2,red} \cdot i'_{q2} + R'_{2,5} \cdot i'_{q2,5} + (L'_{2\sigma_{red}} + L'_{oberst}) \frac{di'_{q2}}{dt} + L_h \frac{d(i_{q1} + i'_{q2})}{dt}
$$
  
\n
$$
0 = R'_{2,4} \cdot i'_{q2,4} + L'_{45} \frac{d(i'_{q2,4} + i'_{q2,3} + i'_{q2,2} + i'_{q2,1})}{dt} - R'_{2,5} \cdot i'_{q2,5}
$$
  
\n
$$
0 = R'_{2,3} \cdot i'_{q2,3} + L'_{34} \frac{d(i'_{q2,3} + i'_{q2,2} + i'_{q2,1})}{dt} - R'_{2,4} \cdot i'_{q2,4}
$$
  
\n
$$
0 = R'_{2,2} \cdot i'_{q2,2} + L'_{23} \frac{d(i'_{q2,2} + i'_{q2,1})}{dt} - R'_{2,3} \cdot i'_{q2,3}
$$
  
\n
$$
0 = R'_{2,1} \cdot i'_{q2,1} + L'_{12} \frac{di'_{q2,1}}{dt} - R'_{2,2} \cdot i'_{q2,2}
$$

Für den Statorfluss in der jeweiligen Achse und für das Drehmoment gelten unverändert die oben angegebenen Gleichungen.

# 2.3.5 Der Doppelnutläufer mit gemeinsamen Kurzschlussring

Der Doppelnutläufer mit gemeinsamen Kurzschlussring ist bei gegossenen Aluminiumkäfigen gegeben. Dabei sind der Oberstab, der Unterstab sowie der Zwischenstreusteg aus einem Material aufgebaut. An den Stirnenden sind die Stäbe mit nur jeweils einem Ring kurzgeschlossen. Der Zwischenstreusteg ist sehr klein gehalten im Verhältnis zum Doppelnutläufer mit getrennten Kurzschlussringen. Bei dieser Art von Käfigläufern kann das gleiche Prinzip der Modellbildung wie beim Hochstabläufer angewendet werden.

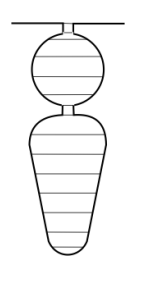

Abbildung 2.39: Unterteilung der Doppelnut mit gemeinsamem Kurzschlussring

Dabei ergibt sich die in der Abbildung 2.39 dargestellte Unterteilung der gesamten Nut, bei der wiederum für jede Schicht ein ohmscher Widerstand und zwischen den Schichten eine Reaktanz ermittelt werden kann. Das Ergebnis lässt sich wiederum durch das Ersatzschaltbild 2.31 darstellen.

# 2.3.6 Der Doppelnutläufer mit getrennten Kurzschlussringen

Dieser Doppelstabläufer hat im Gegensatz zu den schon besprochenen Läufern nicht nur einen Stab, sondern zwei elektrisch getrennte Stäbe in einer Nut. In der Regel sind Oberstab und Unterstab aus unterschiedlichen Materialien aufgebaut, wobei der Unterstab meist aus Kupfer und der Oberstab häufig aus Bronze besteht. Der Zwischenstreusteg besteht aus Luft und wird bei diesem L¨aufer recht hoch gew¨ahlt, um eine gute Entkoppelung der Käfige untereinander zu erreichen. Beide Käfige besitzen einen eigenen Kurzschlussring, wodurch sich vier Kurzschlussringe ergeben. Es gibt auch Ausfuhrungen ¨ von Läufern mit zwei Käfigen, die entweder noch eine unterschiedliche Anzahl von Stäben besitzen oder bei denen beide Käfige versetzt zueinander angebracht sind. In dieser Arbeit werden aber nur Doppelstabläufer mit folgenden Merkmalen behandelt:

- Die Käfige haben die gleiche Stabzahl.
- Die Käfige sind übereinander angeordnet.
- Die Käfige sind elektrisch durch einen Streusteg voneinander getrennt.
- Die Käfige haben getrennte Kurzschlussringe.

In den meisten Fällen besteht der Oberstab aus einer Rundnut, die für den Anlauf zuständig ist. Der Unterstab ist vorwiegend durch eine Rechteckform, Keilform oder Tropfenform gegeben. Die typischen Formen sind in der Abbildung 2.40 dargestellt.

Wird die Stromverdrängung im ersten Schritt außer Acht gelassen, so zeigt die Abbildung 2.41 das Ersatzschaltbild eines Doppelkäfigläufers. Dabei entspricht  $X_{2\text{gemeinsam}}$  der Läuferstreuung, die beide Käfige gemeinsam betrifft, wozu unter anderem die Oberwellenstreuung zählt. Der Widerstand  $R_{2o}$  entspricht dem ohmschen Widerstand, bestehend aus dem oberen Stab und dem oberen Ringanteil. Berechnet wird dieser Widerstand in Analogie zum ohmschen Widerstand des stromverdrängungsfreien Läufers. Der Blindwiderstand

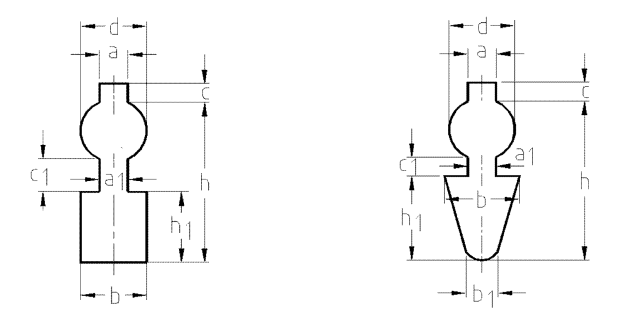

Abbildung 2.40: Typische Nutformen für Doppelkäfige

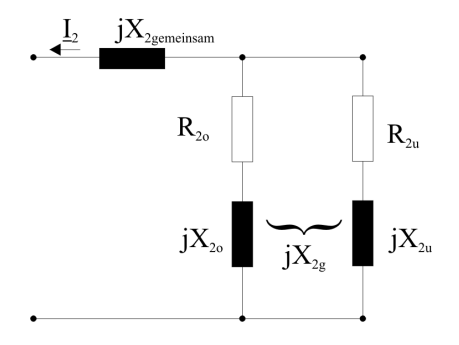

Abbildung 2.41: Ersatzschaltbild eines Doppelstabes ohne Stromverdrängung

 $X_{2o}$  stellt die Nutstreuung des Oberstabes dar und  $R_{2u}$  und  $X_{2u}$  beschreiben den Unterstab. Zwischen dem Oberstab und dem Unterstab gibt es eine magnetische Kopplung, die durch  $X_{2g}$  gekennzeichnet ist. Diese magnetische Kopplung  $X_{2g}$  und sogar die Nutstreuung des Oberstabes  $X_{2o}$  können in der Praxis laut [19] mit guter Näherung vernachlässigt werden, wodurch sich die Berechnung sehr vereinfacht. Soll nun die Stromverdrängung berücksichtigt werden, so kann aufgrund dessen, dass eine Stromverdrängung nur im Unterstab stattfindet, ein Kettenleiter in Anlehnung an den Hochstabläufer abgeleitet und parallel zum stromverdr¨angungsfreien Oberstab geschaltet werden, was in Abbildung 2.42 zu sehen ist. Hierbei ist zu beachten, dass der Unterstab außerhalb des Blechpaketes und der Kurzschlussring keiner Stromverdrängung unterliegen. Dieser Anteil ist durch die Größen  $R_{2u/os}$  und  $X_{2u/os}$  dargestellt, wobei der stromverdrängungsbehaftete Stabanteil durch einen, wie oben beschriebenen ,Kettenleiter dargestellt wird.
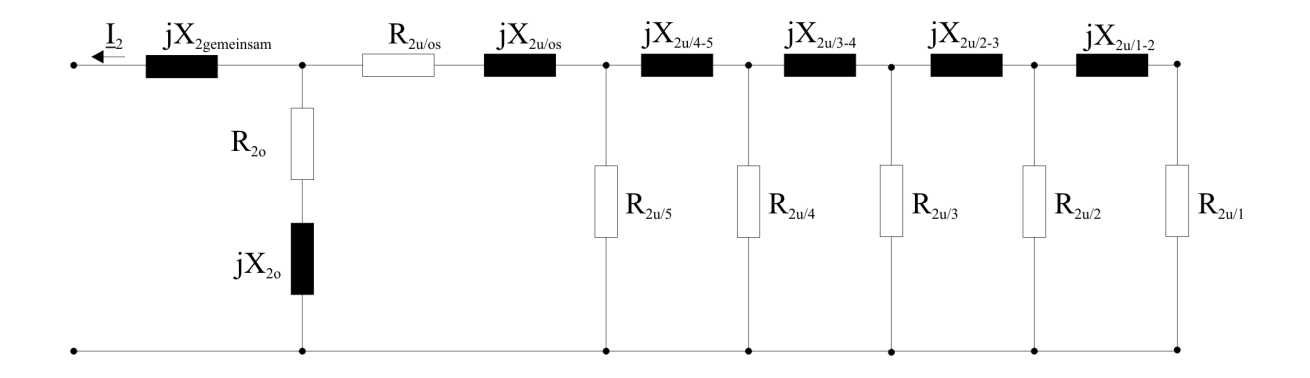

Abbildung 2.42: Erstzschaltbild eines Doppelstabes mit Stromverdrängung

# 3 Thermische Vorausberechnung der permanentmagneterregten Synchronmaschine

Wenn eine elektromagnetische Maschinenauslegung abgeschlossen worden ist, ist es notwendig, diesen Entwurf einer thermischen Vorausberechnung zu unterziehen. Diese Notwendigkeit liegt darin begründet, dass sich die elektrische Maschine aufgrund der auftretenden Verluste erwärmt und sich dadurch die magnetischen und elektrischen Eigenschaften bestimmter Materialien ändern und im ungünstigsten Fall die Maschine dadurch beschädigt werden würde.

Dabei ist es auch hier wichtig, das Modell einer definierten Maschinenkonstruktion vor Augen zu haben. Die in diesem Abschnitt zugrunde gelegte elektrische Maschine entspricht der permanentmagneterregten Synchronmaschine als Innenläufer, wie sie weiter oben beschrieben wurde. Um die Erwärmung einer Maschine vorauszuberechnen, gibt es mehrere Möglichkeiten. Zum einen kann solch eine Berechnung mittels eines thermischen Feldberechnungsprogramms (FEM) erfolgen. Hierbei ergeben sich die gleichen Probleme wie bei der elektromagnetischen Auslegung mittels FEM, die weiter oben beschrieben wurden. Zum anderen besteht auch in diesem Fall die Möglichkeit, die Aufgabe durch analytische Gleichungen zu bewältigen, wobei aber nur einfache Modelle Verwendung finden. In dieser Arbeit erfolgt die thermische Vorausberechnung mit Hilfe des W¨armequellennetzes, das in den Arbeiten von  $[8]$ ,  $[9]$  sowie  $[13]$ ,  $[14]$  ausführlich behandelt wurde. Wie später gezeigt wird, lässt sich mittels des Wärmequellennetzes die Erwärmungsendtemperatur sowie der zeitliche Verlauf der Temperatur berechnen. Bevor aber auf die einzelnen Komponenten des Wärmequellennetzes eingegangen wird, scheint es sinnvoll zu sein, vorab einen kurzen Uberblick über die dafür notwendigen Grundlagen aus der Wärmelehre voranzustellen.

## 3.1 Grundlagen der Wärmelehre

In diesem Abschnitt werden grundlegende Begriffe und Zusammenhänge aus der Wärmelehre eingeführt wie sie in den unterschiedlichen Lehrbüchern zu finden sind und soweit dargestellt, wie sie für die Berechnung der Erwärmung elektrischer Maschinen von Bedeutung sind. Zuerst sollen gewisse Begriffe wie Temperatur, Wärmemenge oder Wärmestrom erläutert werden. Danach wird die mathematische Beschreibung des Erwärmungsund Abkühlungsvorganges eines homogenen Körpers abgeleitet, da die elektrische Maschine in unserer Modellvorstellung als ein gekoppeltes System homogener Körper aufgefasst wird. Zwischen diesen einzelnen homogenen Körpern erfolgt ein Wärmeaustausch, wodurch auch die Notwendigkeit begründet ist, auf die unterschiedlichen Möglichkeiten der Wärmeübertragung einzugehen.

#### 3.1.1 Temperatur

Wärme kann als die ungeordnete Bewegung von Molekülen gedeutet werden. Mit dieser Vorstellung ist es auch möglich, die Temperatur als ein Maß für die mittlere Bewegungsenergie der Moleküle zu verstehen. Wird die mittlere kinetische Energie der Moleküle eines Körpers erhöht, so steigt ebenfalls die Temperatur des Körpers. Der Bezug zwischen der mittleren Bewegungsenergie der Moleküle und der Temperatur ist durch die Bolzmann-Konstante gegeben. Mit dieser Vorstellung ist es auch möglich, einen absoluten Nullpunkt zu bestimmen, bei dem die kinetische Energie der Molekule und somit auch ¨ die Temperatur gleich Null sind. Dieser absolute Nullpunkt wird genutzt, um den Beginn der Temperaturskala in Kelvin festzulegen. Aus historischer und auch praktischer Sicht hat sich neben der Temperaturskala in Kelvin auch eine Temperaturskala in Grad Celsius etabliert. Die Schrittweite beider Skalen ist gleich, wobei sich aber die Festlegung des Nullpunkts unterscheidet. Der Nullpunkt der Temperaturskala in Grad Celsius ist um ca. 273,15 Skaleneinheiten höher als der Nullpunkt der Temperaturskala in Kelvin.

#### 3.1.2 Wärmeenergie und Wärmestrom

Unter der Wärmeenergie  $Q$  in  $[Ws]$  eines Körpers ist die Summe der kinetischen Energie der Moleküle des Körpers zu verstehen. In der Literatur wird auch sehr häufig von der Wärmemenge gesprochen, wobei dabei im Allgemeinen die Wärmeenergie verstanden wird, die einem Körper zugeführt oder abgeführt wird. Tritt von einem Körper eine Wärmemenge in einen anderen Körper über, so ist es auch möglich, einen Wärmestrom  $q = \frac{dQ}{dt}$  in [W] zwischen den Körpern zu definieren. Dabei ist der Wärmestrom so gerichtet, dass er von dem Körper mit der höheren Temperatur zum Körper mit der niedrigeren Temperatur fließt.

#### 3.1.3 Wärmekapazität

Im Allgemeinen wird zwischen der spezifischen Wärmekapazität eines Materials und der Wärmekapazität eines Körpers unterschieden. Die spezifische Wärmekapazität  $c_p$  in  $[\frac{J}{kg \cdot K}]$ gibt das Verhältnis der zugeführten Wärmemenge zum Produkt aus erwärmter Masse und Temperaturdifferenz wieder. Die Wärmekapazität C in  $\left[\frac{W_s}{K}\right]$  eines Körpers gibt das Verhältnis von zugeführter Wärmemenge zur Temperaturdifferenz wieder. Damit ist für die Berechnung der Wärmekapazität eines Körpers folgender Zusammenhang gegeben.

$$
C = c_p \cdot m = \frac{Q}{\Delta T}
$$

#### 3.1.4 Wärmeübertragung

Die Wärme kann von einem Ort zu einem anderen Ort durch unterschiedliche physikalische Mechanismen übertragen werden. Im Allgemeinen wird zwischen Wärmeleitung, Wärmestrahlung und Wärmeübergang unterschieden. Die folgenden Abschnitte geben einen näheren Einblick in die einzelnen Möglichkeiten der Wärmeübertragung.

#### 3.1.4.1 Wärmeleitung

Die Wärmeübertragung durch Wärmeleitung ist in festen Körpern zu finden. Auch in Flüssigkeiten und in Gasen ist diese Art der Wärmeübertragung vorhanden, doch wird sie bei diesen Materialien von Wärmestrahlung und Wärmeübergang überlagert. Der Energietransport findet bei der Wärmeleitung durch die Interaktion benachbarter Moleküle statt, die durch den im Material vorhandenen Temperaturgradienten hervorgerufen wird

[2]. In unserem Fall ist es ausreichend zu wissen, dass es eine materialspezifische Größe  $\lambda$  in  $\left[\frac{W}{m\cdot K}\right]$  als Wärmeleitzahl gibt, die die Fähigkeit der Wärmeleitung eines bestimmten Materials beschreibt. Eine weitere Vereinfachung, die vorgenommen werden kann, gerechtfertigt durch das technische Problem, das betrachtet werden soll, ist die Beschränkung auf eine eindimensionale Wärmeleitung. Unter der Voraussetzung, dass die Geometrie des Körpers unveränderlich und bekannt ist und zusätzlich der Wärmeleitwert als konstant und gegeben angesehen werden kann, wird in Analogie zum Ohm'schen Gesetz ein Wärmeleitwiderstand eingefuhrt, der die Berechnung wesentlich handlicher gestaltet. Dieser ¨ Wärmeleitwiderstand  $R_l$  in  $\left[\frac{K}{W}\right]$  ist gegeben durch

$$
R_l = \frac{d}{A \cdot \lambda} \tag{3.1}
$$

#### 3.1.4.2 Wärmestrahlung

Auf Grund der Temperatur eines Körpers sendet dieser Energie in Form elektromagnetischer Wellen in seine Umgebung. Treffen diese elektromagnetischen Wellen auf einen anderen Körper, so werden sie zu einem Teil reflektiert oder durchgelassen und zum anderen Teil absorbiert. Der Teil, der vom Körper absorbiert wird, erhöht die Temperatur des jeweiligen Körpers. Da diese Art der Wärmeübertragung in elektrischen Maschinen sehr gering im Verhältnis zu den anderen Übertragungsarten ist, wird sie bei der Berechnung häufig vernachlässigt. Aus diesem Grund spielt die Wärmestrahlung auch in den folgenden beschriebenen Modellen keine Rolle, so dass auf eine genauere theoretische Betrachtung an dieser Stelle verzichtet wird [6].

#### 3.1.4.3 Konvektion

Die Wärmeübertragung zwischen einer festen Oberfläche und eines an der Oberfläche entlang strömenden Mediums wird als Wärmeübergang oder als Konvektion bezeichnet. Bei dem strömenden Medium kann es sich um Gas oder um eine Flüssigkeit handeln. Im elektrischen Maschinenbau werden Maschinenteile sowohl durch strömende Gase wie zum Beispiel durch Luft als auch durch Flüssigkeiten gekühlt. Bedingt durch diesen Sachverhalt und durch die gleiche theoretische Behandlung beider Medien in weiten Bereichen wird an dieser Stelle für das strömende Medium, unabhängig ob es sich um ein Gas oder um eine Flussigkeit handelt, die Bezeichnung Fluid verwendet. Auf die physikalischen Gegebenhei- ¨ ten, die beim Wärmeübergang zum Tragen kommen und auf die Grenzschichttheorie von Ludwig Prandtl soll an dieser Stelle nicht näher eingegangen, sondern auf die Fachliteratur verwiesen werden. Zur besseren rechnerischen Handhabung des Wärmeübergangs wurde ein Wärmeübergangskoeffizient $\alpha$  in  $[\frac{W}{K \cdot m^2}]$  eingeführt. Mit Hilfe dieses Koeffizienten ist es wiederum möglich, einen Wärmeübergangswiderstand  $R_u$  in  $\left[\frac{K}{W}\right]$  zu berechnen, mit dem eine Vereinfachung der Rechnung erzielt wird.

$$
R_u = \frac{1}{\alpha \cdot A} \tag{3.2}
$$

Bei der Bestimmung des Wärmeübergangskoeffizienten treten aber einige Schwierigkeiten auf, die nur bei einfachen Anordnungen zu bew¨altigen sind. So sind zum Beispiel viele Faktoren wie Dichte des Fluids, die Rauigkeit der Oberfläche oder der Anströmwinkel an der Größe von  $\alpha$  beteiligt. Zusätzlich kommt noch hinzu, dass sich die einzelnen Faktoren in ihrer Auswirkung auf den Koeffizienten gegenseitig beeinflussen. Darin ist auch der Grund zu sehen, warum der Wärmeübergangskoeffizient vorwiegend aus Experimenten gewonnen wird. Die Schwierigkeit bei der experimentellen Bestimmung liegt darin, dass aufgrund der vielen Einflussfaktoren sehr umfangreiche Messreihen aufgenommen werden müssten. Eine von Nußelt aufgestellte Ahnlichkeitstheorie, auf die hier nicht näher eingegangen werden soll, führt dimensionslose Kennziffern ein, mit deren Hilfe die Berechnung des Wärmeübergangskoeffizienten erleichtert wird.

#### 3.1.5 Die Erwärmung eines Körpers

Es soll davon ausgegangen werden, dass am Beginn des Erwärmungsvorgangs ein Körper eine bestimmte Anfangstemperatur  $T_0$  in Bezug auf die Umgebungstemperatur besitzt. Zu einem Zeitpunkt  $t = 0$  wird dem Körper Wärmeenergie zugeführt, die den Körper weiter erwärmt. Die Erwärmung des Körpers erfolgt in Abhängigkeit seiner Masse  $m$  und der spezifischen Wärmekapazität c des Materials, aus dem der Körper besteht. Tritt eine Temperaturdifferenz zwischen dem betrachteten Körper und der Umgebungstemperatur auf, beginnt er, Wärme an die Umgebung abzuführen. Die in einem Körper gespeicherte Wärme ergibt sich aus der zugeführten Wärme abzüglich der abgeführten Wärme. Dieser Sachverhalt lässt sich mathematisch durch die folgende Gleichung beschreiben:

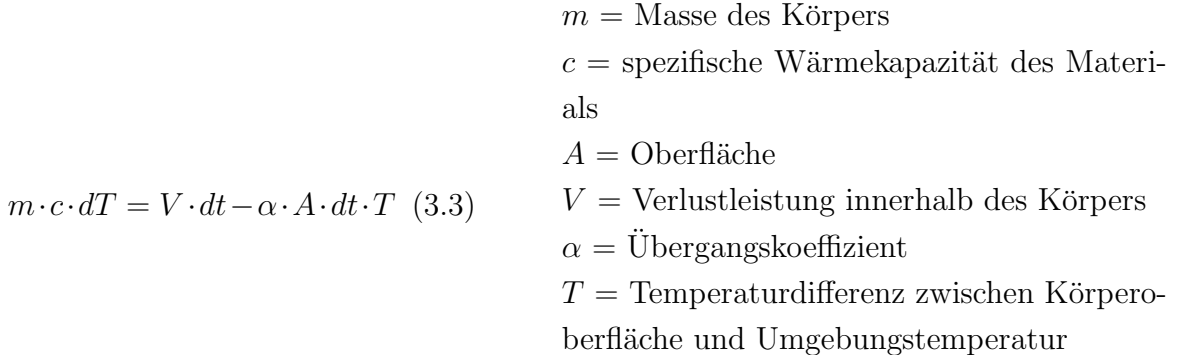

Diese Gleichung dient als Ausgangspunkt, um die Erwärmung in Abhängigkeit der Zeit zu berechnen. Wird diese Gleichung umgestellt und wird eine Erwärmungszeitkonstante mit

$$
\tau = \frac{m \cdot c}{\alpha \cdot A}
$$

eingeführt, so erhalten wir folgende Differentialgleichung.

$$
\tau \cdot \frac{dT}{dt} + T = \frac{V}{\alpha \cdot A} \tag{3.4}
$$

Die Lösung dieser Differentialgleichung ist gegeben durch

$$
T_{(t)} = T_0 \cdot e^{-\frac{t}{\tau}} + \frac{V}{\alpha \cdot A} \cdot \left(1 - e^{-\frac{t}{\tau}}\right)
$$
\n(3.5)

und beschreibt, wie oben erwähnt, den Erwärmungsvorgang eines homogenen Körpers mit der Anfangstemperatur  $T_0$ . Soll der Abkühlungsvorgang mathematisch beschrieben werden, so muss die homogene Differentialgleichung gelöst werden, was zur Gleichung 3.6 führt.

$$
T_{(t)} = T_0 \cdot e^{-\frac{t}{\tau}} \tag{3.6}
$$

Bei einer elektrischen Maschine, die durch einen Lüfter auf der eigenen Welle (Eigenlüftung) gekühlt wird, ist zu berücksichtigen, dass die Erwärmungszeitkonstante nicht gleich der Abkühlungszeitkonstanten ist. Dieses liegt darin begründet, dass, im Gegensatz zum Abkühlvorgang, beim Erwärmungsvorgang der Lüfter in Betrieb ist. Beim Einsatz eines Fremdlüfters kann von identischen Zeitkonstanten ausgegangen werden.

## 3.2 Kühlung elektrischer Maschinen

Elektrische Maschinen können auf unterschiedliche Arten gekühlt werden. Die Art der Kühlung hängt einerseits vom Einsatz der Maschine ab und anderseits von der Ausnutzung der Maschine. Der Einsatz der Maschine bestimmt ihre Schutzart und dadurch die Konstruktion der Maschinenummantelung, die wiederum einen starken Einfluss auf die Kühlung der Maschine hat. Werden Maschinen für höhere Ströme und Flussdichten ausgelegt, steigen damit auch die Verluste in der Maschine, die in Wärme umgesetzt werden. Damit die Materialien thermisch nicht überlastet werden, ist bei höherer Ausnutzung von Maschinen auch eine intensivere Kühlung notwendig. Die wichtigsten Arten der Kühlung sind in der Abbildung 3.1 zu sehen. Bei der ersten Art der Kühlung handelt es sich, wie auf Bild a) der Abbildung 3.1 zu sehen ist, um eine geschlossene Maschine mit Oberflächenkühlung ohne Außenlüfter. Diese Kühlart wird nach DIN als IC 4A1A0 bezeichnet. Die Kühlung solch einer Maschine kann nur durch die natürliche Konvektion über die erwärmten Flächen erfolgen, die mit der Außenluft in Berührung stehen. Bei solch einer Maschine liegt die intensiv schwächste Kühlung vor, wodurch eine geringe Ausnutzung der Maschine bedingt ist. Bei dem mittleren Bild handelt es sich ebenfalls um eine geschlossene oberflächengekühlte Maschine, nur diesmal mit Außenlüfter. Der Außenlüfter erzeugt einen Luftstrom über das Maschinengehäuse, wodurch der Wärmeübergangswiderstand zwischen Gehäuse und Umgebung verringert wird, was wiederum eine Erhöhung des Wärmestroms an die Umgebungsluft zur Folge hat. In der Praxis werden die Gehäuse mit Kühlrippen gefertigt, wodurch sich eine weitere Verbesserung der Kühlung erreichen lässt. Diese Kühlart wird als IC 4A1A1 bezeichnet und entspricht einer intensiveren Kühlung im Vergleich zur IC 4A1A0. Beim rechten Bild in der Abbildung 3.1 ist die intensivste Luftkühlung dargestellt. Dabei handelt es sich um eine offene Maschine, bei der ein Luftstrom durch den inneren Bereich der Maschine fließt und somit das Blechpaket und die Wickelköpfe direkt kühlt. Diese Kühlart wird als IC 0A1 bezeichnet. Wird bei dieser Art der Kühlung die Umgebungsluft verwendet, so ist darauf zu achten, dass durch angesaugte Partikel in der Kühlluft eine Beschädigung der Maschine erfolgen kann.

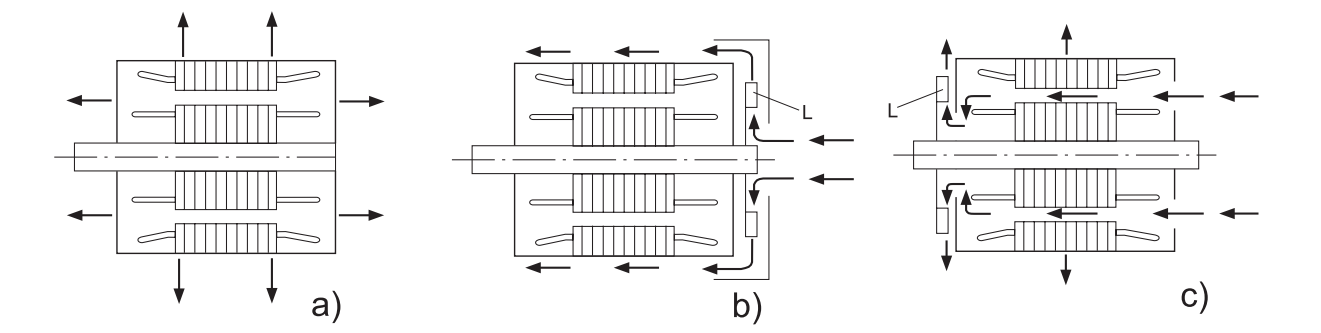

Abbildung 3.1: Kühlungsarten [17]

## 3.3 Die oberflächengekühlte SyPM

In diesem Abschnitt soll eine mögliche thermische Vorausberechnung einer oberflächengekühlten permanentmagneterregten Maschine dargestellt werden. Als Hilfsmittel für die thermische Vorausberechnung von elektrischen Maschinen wird hierbei die Methode des Wärmequellennetzes herangezogen. Dabei ist es notwendig, die Maschine in einzelne Wärmequellen zu unterteilen und sie durch die thermischen Widerstände, die zwischen den Wärmequellen bestehen, zu koppeln. Im Folgenden werden die einzelnen Wärmequellen und Wärmewiderstände des Wärmequellennetzes besprochen. An dieser Stelle werden auch die einzelnen Maschineneinheiten so vereinfacht, dass sie analytisch mit ausreichender Genauigkeit behandelt werden können. Aufgrund der Symmetrie ist es nicht notwendig, die ganze Maschine thermisch zu modellieren, sondern es reicht aus, die thermische Betrachtung auf eine Nutteilung zu reduzieren. Dadurch verringert sich ganz erheblich die Anzahl der Gleichungen und damit einhergehend der Rechenaufwand. Die folgende Abbildung zeigt einige Wärmequellen und Wärmewiderstände bei einer oberflächengekühlten permanentmagneterregten Maschine.

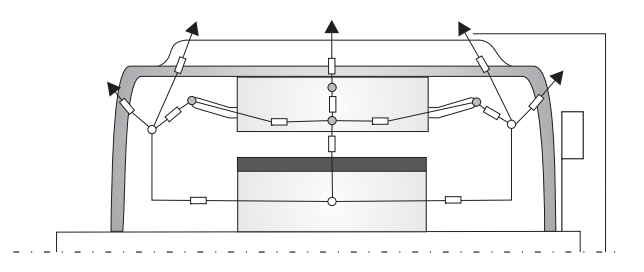

Abbildung 3.2: Wärmeströmung bei einer oberflächengekühlten SyPM

#### 3.3.1 Die Wärmequellen

In elektrischen Maschinen treten unterschiedliche Verluste auf, die zur Erwärmung der Maschine beitragen und im Wärmequellennetz durch Quellen dargestellt werden. Hierzu zählen die Kupferverluste, die Ummagnetisierungsverluste (Hysterese-, Wirbelstromverluste), die Reibungsverluste (Lager-, Bürstenreibungsverluste), Wirbelstromverluste im Permanentmagneten sowie die im Allgemeinen bezeichneten Zusatzverluste (Stromwende-, Pulsationsverluste). Nicht alle hier aufgefuhrten Verluste kommen bei jeder Maschinenart ¨ vor oder fallen so sehr ins Gewicht, dass sie bei der thermischen Betrachtung berucksich- ¨ tigt werden müssen.

#### 3.3.1.1 Aufteilung der Kupferverluste bei Drehstromwicklungen

Bei der hier betrachteten Maschine ist die Drehstromwicklung im Ständer untergebracht, wobei aber eine Drehstromwicklung im Rotor mit den gleichen Überlegungen behandelt werden kann. Die Erwärmung der Drehstromständerwicklungen wird durch die Kupferverluste hervorgerufen. Berechnet werden diese Verluste durch:

$$
P_{Cu} = 3 \cdot R_1 \cdot I_1^2
$$

Da ein Teil der Wicklung innerhalb des Blechpaketes und ein anderer Teil außerhalb des Blechpakets verläuft und dabei ganz unterschiedliche Umgebungsbedingungen vorliegen, ist es sinnvoll, die Wicklung in zwei Bereiche, und zwar den Seitenbereich und Wickelkopfbereich, zu unterteilen. Mit dieser Unterteilung ist es auch notwendig, die Kupferverluste in Seitenverluste und Wickelkopfverluste aufzugliedern, da für das Wärmequellennetz an einem Ort festgelegte konzentrierte Wärmequellen notwendig sind. Es kann davon ausgegangen werden, dass die Temperatur der Wicklung innerhalb des Blechpaketes sowie außerhalb des Blechpaketes ortsabhängig ist, wodurch sich wiederum eine ortsabhängige Verlustleistung einstellt. Dieser Sachverhalt ist analytisch nicht exakt zu erfassen, wodurch es gerechtfertigt ist, die Verluste ins Verhältnis zur Länge des jeweiligen Bereiches zu setzen. Somit können die Kupferseitenverluste durch Gleichung 3.7 und die Kupferwickelkopfverluste durch Gleichung 3.8 bestimmt werden.

$$
P_{Cu_N} = \frac{P_{Cu}}{N_1} \cdot \frac{l_{Bl}}{l_{Bl} + l_{Wk}}\tag{3.7}
$$

$$
P_{Cu_{Wk}} = \frac{P_{Cu}}{N_1} \cdot \frac{l_{Wk}}{l_{Bl} + l_{Wk}}
$$
\n(3.8)

Bei diesen Gleichungen ist es wichtig zu beachten, dass die Verluste auf eine Nut bezogen sind. Die Kupferseitenverluste  $P_{Cu_N}$  werden als Wärmequelle in der Mitte der Nut ange-

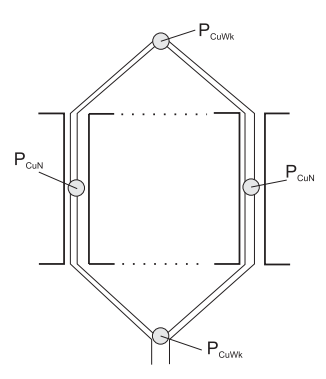

Abbildung 3.3: Aufteilung der Kupferverluste

nommen und die Kupferwickelkopfverluste am Ende des Wickelkopfes. Die Abbildung 3.3 illustriert die Aufteilung der Wicklung in diese Bereiche.

#### 3.3.1.2 Aufteilung der Ummagnetisierungsverluste

Im Ständerblechpaket treten die Ummagnetisierungsverluste auf, die sich aus den Hystereseverlusten und Wirbelstromverlusten zusammensetzen. Diese Wärmequelle, die die Ummagnetisierungsverluste repräsentiert, wird in zwei einzelne Wärmequellen untergliedert, wobei die eine dem Zahn und die andere dem Joch zugeteilt wird [9]. Die Ummagnetisierungsverluste lassen sich durch die folgenden Gleichungen bestimmen.

$$
P_{uz1} = \frac{1}{N_1} \left[ \sigma_{hy} \cdot k_{hy_{z1}} \cdot \frac{f}{50Hz} + \sigma_{wb} \cdot k_{wb_{z1}} \cdot \left( \frac{f}{50Hz} \right)^2 \right] \cdot \left( \frac{B}{T} \right)^2 \cdot m_{z1} \quad (3.9)
$$

$$
P_{uj1} = \frac{1}{N_1} \left[ \sigma_{hy} \cdot k_{hy_{j1}} \cdot \frac{f}{50Hz} + \sigma_{wb} \cdot k_{wb_{j1}} \cdot \left( \frac{f}{50Hz} \right)^2 \right] \cdot \left( \frac{B}{T} \right)^2 \cdot m_{j1} \quad (3.10)
$$

Dabei sind  $\sigma_{hy}$  und  $\sigma_{wb}$  Materialwerte des eingesetzten Bleches, wobei  $k_{hy}$  und  $k_{wb}$  experimentell ermittelte Faktoren sind, die aufgrund der Bearbeitung des Materials zu stande kommen und je nach Maschinentyp unterschiedliche Werte annehmen [23]. Die Masse des Zahnes  $m_{z1}$  und des Joches  $m_{i1}$  kann aus der Geometrie und der spezifischen Dichte des Bleches ermittelt werden. Auch hier ist es wichtig, zu beachten, dass die Verluste nur auf

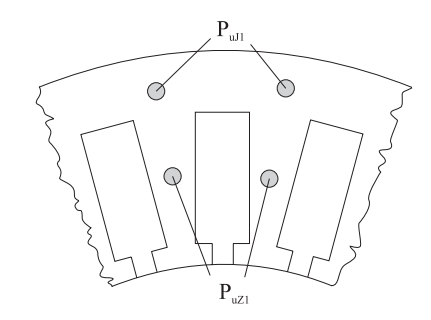

Abbildung 3.4: Aufteilung der Ummagnetisierungsverluste

einen Zahn bezogen sind. Da die Verluste im Wärmequellennetz als konzentrierte Quellen anzusehen sind, werden die Zahnverluste und Jochverluste jeweils, wie in der Abbildung 3.3 dargestellt ist, in die Mitte des jeweiligen Abschnittes positioniert.

#### 3.3.2 Die Wärmewiderstände

Wie weiter oben angeführt, sind bei der thermischen Vorausberechnung elektrischer Maschinen die Wärmeleitwiderstände und die Wärmeübergangswiderstände maßgebend. Die Berechnung dieser thermischen Widerstände beruht auf bestimmten vereinfachten Modellvorstellungen oder experimentell gewonnenen Gleichungen mittels derer eine näherungsweise Berechnung möglich ist. Die größten Unsicherheiten bei der Bestimmung einzelner thermischer Widerstände liegt bei den Isolations- und Oberflächenwiderständen vor [10]. Die größten negativen Auswirkungen auf die genaue Temperaturbestimmung haben die Widerstandsfehler, die den größten Wärmestrom führen. An dieser Stelle werden die wichtigsten Wärmewiderstände, die bei der permanentmagneterregten Synchronmaschine vorkommen, kurz besprochen.

#### 3.3.2.1 Wickelkopf zur Nutmitte  $R_{Wk-N}$

Der Wärmewiderstand, der die beiden Wärmequellen  $P_{Cu_N}$  und  $P_{Cu_{Wk}}$  verbindet, ist der Wärmeleitwiderstand  $R_{Wk-N}$ . In der Abbildung 3.5 ist er graphisch dargestellt. Er wird

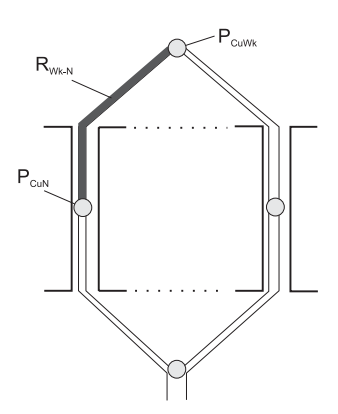

Abbildung 3.5: Wärmewiderstand zwischen Wickelkopf und Nutmitte

durch die Leitfähigkeit des Kupfers  $\lambda_{Cu}$ , die Länge der Wicklung zwischen den Quellen  $l_{W k-Nm}$  und den Querschnitt der Wicklung  $A_{Cu}$  bestimmt.

$$
R_{Wk-N} = \frac{l_{Wk-Nm}}{\lambda_{Cu} \cdot A_{Cu}} = \frac{\frac{1}{2}(l_{Wk} + l_{Bl})}{\lambda_{Cu} \cdot q_L \cdot w_{sp} \cdot n_{schicht}}
$$
(3.11)

#### 3.3.2.2 Wickelkopf zur Luft  $R_{Wk-L}$

Bei dem Wärmewiderstand, der zwischen dem Wickelkopf und der Luft im Stirnbereich herrscht, handelt es sich um einen Wärmeübergangswiderstand. Um diesen Wärmeübergangswiderstand zu berechnen, muss ein vereinfachtes Modell herangezogen werden. Dabei handelt es sich bei der Modellvorstellung darum, dass der Wickelkopf als ein Rohr aufgefasst wird, dessen Manteloberfläche dem Nutumfang entspricht. Des weiteren wird von einer freien Konvektion ausgegangen, bei der der Übergangskoeffizient näherungsweise mit 14 $\frac{W}{m^2 \cdot K}$  angenommen werden kann. Diese Annahme lässt sich dadurch begründen, dass bei dieser Maschine die Luftbewegung am Wickelkopf nicht erzwungen wird. Mit diesen Vereinfachungen kann der Wärmeübergangswiderstand durch Gleichung 3.12 ermittelt werden.

$$
R_{Wk-L} = \frac{1}{\alpha_{Wk-L} \cdot U_N \cdot 0, 5 \cdot l_{Wk}}\tag{3.12}
$$

Die Genauigkeit bei der Bestimmung dieses thermischen Widerstandes ist nicht sehr groß, da einige Gegebenheiten, wie zum Beispiel eine mögliche Wickelkopfisolierung und die gegenseitigen Wechselwirkungen der Wickelköpfe aufgrund ihrer Komplexität, nicht berücksichtigt wurden. Es kann aber davon ausgegangen werden, dass der Hauptwärmestrom nicht über diesen Widerstand fließt und somit eine höhere Ungenauigkeit nur einen sehr geringen Einfluss auf die thermische Berechnung haben wird.

#### 3.3.2.3 Nutbereich  $R_{Nm-Nr}$

Die Kupfernutverluste sind wie oben erwähnt in der Nutmitte konzentriert. Um den Wärmewiderstand von dieser Quelle bis an den Rand der Nut zu berechnen, werden in Anlehnung an die Arbeit von Richter [19] zwei Vereinfachungen vorgenommen. Die erste Vereinfachung dient dazu, den Nutbereich unabhängig von den unterschiedlichen Nutformen behandeln zu können. Diese wird dadurch erreicht, dass aus jeder Nut eine rechteckige Nut abgeleitet wird, wodurch sich die Betrachtung vereinfacht. Die zweite Vereinfachung behandelt die Aufteilung der Wicklung in der Nut. Diese Vereinfachung wird in der Abbildung 3.6 zur Veranschaulichung graphisch dargestellt. Die jedem Teilleiter zur Verfugung ¨ stehende Fläche in einer Nut kann unter der Voraussetzung, dass eine gleichmäßige Verteilung zugrunde gelegt wird, durch Gleichung 3.13 berechnet werden.

$$
A_D = \frac{A_N}{n_{schicht} \cdot w_{sp} \cdot n_T} \tag{3.13}
$$

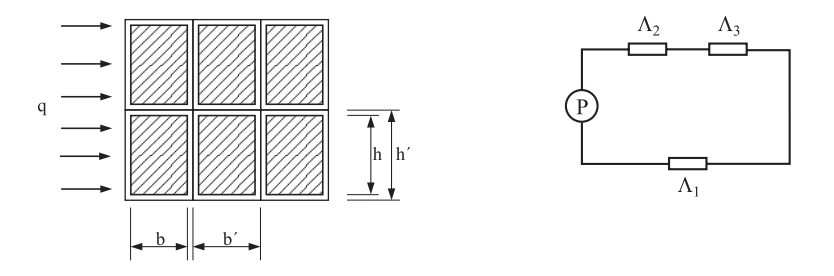

Abbildung 3.6: Vereinfachung der Wicklungsanordnung [19]

Um die Anzahl der nebeneinander und übereinander liegenden Teilleiter zu bestimmen, kann folgendermaßen vorgegangen werden:

- Runde Teilleiter werden durch einen quadratischen Teilleiter für die Berechnung ersetzt  $h_T = b_T = Durchmesser(d)$ .
- Die Fläche eines Teilleiters muss kleiner sein als die einem Teilleiter zur Verfügung stehende Fläche

$$
A_T < A_D.
$$

• Das Verhältnis von b zu b' und h zu h' ist gleich, wodurch sich folgender mathematischer Zusammenhang ergibt:

$$
A_D = (b_T + x) \cdot (h_T + x).
$$

• Die Lösung dieser quadratischen Gleichung lautet:

$$
x = -\frac{b_T + h_T}{2} + \sqrt{\frac{(b_T + h_T)^2}{4} - (b_T \cdot h_T - A_D)}.
$$

• Die Anzahl der nebeneinander liegenden Teilleiter ist der abgerundete Wert von:

$$
n_{T_{neben}} = \frac{b_N}{b_T + x}
$$

.

• Die Anzahl der übereinander liegenden Teilleiter lässt sich berechnen durch:

$$
n_{T_{ueber}} = \frac{n_T \cdot w_{sp} \cdot n_{schicht}}{n_{T_{neben}}}
$$

wobei auch hier gerundet werden muss.

Nachdem nun die Ersatznut bestimmt wurde und die Teilleiter an ihrer Stelle liegen, kann jetzt mit der Berechnung des Leitwertes begonnen werden. Zur Veranschaulichung dient hierzu die Abbildung 3.6. Durch die vorangegangenen Annahmen ist es möglich, die Wicklung durch eine Reihen- und Parallelschaltung von Wärmewiderständen zu betrachten. Dabei ist  $\Lambda_1$  der Leitwert des durchgängigen Bereiches und  $\Lambda_2$  und  $\Lambda_3$  sind eine Reihenschaltung aus Isolationsmaterial und Kupfer.

$$
\Lambda_1 = \lambda_1 \cdot l_{Bl} \cdot \frac{x}{b_T + x}
$$
  

$$
\Lambda_2 = \lambda_2 \cdot l_{Bl} \cdot \frac{h_T}{x}
$$
  

$$
\Lambda_3 = \lambda_3 \cdot l_{Bl} \cdot \frac{h_T}{b_T}
$$

Unter der Voraussetzung, dass  $\Lambda_3 >> \Lambda_2$  ist, kann  $\Lambda_3$  vernachlässigt werden. Des weiteren vereinfacht sich die Berechnung für einen Teilbereich durch die Annahmen  $\lambda_{iso} = \lambda_1 = \lambda_2$ zu

$$
\Lambda_{res_1} = \lambda_{iso} \cdot l_{Bl} \cdot \left(\frac{x}{b_T + x} + \frac{h_T}{x}\right).
$$

Werden die nebeneinander und ubereinander liegenden Bereiche in die Berechnung mit ¨ hinein genommen und wird berücksichtigt, dass die Wärmequelle konzentriert in der Mitte der Nut gedacht wird, so ergibt sich für die Berechnung des Wärmeleitwiderstandes zwischen Nutmitte und Nutrand  $R_{Nm-Nr}$  der Zusammenhang laut Gleichung 3.14

$$
R_{Nm-Nr} = \frac{1}{2} \cdot \frac{n_{T_{neben}}}{n_{T_{ueber}}} \cdot \frac{1}{\Lambda_{res_1}} \tag{3.14}
$$

#### 3.3.2.4 Die Nutisolierung  $R_{N_{iso}}$

Die Nutisolierung oder auch Nutauskleidung kann je nach Maschinengröße unterschiedlich aufgebaut sein. In dieser Arbeit wird davon ausgegangen, dass es sich bei dem Nutisolationsmaterial um ein einschichtiges Material handelt, bei dem die Stärke  $b_{N_{iso}}$  und die Wärmeleitfähigkeit  $\lambda_{N_{iso}}$  bekannt sind. Mit diesen Annahmen lässt sich der thermische Nutisolationswiderstand durch 3.15 berechnen.

$$
R_{N_{iso}} = \frac{b_{N_{iso}}}{\left(2 \cdot h_N + b_N\right) \cdot l_{Bl} \cdot \lambda_{N_{iso}}}\tag{3.15}
$$

Die Verluste einer permanentmagneterregten Maschine entstehen zum größten Teil in der Ständerwicklung. Aufgrund der Größenverhältnisse der thermischen Widerstände wird der W¨armestrom zum großen Teil aus den Nuten ins Blechpaket fließen, wodurch sich Ungenauigkeiten bei diesem Widerstand besonders bemerkbar machen. Der Widerstand lässt sich aber bei dem heutzutage verwendeten Isolationsmaterial recht genau bestimmen.

#### 3.3.2.5 Die Luftschicht zwischen Nutisolierung und Zahn  $R_{N_L}$

Die Stärke der Luftschicht zwischen Nutauskleidung und dem Blechpaket hängt von vielen Faktoren ab. Hierbei wäre unter anderem die Rauigkeit der Blechpaketoberfläche, die Schrägung und die Art der Nutauskleidung als Einflussfaktoren zu nennen. Mit einer Abschätzung der Luftschichtstärke kann der thermische Luftschichtwiderstand zwischen Nutisolierung und Blechpaket durch Gleichung 3.21 ermittelt werden. Dabei ist die Wärmeleitfähigkeit von Luft mit  $\lambda_L = 0.027 \frac{W}{m \cdot K}$  anzunehmen.

$$
R_{N_L} = \frac{b_{N_L}}{(2 \cdot h_N + b_N) \cdot l_{Bl} \cdot \lambda_L} \tag{3.16}
$$

Der Einfluss dieses Widerstandes auf die Berechnung ist wie beim Nutisolationswiderstand zu sehen, wobei sich aber die Bestimmung dieses Widerstandes recht schwierig gestaltet.

#### 3.3.2.6 Ständerzahn  $R_{Z1}$

Die exakte Berechnung des thermischen Widerstandes eines Zahnes ist recht aufwendig. Einerseits verursacht der Zahnkopf eine Zahnbreiten¨anderung und anderseits kann eine Nutgeometrie vorhanden sein, durch die kein parallelflankiger Zahn entsteht. Es kann davon ausgegangen werden, dass der Hauptwärmestrom durch den oberen Teil des Zahnes zum Joch fließt und nicht durch den unteren Teil zum Luftspalt. Des weiteren wird angenommen, dass der Zahn nahezu parallelflankig ist, da ansonsten Probleme bei der elektromagnetischen Maschinenauslegung in Bezug auf die magnetische Flußdichte entstehen würden. Mit diesen Annahmen und der Tatsache, dass das Blech einen recht hohen thermischen Leitwert besitzt, wird bei der Berechnung von einer mittleren Zahnbreite  $b_{Zm}$ ausgegangen, bei der die Flanken parallel verlaufen. Der Zahnwärmewiderstand kann demnach durch Gleichung 3.17 bestimmt werden.

$$
R_{Z1} = \frac{h_N}{\lambda_{Blech} \cdot b_{Z1m} \cdot l_{Fe}}\tag{3.17}
$$

Um die Wärmequelle des Zahnbereiches in der Mitte des Zahnes ansetzen zu können, wird der Zahnwärmewiderstand in einen oberen und einen unteren Wärmewiderstand aufgeteilt.

$$
R_{Z1o} = R_{Z1u} = \frac{1}{2} \cdot R_{Z1}
$$
\n(3.18)

#### 3.3.2.7 Ständerjoch  $R_{J1}$

Analog der thermischen Behandlung des Zahnbereiches wird ebenso fur den Jochbereich ¨ verfahren. Dadurch ergeben sich folgende Gleichungen

$$
R_{J1} = \frac{h_J}{\lambda_{Blech} \cdot b_{J1} \cdot l_{Fe}}\tag{3.19}
$$

mit der Aufteilung in einen oberen und einen unteren Jochbereich.

$$
R_{J1o} = R_{J1u} = \frac{1}{2} \cdot R_{J1}
$$
\n(3.20)

#### 3.3.2.8 Ständerblechpaket zum Gehäuse  $R_{Bl-G}$

Es wird davon ausgegangen, dass das Ständerblechpaket in das Maschinengehäuse gepresst wird. Da aufgrund der Oberflächenrauigkeit der beiden zu verbindenden Teile keine 100 prozentige Verbindung möglich ist, sind Luftkammern im Verbindungsbereich zu erwarten. Da eine theoretische Berechnung an dieser Stelle nicht sinnvoll ist, sollte die Stärke der Luftschicht geschätzt werden.

$$
R_{Bl-G} = N_1 \cdot \frac{\delta_{Bl-G}}{A_{Bl-G} \cdot \lambda_L} \tag{3.21}
$$

#### 3.3.2.9 Innenluft im Wellenbereich zum Gehäuse  $R_{Li-G}$

Bei der hier untersuchten oberflächengekühlten Maschine kann davon ausgegangen werden, dass in den Wellenbereich keine Kühlluft einströmt und auch kein Luftaustausch zwischen den Wellenbereichen und dem Luftspaltbereich vorliegt. Mit diesen Annahmen kann bei der thermischen Kopplung zwischen Innenluft im Wellenbereich und dem Gehäuse von einer freien Konvektion ausgegangen werden. Mit Hilfe der Fläche des Gehäuses  $A_{WB}$ , die mit der Luft im Stirnwellenbereich in Verbindung steht, lässt sich der Wärmeubergangswiderstand in diesem Bereich berechnen. ¨

$$
R_{Li-G} = N_1 \cdot \frac{1}{\alpha_{Li-G} \cdot A_{WB}}
$$
\n(3.22)

#### 3.3.2.10 Gehäuse  $R_G$

Bei der Berechnung des Wärmeleitwiderstandes des Gehäuses wird vereinfachend davon ausgegangen, dass die Temperatur im Gehäuse sich nur radial ändert. Dadurch lässt sich der Wärmeleitwiderstand des Gehäuses durch Gleichung 3.23 berechnen.

$$
R_G = \frac{1}{N_1} \cdot \frac{d_G}{A_G \cdot \lambda_G} \tag{3.23}
$$

Dabei setzt sich die Gehäusefläche  $A_G$  aus dem Bereich, der mit dem Blechpaket in Verbindung steht, und dem Stirnwellenbereich  $A_{WB}$  zusammen.

$$
A_G = \pi \cdot D_{a1} \cdot l_{Bl} + A_{WB} \tag{3.24}
$$

#### 3.3.2.11 Gehäuse zur Außenluft  $R_{G-L}$

Bei der oberflächengekühlten Maschine wird die Temperatur an der gesamten Gehäuseoberfläche und Rippenwurzel vereinfachend als gleich angenommen. Die Maschinenoberfläche wird in drei Bereiche untergliedert, die gesondert betrachtet werden. Der erste Bereich ist die Rippenoberfläche  $A_{Ri}$ , die von der Kühlluft erfasst wird. Der zweite ist der Bereich  $A_{Gq}$ , der zur Gehäuseoberfläche gehört und ebenfalls von der Luft überströmt wird und der letzte Bereich  $A_{Gst}$  ist die Gehäuseoberfläche, die nicht von der Kühlluft erfasst wird und Störbereich genannt wird. Für alle drei Bereiche muss ein gesonderter Wärmeübergangskoeffizient ermittelt werden. Die im folgenden dargestellten Berechnungen lehnen sich an die Arbeiten von  $|11|$  und  $|20|$  an. Die Gehäuseoberfläche wird durch Gleichung 3.24 ermittelt und die Aufteilung erfolgt über die Angabe zum Störanteil  $ant_{St-G}$ .

$$
A_{Gst} = A_G \cdot ant_{St-G} \tag{3.25}
$$

Der Anteil der Gehäuseoberfläche, der gekühlt wird, lässt sich berechnen aus der verbliebenen Oberfläche abzüglich der Fläche, die von den Rippen belegt ist.

$$
A_{Gg} = A_G - (A_G \cdot ant_{St-G}) - n_{Ri} \cdot b_{Ri} \cdot l_{Ri}
$$
\n
$$
(3.26)
$$

Die Rippenoberfläche lässt sich durch die folgende Gleichung berechnen, wobei  $h_{Ri}$  die Höhe,  $l_{Ri}$  die Länge und  $n_{Ri}$  die Anzahl der Rippen angibt.

$$
A_{Ri} = 2 \cdot n_{Ri} \cdot h_{Ri} \cdot l_{Ri} \tag{3.27}
$$

Bei der Wärmeübergangszahl für die Störzone kann mit einer freien Konvektion gerechnet werden. Daraus ergibt sich der Wärmeübergangswiderstand für die Störzone  $R_{st}$ durch Gleichung 3.28.

$$
R_{st} = \frac{1}{\alpha_{st} \cdot A_{G_{st}}} \tag{3.28}
$$

Die Berechnung des Wärmeübergangswiderstandes der Rippen ist recht aufwendig, wodurch eine nähere Betrachtung notwendig ist. Die Kühlrippen befinden sich auf der Oberfläche der Maschine und werden durch einen Lüfter in axialer Richtung mit Luft überströmt. Die Abbildung 3.7 zeigt zwei Rippen mit den jeweiligen Bezeichnungen. Die An-

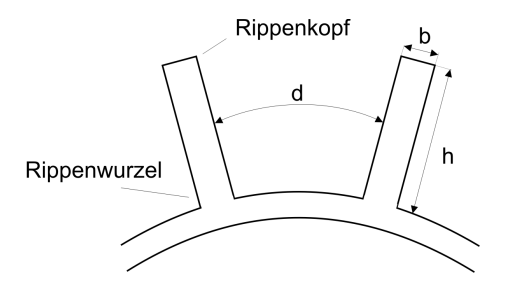

Abbildung 3.7: Kuhlrippen ¨

nahmen, die bei der Berechnung des Ubergangskoeffizienten zum Tragen kommen, sind: ¨

- Die Luftströmung entlang der Rippen wird analog zur Luftströmung in Kanälen betrachtet.
- Die Luftverwirbelungen, die in den Rippen enstehen, werden durch einen Verwirbelungsfaktor  $\xi$  berücksichtigt.

• Das Temperaturgefälle zwischen Rippenkopf und Rippenwurzel, das auf die endliche Wärmeleitfähigkeit des Rippenmaterials zurückzuführen ist, wird dadurch berücksichtigt, dass ein Rippenwirkungsgrad  $\beta$  eingeführt wird, der es uns ermöglicht, mit einem einheitlichen Wärmeübergangskoeffizienten zu rechnen.

Nach Richter [19] kann die laminare Strömung in Kanälen mit der Gleichung 3.29 berechnet werden.

$$
\rho_L = \text{Dichte der Luft}
$$
\n
$$
\lambda_L = \text{Wärmeleitähigkeit der Luft}
$$
\n
$$
v_L = \text{mittlere Geschwindigkeit der Luft}
$$
\n
$$
\alpha_{Ril} = \frac{\rho_L \cdot c_L}{4} \cdot \frac{D_h \cdot v_L}{l_{Ri}} \cdot (1 - e^{-m}) W/cm^{2\circ}C
$$
\n
$$
c_L = \text{spezifische Wärmekapazität}
$$
\n
$$
(3.29)
$$
\n
$$
D_h = \text{hydraulischer Durchmesser}
$$
\n
$$
l_{Ri} = \text{Rippenlänge}
$$

Wobei für  $m$  der Zusammenhang durch die folgende Gleichung gegeben ist:

$$
m = 0.1448 \frac{l_{Ri}^{0.946}}{D_h^{1.16}} \cdot \frac{\lambda_L}{\rho_L \cdot c_L \cdot v_L}^{0.214}
$$
 (3.30)

Der hydraulische Durchmesser ist bei rechteckigen Rippen durch Gleichung 3.31 zu berechnen.

$$
D_h = 4 \cdot \frac{A_{Ri}}{U_{Ri}} \tag{3.31}
$$

Da einige Werte der Kühlluft von der Temperatur abhängig sind, wird mit den Eigen-

schaften der Kühlluft, die sie bei einer Temperatur von 40°C besitzt, gerechnet.

$$
\rho_L = 1,128 \frac{kg}{m^3}
$$
  

$$
c_L = 1.009 \frac{Ws}{g \cdot K}
$$
  

$$
\lambda_L = 26.3 \frac{W}{m \cdot K}
$$

Mit diesen Werten ergibt sich für den Wärmeübergangskoeffizienten die Gleichung

$$
\alpha_{Ril} = 284.55 \cdot \frac{D_h \cdot v_L}{l_{Ri}} \cdot (1 - e^{-m}) \cdot 10^{-6} \cdot W/cm^2 K \tag{3.32}
$$

wobei für  $m$  nun gilt:

$$
m = 1.058 \cdot \frac{l_{Ri}^{0.946}}{D_h^{1.16} \cdot v_L^{0.214}}
$$
 (3.33)

Sollen nun auch die Verwirbelungen, die sich in den Kanälen bilden, mit berücksichtigt werden, so kann ein Verwirbelungsfaktor  $1.7 < \xi < 1.9$  eingeführt werden, der den Verwirbelungen bei außenbelüfteten elektrischen Maschinen Rechnung trägt. Damit ergibt sich für $\alpha_{Ri}$  die folgende Gleichung:

$$
\alpha_{Ri} = \xi \cdot \alpha_{Ri} \tag{3.34}
$$

Den oben angegebenen Effekt, dass der Wärmeübergangswiderstand zwischen Rippenwurzel und Rippenkopf unterschiedlich ist, wird durch die Einfuhrung eines Rippenwir- ¨ kungsgrades oder Wertezahl  $\beta$  berücksichtigt. Diese Größe wird dazu verwendet, eine Rippenfläche zu bestimmen, bei der  $\alpha_{R_i}$  als konstant angesehen werden kann. Definiert ist der Rippenwirkungsgrad durch das Verhältnis zwischen dem tatsächlich übertragenen Wärmestrom zu jenem Wärmestrom, der sich einstellen würde, wenn am ganzen Rippenelement die Temperatur der Rippenwurzel herrschen würde. Nach Riexinger [20] lässt sich dieser Wirkungsgrad durch Gleichung 3.35 berechnen.

$$
\beta = \frac{1}{A \cdot h'_{Ri}} \cdot \tanh(A \cdot h'_{Ri}) \tag{3.35}
$$

Wobei für

$$
A = \sqrt{\frac{2 \cdot \alpha_{Ri}}{\lambda_{Ri} \cdot b_{Ri}}}
$$

und für die Ersatzrippenhöhe

$$
h'_{Ri} = h_{Ri} + \frac{3}{4} \cdot b_{Ri}
$$

gilt. Die mögliche Anzahl der Rippen kann ermittelt werden durch:

$$
n_{Ri} = \frac{D_G + 1/2 \cdot h_{Ri}}{d + b_{Ri}} \tag{3.36}
$$

Mit diesen Angaben lassen sich nun die einzelnen Wärmeübergangswiderstände berechnen. Der Wärmeubergangswiderstand des Rippenbereichs  $R_{Ri}$  lässt sich bestimmen durch Gleichung 3.37.

$$
R_{Ri} = \frac{1}{\alpha_{Ri} \cdot \beta \cdot A_{Ri}} \tag{3.37}
$$

Der Bereich der Gehäuseoberfläche, der ebenfalls durch die Luft gekühlt wird, kann berechnet werden durch die Gleichung

$$
R_{Gg} = \frac{1}{\alpha_{Ri} \cdot \beta \cdot A_{Gg}}\tag{3.38}
$$

Da die drei Widerstände parallel zueinander liegen, lässt sich der gesamte Wärmeübergangswiderstand der Maschinenoberfläche  $R_{G-L}$ bezogen auf eine Nut durch Gleichung 3.39 berechnen.

$$
R_{G-L} = N_1 \cdot \frac{1}{\frac{1}{R_{Ri}} + \frac{1}{R_{Gg}} + \frac{1}{R_{st}}} \tag{3.39}
$$

#### 3.3.2.12 Luftspaltwärmewiderstand zwischen Ständer und Rotor  $R_{Z1-Z2}$

Die Berechnungen des Luftspaltwärmewiderstandes beruhen auf den Arbeiten von J. Hak [7] und [9]. Bei der Berechnung des Wärmewiderstandes  $R_{Z_1-Z_2}$  wird davon ausgegangen, dass aufgrund der gleichen Druckverhältnisse an beiden Enden des Luftspaltes, wie bei einer oberflächengekühlten Maschine angenommen werden kann, keine axiale Luftströmung vorliegt. Zwar findet an beiden Enden des Luftspaltes, bedingt durch die Bewegung des Rotors, eine Luftbewegung zwischen den benachbarten Gebieten statt, diese ist aber sehr gering und mathematisch nicht zu beschreiben, wodurch eine Vernachlässigung dieses Effektes sinnvoll ist. Mit diesen Annahmen sind Rotor und Stator thermisch über den Widerstand  $R_{Z_1-Z_2}$  miteinander gekoppelt. J. Hak bietet für die Berechnung des Wärmewiderstandes zwei Möglichkeiten an. Bei der ersten Möglichkeit handelt es sich um die Gleichung 3.40 .

$$
R_{Z1-Z2} = \frac{0,18 \cdot [1,14+2 \cdot \log(\frac{\delta}{e})]}{D_{i1}^2 \cdot n \cdot l_{Bl}}
$$
(3.40)

Dabei ist die Rauigkeit e von Rotor und Stator als ein gemittelter Wert beider Größen vorzugeben. Alle anderen Größen, die für die Berechnung notwendig sind, sind aus dem elektromagnetischen Entwurf vorgegeben.

Bei der zweiten Möglichkeit der Berechnung werden die vorliegenden Umgebungsbedingungen weitaus mehr berucksichtigt. Hierbei erfolgt die Berechnung in den angegebenen ¨ Schritten.

- Die Rauigkeit der Rotoroberfläche  $e$  und der Statoroberfläche  $e'$  im Luftspalt wird vorgegeben. Die Werte liegen je nach Bearbeitung zwischen 0, 01mm und 0, 08mm.
- Der mittlere Reibungsfaktor wird berechnet:

$$
f = \frac{1}{4 \cdot [1, 14 + 2 \log \frac{\delta}{e}]} \tag{3.41}
$$

$$
f' = \frac{1}{4 \cdot [1, 14 + 2 \log \frac{\delta}{e'}]} \tag{3.42}
$$

• Der Strömungsvorgang wird mit Hilfe der Reynoldschen Zahl erfasst:

$$
R = \frac{v \cdot \delta}{\nu} \tag{3.43}
$$

• Um die Rauigkeit der Oberflächen mit zu berücksichtigen, kann eine modifizierte Reynold Zahl  $\Re$  eingeführt werden, mit der, wie in Gleichung 3.44 zu sehen ist, diese Gegebenheit berücksichtigt wird:

$$
\Re = \frac{R}{(1 + \frac{f}{f'})^2} \tag{3.44}
$$

• Die Nusseltsche Kennzahl für diesen Fall kann näherungsweise über den folgenden Zusammenhang ermittelt werden:

$$
N_u \approx \frac{0,85 \cdot \mathcal{R} \cdot f}{1 - \frac{0.953}{\mathcal{R} \cdot f}}
$$
(3.45)

• Mit Hilfe der Nusseltschen Zahl und der Wärmeleitfähigkeit der Luft kann die Wärmeübergangszahl zwischen Rotor und Stator errechnet werden:

$$
\alpha_{Z1-Z2} = \frac{N_u \cdot \lambda_L}{2 \cdot \delta} \tag{3.46}
$$

• Durch die Kenntnis der Wärmeübergangszahl lässt sich der thermische Koppelwiderstand zwischen Rotor und Stator berechnen:

$$
R_{Z1-Z2} = \frac{1}{\alpha_{Z1-Z2} \cdot A_{\delta m}}\tag{3.47}
$$

Bei dieser zweiten vorgestellten Möglichkeit der Berechnung des Wärmeübergangswiderstands zwischen Stator und Rotor ist zu sehen, dass mehrere Eingabeparameter in die Berechnung mit einbezogen werden.

#### 3.3.2.13 Der Rotor

Da im Rotor kein magnetisches Wechselfeld auftritt und somit auch keine Ummagnetisierungsverluste zu erwarten sind, wird der Rotor nicht aus einzelnen gestapelten, zueinander isolierten Blechen ausgeführt, sondern massiv gefertigt. Dadurch ergibt sich ein Wärmefluß in axialer und radialer Richtung. Wie oben erwähnt, ist die Wärmekapazität in der Mitte des Rotors angenommen, wodurch sich drei Widerstände ergeben, die zu bestimmen sind. Der erste Wärmewiderstand ist in radialer Richtung zwischen der Rotoroberfläche am Luftspalt und der Rotormitte  $R_{radial2}$ .

$$
R_{radial2} = N_1 \cdot \frac{0,25 \cdot (D_{a2} - D_{i2})}{\lambda_{Blech2} \cdot \pi \cdot (D_{a2} - D_{i2}) \cdot l_{Bl}}
$$
(3.48)

Der zweite Wärmewiderstand ist von der Rotormitte in axialer Richtung zum Rotorrand definiert  $R_{axial2}$ , und wird durch die folgende Gleichung berechnet:

$$
R_{axial2} = N_1 \cdot \frac{0, 5 \cdot l_{Bl}}{\lambda_{Blech2} \cdot \frac{\pi}{4} \cdot (D_{a2}^2 - D_{i2}^2)}
$$
(3.49)

Zur Bestimmung des Wärmewiderstandes von der Stirnfläche des Rotors zum Stirnbereich kann als Modell eine parallel angeströmte Platte angenommen werden. Es kann eine laminare Strömung angenommen werden, bei der der Übergangskoeffizient laut Schuisky [21] näherungsweise nur in Abhängigkeit der Geschwindigkeit  $v$  ermittelt werden kann, wobei  $v = \pi \cdot [D_{i2} + 0, 5 \cdot (D_{a2} - D_{i2})] \cdot n$  ist.

$$
\alpha_{stirn2} = 7,14 \cdot v^{0.78} \tag{3.50}
$$

Mit diesem Ubergangskoeffizienten ergibt sich für den Wärmeübergangswiderstand zwischen der Stirnfläche des Rotors und der Luft im Stirnbereich der folgende Zusammenhang:

$$
R_{stirn2} = N_1 \cdot \frac{1}{\alpha_{stirn2} \cdot \frac{\pi}{4} \cdot (D_{a2}^2 - D_{i2}^2)}
$$
(3.51)

#### 3.3.3 Das Wärmequellennetz

Nachdem alle wichtigen thermischen Widerstände bestimmt werden können, kann das Wärmequellennetz für die permanentmagneterregte Maschine aufgestellt werden. Aufgrund von Symmetrien können weitere Vereinfachungen vorgenommen werden, wodurch sich die Anzahl der Wärmequellen erheblich verringert. Dadurch entsteht das in der Abbildung 3.8 dargestellte Wärmequellennetz der permanentmagneterregten Maschine. Die in Serie geschalteten Widerstände können durch einen Ersatzwiderstand ersetzt werden.

#### 3.3.4 Das thermische Gleichungssystem

Das Gleichungssystem für das oben angegebene Wärmequellennetz lässt sich durch das Aufstellen einer Gleichung fur jeden Knoten herleiten. Ausgangspunkt ist die Energiebi- ¨ lanz eines Punktes im Wärmquellennetz, bei dem die gespeicherte thermische Energie  $E_W$ gleich der Verlustenergie  $E_V$  im jeweiligen Punkt abzüglich der abgeführten Energie  $E_{ab}$ ist. Bei der abgeführten Energie handelt es sich um die Energie, die durch Wärmeleitung oder Konvektion an die Umgebung abgegeben wird. Dabei ist zu beachten, dass in Abhängigkeit der Umgebungstemperatur in Bezug auf die Temperatur des betrachteten Körpers sich auch der Energiefluss umkehren kann. Damit ergibt sich für einen betrachteten Punkt die Gleichung

$$
m_x \cdot c_x \cdot dT_x = P_{V_x} \cdot dt - \sum_{i=1}^{n} \{ \frac{1}{R_{x-yi}} \cdot \Delta T_{x-yi} \cdot dt \}
$$
 (3.52)

Dabei gilt der Index x für den betrachteten Körper und der Index  $\eta$  für das auf den Körper thermisch wirkende Umfeld, das aus  $n$  Einzelkörpern besteht und unterschiedlich auf den betrachteten K¨orper wirkt. Mit diesem Ansatz und den oben gemachten Vereinfachungen

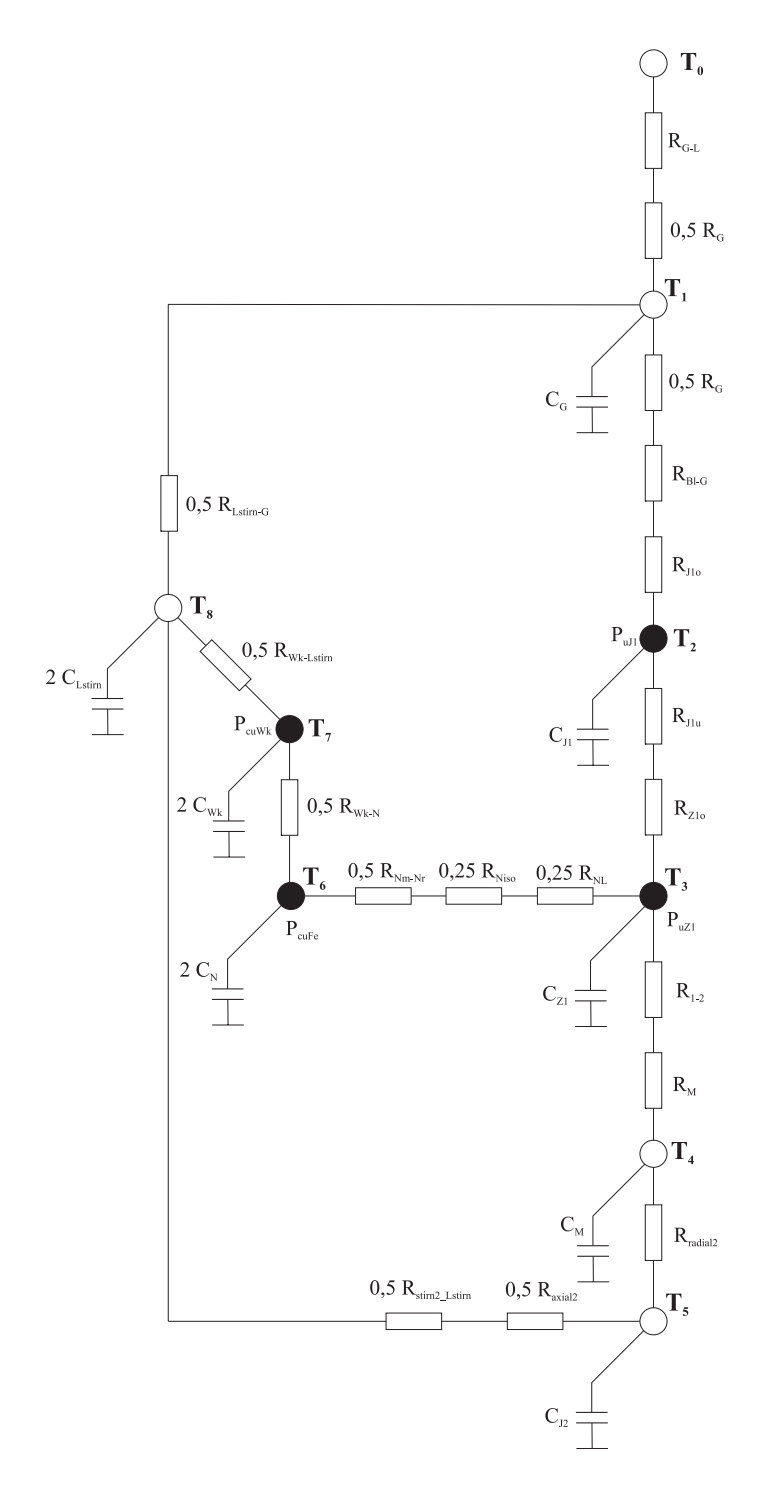

Abbildung 3.8: Wärme-ESB einer oberflächengekühlten  $\rm SyPM$ 

ergibt sich das folgende Gleichungssystem:

$$
P_1 = C_1 \cdot \frac{dT_1}{dt} + \frac{T_1 - T_0}{R_{0-1}} + \frac{T_1 - T_2}{R_{1-2}} + \frac{T_1 - T_8}{R_{1-8}}
$$
(3.53)

$$
P_2 = C_2 \cdot \frac{dT_2}{dt} + \frac{T_2 - T_1}{R_{1-2}} + \frac{T_2 - T_3}{R_{2-3}}
$$
\n(3.54)

$$
P_3 = C_3 \cdot \frac{dT_3}{dt} + \frac{T_3 - T_2}{R_{2-3}} + \frac{T_3 - T_4}{R_{3-4}} + \frac{T_3 - T_6}{R_{3-6}}
$$
(3.55)

$$
P_4 = C_4 \cdot \frac{dT_4}{dt} + \frac{T_4 - T_3}{R_{3-4}} + \frac{T_4 - T_5}{R_{4-5}}
$$
\n(3.56)

$$
P_5 = C_5 \cdot \frac{dT_5}{dt} + \frac{T_5 - T_4}{R_{4-5}} + \frac{T_5 - T_8}{R_{5-8}}
$$
\n(3.57)

$$
P_6 = C_6 \cdot \frac{dT_6}{dt} + \frac{T_6 - T_3}{R_{3-6}} + \frac{T_6 - T_7}{R_{6-7}}
$$
\n(3.58)

$$
P_7 = C_7 \cdot \frac{dT_7}{dt} + \frac{T_7 - T_6}{R_{6-7}} + \frac{T_7 - T_8}{R_{7-8}}
$$
\n(3.59)

$$
P_8 = C_8 \cdot \frac{dT_8}{dt} + \frac{T_8 - T_5}{R_{5-8}} + \frac{T_8 - T_7}{R_{7-8}} + \frac{T_8 - T_1}{R_{1-8}}
$$
(3.60)

Da eine analytische Lösung des gewöhnlichen Differentialgleichungssystems nicht möglich ist, muss auf ein numerisches Lösungsverfahren zurückgegriffen werden. Hierfür kommen mehrere Verfahren, wie zum Beispiel das Euler- , das Heun- oder das Runge-Kutta-Verfahren in Betracht. In der Praxis hat sich das Runge-Kutta-Verfahren in 4. Ordnung aufgrund der numerischen Genauigkeit zum programmiertechnischen Aufwand als sehr brauchbar erwiesen.

Für eine Beispielmaschine wurde der Temperaturverlauf berechnet und in Abbildung 3.9 dargestellt. Die Abbildung stammt aus der graphischen Benutzerschnittstelle, über die die thermische Berechnung gestartet werden kann und die es auch ermöglicht, die Ergebnisse darzustellen. Die größten Verluste bei der permanentmagneterregten Synchronmaschine sind die Kupferverluste, die in den Ständerwicklungen entstehen. Der Hauptanteil dieser Verluste wird als Wärmestrom einerseits über die Nutisolierung zum Blechpaket und dann zum Gehäuse fließen und anderseits über den Wickelkopf in die Stirnluft und dann zum

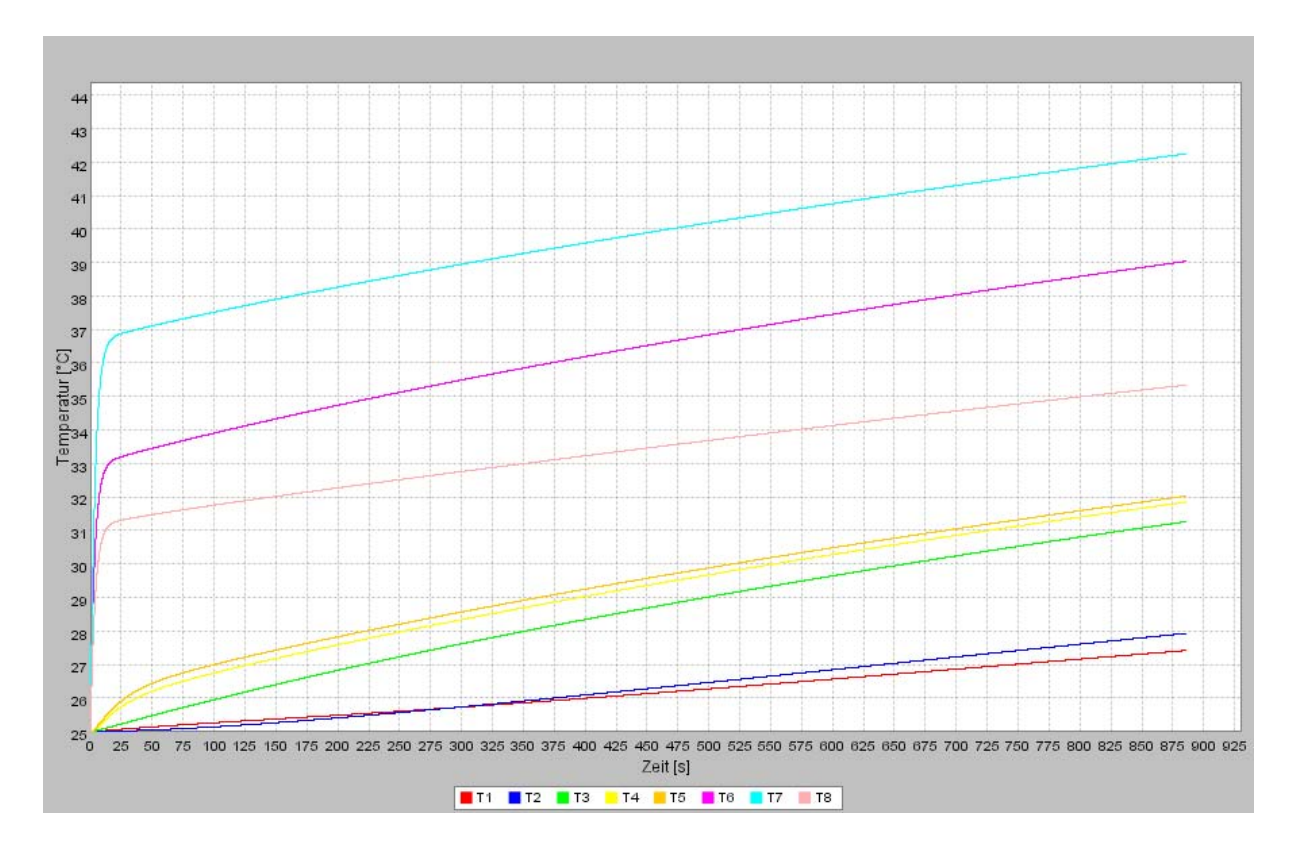

Abbildung 3.9: Temperaturverlauf bei einer oberflächengekühlten SyPM

Gehäuse. Da aber der thermische Widerstand des Zweiges über die Nutisolierung beachtlich geringer ist als der Zweig uber die Stirnluft, kann davon ausgegangen werden, dass ¨ die h¨ochste Temperatur im Wickelkopf vorhanden sein wird, was einerseits durch die Berechnung der Endtemperatur und anderseits durch die dynamische Berechnung bestätigt wird. In der Abbildung 3.9 ist die Wickelkopftemperatur [T7] zu sehen, die den höchsten Wert der dargestellten Temperaturen besitzt. Der Hauptwärmestrom fließt, wie oben dargestellt, über den Ständerzahn, das Ständerjoch und über das Gehäuse an die Umgebung. Damit wird davon ausgegangen, dass der Ständerzahn [T3] eine höhere Temperatur hat als das Ständerjoch [T2] und diese wiederum höher liegt als die Gehäusetemperatur [T1]. All diese Annahmen werden, wie in Abbildung 3.9 zu sehen ist, durch die Berechnung bestätigt.

Um die Endtemperatur der einzelnen Punkte zu berechnen, muss sich die Maschine im thermisch stationären Betriebszustand befinden, bei der sich die Temperatur der einzelnen Punkte nicht mehr ändert. Dieser Zustand tritt ein, wenn die Wärmeenergiebilanz für

jeden Knoten ausgeglichen ist. Das bedeutet, dass die zugeführte Wärmeenergie der abgeführten Wärmeenergie an jedem Knoten entspricht. In diesem Betriebszustand sind somit alle Differentialgleichungen von der Zeit unabhängig, wodurch alle zeitabhängigen Therme in den Gleichungen zu Null werden. Für den thermisch stationären Betriebszustand ergibt sich somit ein Gleichungssystem mit acht Unbekannten, die mittels des Gauss-Algorithmus gelöst werden können. Das folgende Gleichungssystem zeigt die Gleichungen, die gelöst werden müssen, um die stationären Temperaturen zu berechnen. Zu erkennen ist außerdem, dass die Berechnung der Endtemperatur unabhängig von den Wärmekapazitäten der einzelnen Komponenten ist.

$$
P_1 = \frac{T_1 - T_0}{R_{0-1}} + \frac{T_1 - T_2}{R_{1-2}} + \frac{T_1 - T_8}{R_{1-8}}
$$
\n(3.61)

$$
P_2 = \frac{T_2 - T_1}{R_{1-2}} + \frac{T_2 - T_3}{R_{2-3}}
$$
\n(3.62)

$$
P_3 = \frac{T_3 - T_2}{R_{2-3}} + \frac{T_3 - T_4}{R_{3-4}} + \frac{T_3 - T_6}{R_{3-6}}
$$
\n(3.63)

$$
P_4 = \frac{T_4 - T_3}{R_{3-4}} + \frac{T_4 - T_5}{R_{4-5}}
$$
\n(3.64)

$$
P_5 = \frac{T_5 - T_4}{R_{4-5}} + \frac{T_5 - T_8}{R_{5-8}}
$$
\n(3.65)

$$
P_6 = \frac{T_6 - T_3}{R_{3-6}} + \frac{T_6 - T_7}{R_{6-7}}
$$
\n(3.66)

$$
P_7 = \frac{T_7 - T_6}{R_{6-7}} + \frac{T_7 - T_8}{R_{7-8}}
$$
\n(3.67)

$$
P_8 = \frac{T_8 - T_5}{R_{5-8}} + \frac{T_8 - T_7}{R_{7-8}} + \frac{T_8 - T_1}{R_{1-8}}
$$
\n(3.68)

## 4 Die verteilte Anwendung

Eine verteilte Softwareanwendung besteht im einfachsten Fall aus zwei Softwareeinheiten, die in unterschiedlichen Prozessen auf unterschiedlichen Rechnern laufen und über eine Verbindung Informationen austauschen, um eine bestimmte Aufgabe zu erfullen. Die Ent- ¨ wicklung der Software begann mit der Idee, ein Softwaresystem zu entwickeln, mit Hilfe dessen elektrische Maschinen berechnet werden können und bei dem die Struktur erweiterungsfähig ist, um das Softwaresystem durch weitere Aspekte im Bereich der Maschinenauslegung ergänzen zu können. Am Anfang stand soweit möglich die Zusammenstellung, Sortierung und Bewertung aller funktionaler sowie nicht funktionaler Anforderungen an das zu entwickelnde System. Aufbauend auf diese Anforderungen konnte das System in einzelne Einheiten unterteilt werden, denen bestimmte Funktionalitäten zugeordnet werden und diese wiederum so gruppiert werden, damit sie Einheiten des verteilten Systems ergeben. Mit der Zuordnung der Funktionalität an die einzelnen verteilten Softwareeinheiten ist es möglich, den Informationsaustausch zwischen den verteilten Einheiten festzulegen, damit sie gemeinsam eine Aufgabe erfüllen können.

In den folgenden Abschnitten wird zuerst auf die Struktur des ganzen Systems eingegangen, bevor die einzelnen Einheiten unter bestimmten Gesichtspunkten etwas näher beleuchtet werden.

## 4.1 Die Struktur

Die Struktur des Gesamtsystems, wie sie in der Abbildung 4.1 dargestellt ist, dient zur Verdeutlichung der Funktionalität der einzelnen Einheiten und des Gesamtsystems, wie sie auf Basis der Anforderungen an das System herausgearbeitet wurde. Hierbei steht der Client Rechner repräsentativ für alle Dienstnutzer. Die Dienste A stellen alle Berechnungsprogramme, die im Rahmen dieses Projektes entwickelt wurden und noch entwickelt werden wie die elektromagnetische, thermische sowie akustische Berechnung von elektrischen

Maschinen, dar. Am Fachgebiet fur Elektrische Maschinen sind schon einige Berechnungs- ¨ programme vorhanden, die als ausführbare Dateien zur Verfügung stehen. Die Integration dieser Berechnungsprogramme soll durch die Dienste B dargestellt werden. Des weiteren sollen Datensätze von Mustermaschinen und unterschiedliche Materialdaten, die für die Maschinenauslegung relevant sind, in einer Datenbank dem Anwender zur Verfugung ¨ gestellt werden. Der Zugriff auf diese Daten soll durch die Dienste C repräsentiert werden.

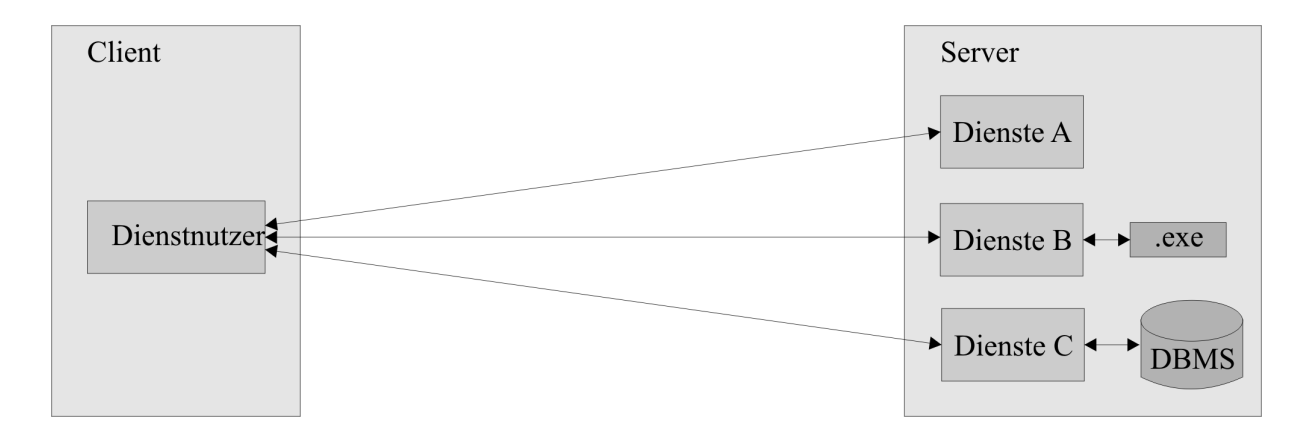

Abbildung 4.1: Struktur des Gesamtsystems

Zusätzlich zu den funktionalen Anforderungen kommen bei der Strukturentwicklung auch nichtfunktionale Aspekte zum Tragen, wie zum Beispiel die Erweiterbarkeit der Anwendung. Gerade dieser Gesichtspunkt ist bei der hier entwickelten Anwendung von großer Bedeutung, da die Berechnung der Maschine auf Modellen basiert, die auf Grund neuer Erkenntnisse und neuer Fragestellungen verfeinert und erweitert werden sollen. Daher ist eine leichte Erweiterbarkeit der Modelle eine wichtige qualitative Anforderung an das System. Aber auch die Modelländerungen dem Anwender auf einfache Art zur Verfügung zu stellen, ist ebenso wichtig. Bei Systemen, die auf einem Rechner laufen, können Modelländerungen nur durch Updates erfolgen. Entweder informiert der Anwender sich regelmäßig nach neuen Updates und installiert diese oder es erfolgt ein automatisches Update, wobei sich das System in regelmäßigen Abständen über das Netzwerk neue Updates lädt und installiert. Bei der ersten Variante ist das Aktualisieren des Systems mit zusätzlicher Arbeit und damit mit Zeitaufwand verbunden. Hinzu kommt noch, dass die Initiative zur Aktualisierung des Systems beim Anwender liegt. Bei der zweiten Variante mit dem automatischen Update sind viele Anwender verunsichert, wenn das System selbständig eine Kommunikation über das Netzwerk aufbaut und Daten übertragen werden. Zusätzlich muss das Sicherheitssystem des Anwenders die eigenständige Verbindung mit einem entfernten Server erlauben. Bei der hier verwendeten Struktur liegen die Maschinenmodelle, die im Vergleich zur Client-Anwendung häufig verändert werden, zentral auf einem Rechner. Änderungen werden dementsprechend an einer Stelle vorgenommen und stehen somit allen Anwendern ohne Verzögerung und aufwendige Updates zur Verfügung.

## 4.2 Die Client-Anwendung

Die Client-Anwendung läuft auf dem Rechner des Anwenders und bietet ihm unter anderem die Möglichkeiten, über eine graphische Benutzerschnittstelle eine Maschinenauslegung als Projekt zu verwalten, die Eingabedaten vorzugeben, ihren Wertebereich zu überprüfen sowie die unterschiedlichen Dienste auf dem Server zu nutzen. Im Folgenden wird die Client-Anwendung hinsichtlich bestimmter Aspekte, die für ihre Entwicklung entscheidend waren, betrachtet. Die Anwendung stellt sich dem Anwender über die graphische Benutzerschnittstelle dar und entscheidet hierbei wesentlich uber die Akzeptanz ¨ der Anwendung. Aus diesem Grund spielt bei der Entwicklung neben den funktionalen Anforderungen auch die Benutzerfreundlichkeit eine wichtige Rolle. Sie kennzeichnet die Qualität der Schnittstelle zwischen Mensch und Softwaresystem, unter anderem in Bezug auf Übersichtlichkeit, Bedienbarkeit sowie Verständlichkeit. Die Benutzerfreundlichkeit wird sehr subjektiv durch den Anwender beurteilt, was unter anderem durch seine Vorkenntnisse und Gewohnheiten zu begründen ist. Aus diesem Grund ist auch die Charakterisierung des Anwenders mit seinen Kenntnissen im Bereich der Standardsoftware und der elektrischen Maschinen notwendig.

Es kann davon ausgegangen werden, dass der Anwender sich mit Standardsoftware sowie mit den Grundlagen der elektrischen Maschinen auskennt. Demnach wird die Benutzerfreundlichkeit des Systems durch mehrere Maßnahmen unterstützt. Die gängigen Menüpunkte wie Datei-laden oder Datei-drucken sind an dem gleichen Ort wie bei Standardsoftware wiederzufinden. Andere Aktionen, die thematisch gruppiert werden können wie die elektromagnetische Berechnung, die thermisch stationäre oder die thermisch dynamische Berechnung, sind unter einem Hauptmenüpunkt Berechnungen wiederzufinden. Einige Aktionen sind voneinander abhängig. So benötigt beispielsweise die thermische Berechnung Daten, die vorher durch die elektromagnetische Berechnung bereitgestellt

wurden. Demnach ist der Menüpunkt, um die thermische Berechnung durchzuführen, für den Nutzer zwar immer sichtbar, aber nur verwendbar, wenn die elektromagnetische Berechnung im Vorfeld erfolgte. Die Abhängigkeiten der in den Menupunkten angebotenen Aktionen werden durch Statusinformationen vorgenommen. Die unterschiedlichen Stadien, in der sich die Berechnung der Maschine befinden kann, und die Aktionen, die den einzelnen Stadien zugeordnet sind, wurden mit Hilfe der Anwendungsfälle herausgearbeitet.

Wird davon ausgegangen, dass das System in unterschiedlichen Ländern zur Anwendung kommt, so kann die Wahl der Sprache der Benutzerschnittstelle, die vom Benutzer in bestimmten Grenzen ausgewählt wird, ebenfalls die Benutzerfreundlichkeit erhöhen.

Mit der Annahme, dass der Anwender sich zwar mit den Grundlagen von elektrischen Maschinen auskennt, aber kein professioneller Maschinenberechner ist, ist eine Unterstützung bei der Bedeutung und der Vorgabe bestimmter Maschinenparameter sinnvoll. Eine Möglichkeit ist eine zur Verfugung gestellte Bedienungsanleitung, aus der die Bedeutung und ¨ der Wertebereich der einzelnen Maschinenparameter ersichtlich ist. Des weiteren können erklärende ToolTipTexte an den jeweiligen Eingabemöglichkeiten ergänzend zum Einsatz kommen. Erklärende Bilder sollten in der Benutzerschnittstelle überall dort zur Anwendung kommen, wo sie die Übersichtlichkeit wie zum Beispiel bei den Nutformen erhöhen. Zusammenhängende Maschinenparameter wie die Ständergeometrie, Ständerwicklung und Leitungsmaterial sollten wenn möglich unter bestimmten Aspekten gruppiert dargestellt werden. Auch die Abhängigkeiten bestimmter Maschinenparameter untereinander sollten dem Benutzer ersichtlich sein, wodurch die Benutzerfreundlichkeit ebenfalls gesteigert wird. Die Abbildung 4.2 zeigt die Eingabemöglichkeit der graphischen Benutzerschnittstelle zur Eingabe der Ständerdaten einer Asynchronmaschine.

Hierbei ist die thematische Gruppierung der Parameter zur Beschreibung des Ständers zu erkennen. Zusätzlich kommen Abbildungen der Nuten zum Einsatz, wodurch die Zuordnung der Nutabmessungen zu den einzelnen Parameterbezeichnungen ersichtlich sind.

Damit der Client in bestimmten Bereichen wie zum Beispiel bei der Unterstutzung be- ¨ stimmter Nutformen auch flexibel ist, werden bestimmte Informationen in Initialisierungsdateien ausgelagert, mit deren Hilfe eine einfache funktionale Erweiterung oder Einschränkung möglich ist. Bestimmte Erweiterungen können zur Folge haben, dass ein Update der Client-Anwendung erfolgen muss, was uber das Herunterladen der aktuellen Version ¨ ermöglicht wird. Wird eine Registrierung der Nutzer zugrunde gelegt, so ist durch elektronische Post eine kostengünstige und zeitnahe Benachrichtigung der Anwender möglich.
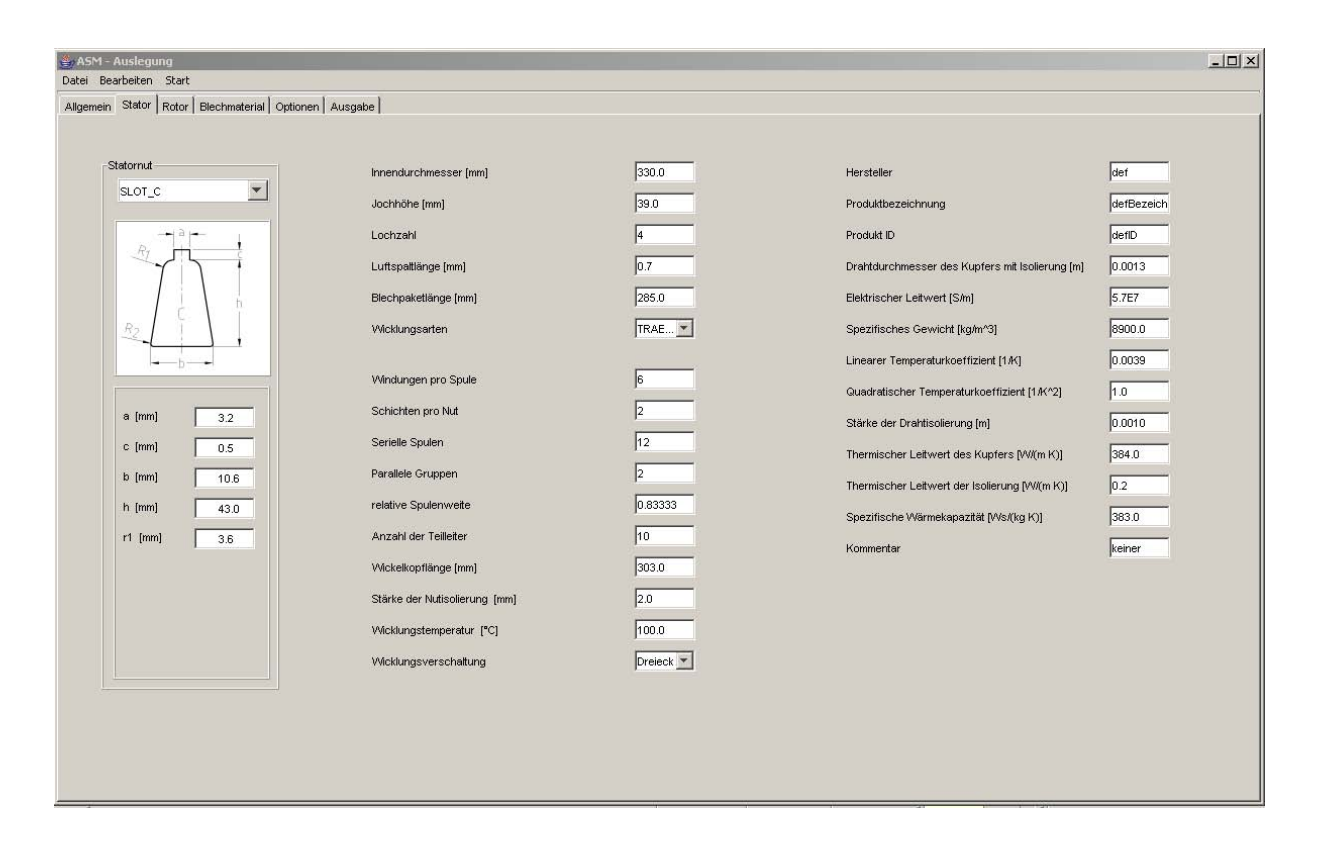

Abbildung 4.2: Benutzerschnittstelle für die Asynchronmaschine zur Eingabe der Ständerparameter

Hinsichtlich der Wahl der Programmiersprache waren mehrere Gesichtspunkte von Bedeutung. Die Portabilität ist ein wichtiger Gesichtspunkt bei der Auswahl der Programmiersprache, denn sie beurteilt das System dahingehend, wie leicht sich das System in eine neue Hardware- sowie Softwareumgebung einbinden lässt, was bei der Realisierung der Client-Anwendung sehr wichtig ist, da sie auf unterschiedlichen Hard- und Softwareumgebungen betrieben werden soll. Die Problematik liegt darin, dass, wenn die Client-Anwendung direkt auf die Ressourcen der Hardware- bzw. Softwareumgebung zugreift, eine Veränderung dieser Umgebungen zwangsläufig auch eine Anderung bei der Client-Anwendung zur Folge hat. Eine Abhilfe bieten Laufzeitumgebungen wie sie durch die Java Virtual Machine (JVM) von SUN und dem .NET Framework von Microsoft zur Verfu- ¨ gung stehen. Die Java Virtual Machine ist für unterschiedliche Betriebssysteme wie unter anderem Linux, Windows und Mac kostenlos verfugbar. Hinzu kommt noch, dass sehr ¨ gute Entwicklungsumgebungen und viele Bibliotheken zur Oberflächen- und Internetprogrammierung frei verfügbar sind, was die Entscheidung für Java als Programmiersprache entscheidend beeinflusst hat.

#### 4.3 Kommunikation zwischen Client und Server

In diesem Abschnitt wird der Informationsaustausch zwischen der Client- und Serveranwendung näher betrachtet. Die Praxis bietet mehrere Möglichkeiten zur Realisierung der Kommunikation zwischen der Client- und Server-Anwendung wie zum Beispiel die Verwendung von XML-RPC (Remote Procedure Call), Java RMI (Remote Method Invocation), CORBA (Common Object Request Broker Architecture) und Web Services. Doch bevor die Auswahl für eine Technologie getroffen wird, ist eine Betrachtung der Anforderungen an die Kommunikation notwendig.

Es kann davon ausgegangen werden, dass die einzelnen Komponenten auf unterschiedlichen Betriebssystemen laufen und eventuell mit unterschiedlichen Programmiersprachen realisiert werden. Die daraus resultierende Heterogenität kann durch eine einheitliche Darstellung der zu übertragenden Informationen bewältigt werden, die unabhängig von Betriebssystemen, Hardware sowie den Programmiersprachen ist. Bei der Verwendung von CORBA als Middleware kommt das CDR (Common Data Representation) als Datenformat zur Anwendung. Java RMI beschränkt sich auf die Kommunikation zwischen Java Komponenten und bietet dementsprechend nur die Java spezifische Objektserialisierung als das zu ubertragende Datenformat. Ein weiteres Datenformat ist SOAP, dass bei der ¨ Realisierung von Web Services zum Einsatz kommt und auf XML basiert.

Auch die Art der Kommunikation zwischen Client- und Server-Anwendung im Hinblick auf zustandsbehaftet oder zustandslos, verbindungsorientiert oder verbindungslos muss bedarfsgerecht festgelegt werden. Zustandslose Server-Anwendungen erbringen einen kontextlosen Dienst, indem sie nach Abarbeitung einer Anfrage in eine Ausgangsstellung zurückkehren. Im Gegensatz dazu erbringen zustandsbehaftete Server-Anwendungen einen Dienst, der abhängig von den vorhergehenden Anfragen der jeweiligen Client-Anwendung ist. Die Entwicklung von zustandsbehafteten Servern ist im Verhältnis zu zustandslosen fehleranfälliger und komplizierter, da beide Kommunikationspartner über den aktuellen Zustand des jeweilig anderen Kenntnis haben müssen. Auch die Fehlerbehandlung ist bei der zustandsbehafteten Kommunikation mit einem Mehraufwand verbunden. Bei dem hier realisierten verteilten System ist eine zustandslose Kommunikation zwischen den Beteiligten realisiert. Wird vom Arbeitsablauf bei der Auslegung einer elektrischen Maschine ausgegangen, so ist nur eine verbindungsorientierte Kommunikation angebracht.

Die Offenheit eines Systems ist ein weiterer Punkt, der zu betrachten ist, wobei ein offenes System so zu verstehen ist, dass die Dienste durch Dritte nutzbar sind. Damit Dritte die Dienste auch nutzen können, müssen offene Systeme eine Schnittstellenbeschreibung zur Verfügung stellen, über die sich andere Nutzer ein Bild von der Verwendung des Dienstes machen können. Solche Dienstbeschreibungen bzw. Schnittstellenbeschreibungen werden zum Beispiel bei CORBA durch die CORBA-IDL (Interface Definition Language) und bei Web Services durch WSDL (Web Services Description Language) zur Verfügung gestellt. Bezogen auf diese Anwendung zur Berechnung elektrischer Maschinen ist ein offenes System nicht angebracht, da sehr viel Fachwissen in der Client-Anwendung enthalten ist, das für Dritte schwer zugänglich ist.

Da bei verteilten Anwendungen, bei denen die einzelnen Komponenten über ein Netzwerk miteinander kommunizieren, grundsätzlich ein Sicherheitsproblem vorhanden ist, schützen Unternehmen ihre internen Netze durch Firewalls vor unberechtigten Zugriffen von außen. Das Sicherheitskonzept der einzelnen Unternehmen kann recht unterschiedliche Einschränkungen vorsehen, wobei aber meistens das HTTP-Protokoll uber Port 80 offen bleibt, um ¨ einen Zugriff auf das wide world web (www) zu ermöglichen. Beherzigt eine Middleware wie zum Beispiel CORBA die von verteilten Anwendungen geforderte Ortstransparenz, indem durch eine dynamische Portvergabe eine statische Zuordnung nicht vorhanden ist, kollidieren die Bedürfnisse der Unternehmen, sich durch Firewalls zu schützen und der realisierten Ortstransparenz. Ein Ansatz, um dieses Problem zu lösen, ist die Verwendung des HTTP-Protokolls, um die Firewall zu durchlaufen und somit ins Unternehmensnetz zu gelangen.

Werden die unterschiedlichen Möglichkeiten zur Realisierung einer Kommunikation mit ihren Möglichkeiten und ihrer Komplexität in Relation zu den vorhandenen Bedürfnissen gebracht, so zeigt sich die Verwendung von SOAP als Übertragungsprotokoll als die günstigste Lösung.

Von den zur Zeit zur Verfugung stehenden SOAP-Implementierungen wurde die Open ¨ Source Implementierung AXIS (Apache extensible Interaction System) von der Apache Software Foundation ausgew¨ahlt. Durch diese Wahl ergibt sich die in Abbildung 4.3 dargestellte Struktur, die die wichtigsten Bearbeitungsschritte bei der Nachrichtenübertragung aufzeigt und im Folgenden erläutert wird.

Nachdem der Anwender die Maschinenparameter eingegeben hat, liegen diese in Java-Objekten vor. Die Einheit Marshalling/Unmarshalling hat unter anderem die Aufgabe,

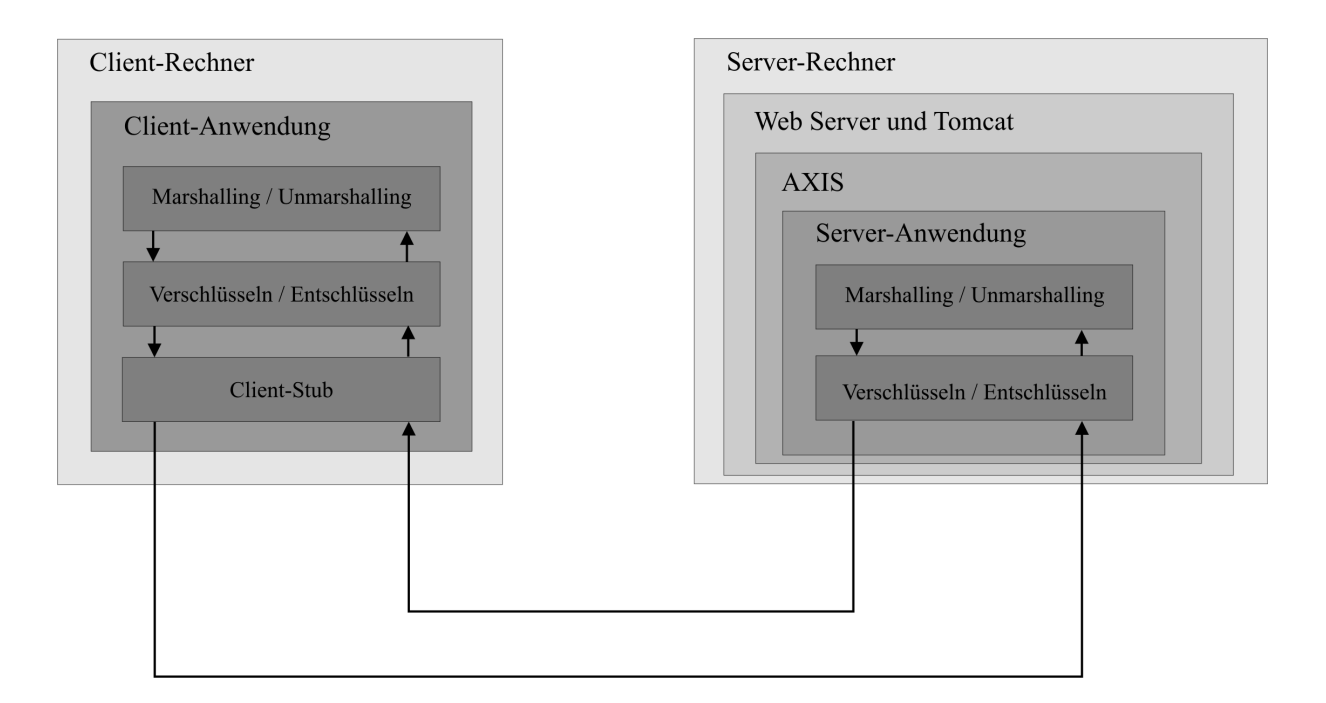

Abbildung 4.3: Die wichtigsten Einheiten zur Nachrichtenbearbeitung

die zu versendenden Daten aus den Java-Objekten auszulesen und durch ein XML Dokument abzubilden. Damit diese Umwandlung aller Objekte auch wie gewünscht erfolgt, werden in einer Mappingdatei die Umwandlungsrichtlinien für die jeweilige Klasse der Instanz hinterlegt. Die Abbildung 4.4 zeigt einen Auszug aus der verwendeten Mappingdatei, bei der es sich ebenfalls um ein XML Dokument handelt. Die Abbildung zeigt nur die Mappingvorschrift fur die Klasse SyPMInputdata mit einem exemplarischen Datenfeld ¨ U. Das Element field besitzt neben den hier in der Abbildung dargestellten Attributen wie unter anderem *name, type* und *required* weitere in der Abbildung nicht enthaltene Attribute und Unterelemente, mit deren Hilfe die Umwandlungsvorschrift für die einzelnen Daten dargestellt werden. Der eigentliche Vorgang der Umwandlung bzw. Abbildung eines Java-Objekts in ein XML Dokument erfolgt durch so genannte Binding-Tools. Diese Tools stehen fur die unterschiedlichen Programmiersprachen und Umwandlungsaufgaben ¨ häufig als freie Software zur Verfügung. Da es keine Norm gibt, wie eine Mappingdatei aufgebaut sein sollte, ist ihr Aufbau abh¨angig von dem verwendeten Binding-Tool. Die Umwandlung in die andere Richtung, und zwar der Vorgang der Umwandlung eines XML Dokumentes in die Instanz einer Java-Klasse, ist eine weitere Aufgabe der Einheit und wird als Unmarshalling bezeichnet.

```
\leq?xml version="1.0" encoding="UTF-8"?>
\leqmapping\geq<class name="SyPMInputdata" auto-complete="false">
    <description>Default mapping for class SyPMInputdata</description>
    <map-to xml="sypmInputdata"/>
    <field name=" U" type="double" required="false" direct="false" transient="false">
       <br/>bind-xml name=" u" node="element" reference="false"/>
    \lefield>
   \langleclass>
\leqmapping>
```
#### Abbildung 4.4: Auszug aus der Mappingdatei

Ein Auszug aus dem XML Dokument, der durch das Marshalling entsteht, ist in der Abbildung 4.5 zu sehen. Dabei handelt es sich ebenfalls nur um die Klasse sypmInputdata und das feld \_u.

Die nächste Einheit Verschlüsselung/Entschlüsselung ist ein Bestandteil des Sicherheitskonzeptes bei der Datenübertragung, mit dem

- das unberechtigte Lesen der Nachricht,
- die unberechtigte sinnvolle Veränderung der Nachricht,
- die Bestimmung der Datenstrukturen,

verhindert werden sollte. Bevor aber das Sicherheitskonzept für die Datenübertragung entwickelt wird, sollte das Gefahrenpotential und die Wichtigkeit der einzelnen Punkte realistisch beurteilt werden, um ein geeignetes Sicherheitskonzept zu entwickeln. Alle drei Anforderungen lassen sich durch eine einfache Verschlusselung der Nachricht erreichen, ¨ wobei aber die Sicherheit nicht in der Unmöglichkeit der Entschlüsselung, sondern eher im fachmännischen Wissen und Aufwand für die unbefugte Entschlüsselung zu sehen ist. Wird das in dieser Arbeit ausgewählte Verschlüsselungsverfahren auf das XML Dokument

 $\leq$ ?xml version="1.0" encoding="UTF-8"?>  $\le$ sypmInputdata>  $<$  u>413.0  $<$ / u>  $\langle$ sypmInputdata>

Abbildung 4.5: Auszug aus den in XML dargestellten Eingabedaten

mit den Maschinenparametern angewendet, so sieht die Nachricht wie in Abbildung 4.6 dargestellt aus.

k)iOZRwUMG3kRUIBOnCW7U(8E0fwg97S9zEE4r6THvEbCxgPAODuXC8oU6m nmM8ZIcopOwy0y6JVHQ9DsA3BEpvDzjFYirQ8ceID(QwnDuyZxrVI4vlgrUUXft) PGy81GYc(riYlwJEmOTkATAMJjC9Uhv0yYcz9D7R9g(Ac8qktM2vc89laxkI99tglO QJt5HGSWgh4rzYSoG3TjwIZ4YuoDV33whoHxXtPspX7XSDDwwViaL8Agz)GMA 48xuOx4Y8id4IMYL4XWgtHVnaLSNfCtg\*8GaHqWag191J6IKt6Ei5zhOFQjDt6S2N bRTCTwst94osJirb3KwZ(C(4aVNDSTu9Q7BWCQa2kemt68G5G2Ct0LbS6168Nu2A Si5UOEZ0CicEBH4sLLxCuMC1N(h9N1hDEW)5RUlNEZgUhjAzGh6saqHcMfCc1Ir ywuoCfU

Abbildung 4.6: Auszug aus den verschlusselten Eingabedaten ¨

Die verschlüsselten Daten müssen nun in eine SOAP Anfrage verpackt und mittels HTTP an den Server-Rechner gesendet werden, was durch den Client-Stub erfolgt. Bei der Realisierung des Client-Stubs stehen unter Axis zwei Möglichkeiten zur Verfügung. Bei der ersten Möglichkeit kann der Stub mit Hilfe eines in Axis enthaltenen Dienstprogrammes automatisch erzeugt werden. Dieses Programm mit dem Namen WSDL2Java generiert aus der WSDL Beschreibung des Dienstes mehrere Klassen und Schnittstellen, die zum Versenden der Nachricht verwendet werden. Die zweite Möglichkeit besteht darin, die von Axis bereitgestellten Bibliotheken zu verwenden, um selbst einen Client-Stub zu entwickeln.

Die erste Möglichkeit bietet eine sehr schnelle und einfache Realisierung des Client-Stubs, wobei aber einige feste Kodierungen, wie zum Beispiel die IP-Adresse, eine gewisse Unflexibilität mit sich bringen. Da aber der Quelltext, der durch die von WSDL2Java erzeugten Klassen und Schnittstellen vorliegt, lässt sich durch Ergänzungen die benötigte Flexibilität erreichen. Bei der Realisierung der zweiten Möglichkeit ist die Einarbeitung in die von Axis zur Verfugung gestellten Bibliotheken notwendig, bietet aber auch ein hohes Maß an ¨ eigenen Gestaltungsmöglichkeiten bei der Realisierung des Stubs. Die HTTP-Anfrage an den Server ist in Abbildung 4.7 dargestellt.

```
POST /axis/services/Ema Server SYPM HTTP/1.0
Content-Type: text/xml; charset=utf-8
Accept: application/soap+xml, application/dime, multipart/related, text/*
User-Agent: Axis/1.1Host: localhost:8081
Cache-Control: no-cache
Pragma: no-cache
SOAPAction: ""
Content-Length: 8810
\leq?xml version="1.0" encoding="UTF-8"?>
<soapenv:Envelope xmlns:soapenv="http://schemas.xmlsoap.org/soap/envelope/"
         xmlns:xsd="http://www.w3.org/2001/XMLSchema"
         xmlns:xsi="http://www.w3.org/2001/XMLSchema-instance">
 <soapenv:Body>
  <startCalculation 1
          soapenv:encodingStyle="http://schemas.xmlsoap.org/soap/encoding/">
    \sin xsi:type="xsd:string">
     k)iOZRwUMG3kRUIBQnCW7U(8E0fwg97S9zEE4r6THyEbCxgPAQDuXC
     nmM8ZIcopOwy0y6JVHQ9DsA3BEpvDzjFYirQ8ceID(QwnDuyZxrVI4vlgt
    | . . . . .
    \langle \ranglein>
  </startCalculation 1>
 \le/soapenv:Body>
</soapenv:Envelope>
```
Abbildung 4.7: HTTP-POST Anfrage an den Server

Dabei handelt es sich um eine HTTP-POST Anfrage mit einigen für die Bearbeitung der Nachricht notwendigen Parametern. Die SOAP-Anfrage ist grau hinterlegt, und die zu übertragenden verschlüsselten Daten sind wiederum durch eine dunklere Abstufung innerhalb der SOAP-Anfrage gekennzeichnet. Die eigentliche SOAP-Nachricht besteht aus drei Elementen, dem SOAP-Envelope (Umschlag), dem SOAP-Header (Kopf) und dem SOAP-Body (Körper). Der SOAP-Envelope beinhaltet neben den beiden anderen Elementen noch weitere Definitionen: die zu verwendeten Namensräume und XML Schemata.

Der SOAP-Header ist optional, wird in der Praxis häufig weggelassen und ist auch in diesem Beispiel nicht vorhanden. Der SOAP-Body ist das Kernstück der Nachricht und beinhaltet die aufzurufende Methode sowie die notwendigen Übergabeparameter.

Beim Server-Rechner wird die HTTP-Nachricht vom Web Server entgegengenommen und mittels Tomcat als Servlet-Container und Axis als SOAP-Engine an den entsprechenden Dienst weitergeleitet. Die Bearbeitung der Daten erfolgt in der Server-Anwendung in umgekehrter Reihenfolge im Vergleich zur Client-Anwendung. Zuerst werden die Daten entschlüsselt, um daraufhin das Unmarshalling, das heißt die Umwandlung der mittels XML beschriebenen Daten in eine Java-Instanz vorzunehmen. Nachdem der Dienst abgearbeitet wurde, werden die in einer Java-Instanz enthaltenen Rückgabedaten mittels XML beschrieben (Marshalling) und wieder verschlüsselt, um sie dann durch Axis an die Client-Anwendung zu senden. Die Abbildung 4.8 zeigt eine HTTP-Antwort, bei der der Dienst erfolgreich abgearbeitet wurde und die berechneten Rückgabedaten im SOAP-Body enthalten sind.

Es ist möglich, dass entweder bei der Dienstanfrage oder bei der Dienstausführung ein Fehler auftritt, der dem Client in geeigneter Form mitgeteilt werden muss. Bei einer fehlgeschlagenen Dienstanfrage kann entweder der Server an sich außer Betrieb sein, wodurch eine Connection Timeout Fehlermeldung erfolgt, oder es wird ein Dienst angesprochen, der nicht vorhanden ist, wodurch ein Zuweisungsfehler durch Axis mitgeteilt wird. Die Abbildung 4.9 zeigt solch einen Zuweisungsfehler, bei dem ein Dienst in Anspruch genommen werden soll, der auf diesem Server nicht realisiert ist.

Diese Fehlermeldungen werden von der Client-Anwendung ausgewertet, um in geeigneter Form auf die unterschiedlichen Ursachen reagieren zu können.

HTTP/1.1 200 OK Content-Type: text/xml;charset=utf-8 Date: Mon, 06 Nov 2006 11:59:20 GMT Server: Apache-Coyote/1.1 Connection: close

 $\leq$ ?xml version="1.0" encoding="utf-8"?>

<soapenv:Envelope xmlns:soapenv="http://schemas.xmlsoap.org/soap/envelope/" xmlns:xsd="http://www.w3.org/2001/XMLSchema" xmlns:xsi="http://www.w3.org/2001/XMLSchema-instance"> <soapenv:Body> <startCalculation 1Response soapenv:encodingStyle="http://schemas.xmlsoap.org/soap/encoding/"> <startCalculation 1Return xsi:type="xsd:string"> G06k)iOZRwUMG3kRUIBQnCW7U(8E0fwg97S9zEE4r6THyEbC PAQDuXC8oU6mytobJaEMaGDwUR9GXKBPOvUczhk0Obt0pCv gbuh9qQ4sfKSZ)D4Oh3CGPtTQe)YyBSx137A1cLvbLHhvyQXLH 8WmGYLcTd(8yi4LnX0K9SmqUsvo0B1yogTznaE50vabGc7jN((L1 C9aooCg47XGVdtJu0oCDfa8fjn... </startCalculation 1Return>  $\le$ /startCalculation 1Response>  $\le$ /soapenv:Body>  $\le$ /soapenv:Envelope>

Abbildung 4.8: HTTP-Antwort an den Client: Dienst wurde erfolgreich ausgefuhrt ¨

### 4.4 Der Server

Der Server ist wie in Abbildung 4.3 zu sehen durch mehrere Einheiten aufgebaut. Auf dem Server-Rechner läuft ein Web-Server, der alle HTTP-Anfragen an einem bestimmten Port entgegennimmt. Im Web-Server ist ein Servlet-Container integriert, der die Laufzeitumgebung für Servlets bereitstellt und in dem die Axis-Engine ebenfalls integriert ist. Dienste können bei Axis angemeldet (deployed) und auch wieder abgemeldet (undeployed) werden. Bei den einzelnen Diensten handelt es sich um Java Anwendungen mit unterschiedlichen Aufgaben.

Bei den Diensten A handelt es sich um eine Gruppe von Programmen, die auf Basis bestimmter Maschinenmodelle Berechnungen hinsichtlich bestimmter Parameter vorneh-

```
HTTP/1.1 500 Internal Server Error
Content-Type: text/xml;charset=utf-8
Date: Mon, 06 Nov 2006 12:06:13 GMT
Server: Apache-Coyote/1.1
Connection: close
\leq?xml version="1.0" encoding="utf-8"?>
<soapenv:Envelope xmlns:soapenv="http://schemas.xmlsoap.org/soap/envelope/"
          xmlns:xsd="http://www.w3.org/2001/XMLSchema"
          xmlns:xsi="http://www.w3.org/2001/XMLSchema-instance">
   \leqsoapenv:Body>
    <soapenv:Fault>
       <faultcode xmlns:ns1="http://xml.apache.org/axis/">ns1:Client</faultcode>
       \lefaultstring>
          No such operation 'startCalculation 2'
       \le faultstring >
       \ledetail>\langlens2:hostname xmlns:ns2="http://xml.apache.org/axis/">
            unik-adzic
         </ns2:hostname>
       \le/detail>
    \le/soapenv:Fault>
   | </soapenv: Body >
\le/soapenv:Envelope>
```
Abbildung 4.9: HTTP-Antwort an den Client: Methode wurde nicht gefunden

men. Dabei wurden alle Berechnungsprogramme mit Hilfe der Programmiersprache Java realisiert. Zwar bietet Java im Vergleich zu C++ nicht ganz so ausgereifte, freie mathematische Bibliotheken, doch konnte dieser Mangel durch Eigenentwicklungen, wie zum Beispiel im Bereich des numerischen Lösens von Differentialgleichungssystemen, behoben werden. Einige Modelle, auf die diese Berechnungsprogramme basieren, werden in einem eigenständigen Kapitel beschrieben.

Die Dienste B dienen zur Integration vorhandener Berechnungsprogramme in das Gesamtsystem und sind in Java realisiert. Bei den zu integrierenden Berechnungsprogrammen handelt es sich um Programme, die in einer anderen Programmiersprache realisiert wurden und als ausführbare Dateien zur Verfügung stehen. Die graphischen Benutzerschnittstellen (GUI) wurden bei solchen Berechnungsprogrammen auf Grund des großen Aufwands für ihre Realisierung häufig weggelassen. Die Eingabedaten wurden direkt in eine Datei eingegeben, die einem vom Entwickler frei gewählten Format entsprechen musste. Der Verweis auf diese Datei wurde dem Berechnungsprogramm bei seinem Aufruf als Parameter ubergeben. Das Berechnungsprogramm berechnete auf Basis dieser Einga- ¨ bedaten einen Ausgabedatensatz und speicherte diesen wiederum in eine Ausgabedatei, die vom Nutzer durch einen geeigneten Texteditor betrachtet werden konnte. Die Verwendung solcher Berechnungsprogramme soll in dem hier entwickelten verteilten System für den Anwender genauso ablaufen wie die Verwendung der eigens entwickelten Berechnungsprogramme (Dienste A). Der Anwender gibt die notwendigen Eingabedaten über eine GUI ein und initiiert die Berechnung. Alle notwendigen Daten werden durch die Client-Anwendung zusammengestellt und an den dafur vorgesehenen Dienst gesendet. ¨ Der Dienst hat die Aufgabe, die Maschinenparameter in bestimmter Form in eine Datei zu schreiben und das Berechnungsprogramm zu starten. Nachdem die Ausgabeparameter berechnet und durch das Berechnungsprogramm in eine Ausgabedatei geschrieben worden sind, liest der Dienst die Ausgabedaten und sendet sie in angemessener Weise an den Client zurück. Dort werden die Ausgabedaten zur Auswertung angezeigt.

Bei der dritten Gruppe von Diensten handelt es sich ebenfalls um in Java realisierte Dienste, mit deren Hilfe auf Daten in einer Datenbank zugegriffen werden kann. Bei dem verwendeten Datenbanksystem (DBS) handelt es sich um das relationale Datenbanksystem MySQL, das für unterschiedliche Betriebssysteme frei zur Verfügung steht, sich in vielen Projekten bewährt hat, worüber umfangreiche Literatur besteht und die unseren technischen Bedürfnissen voll entspricht. Der Zugriff von einem Dienst C auf diese Datenbank erfolgt über die Java Database Connectivity (JDBC) API, wodurch ein DBS unabhängiger Zugriff von Java Programmen auf Daten einer relationalen Datenbank ermöglicht wird. Die Client-Anfrage wird im Dienst C in eine entsprechende SQL-Anweisung umgewandelt und an das DBS weitergeleitet. Die Antwort des DBS wird wiederum durch den Dienst C so dargestellt, dass es an den Client zurückgesendet werden kann.

## 5 Zusammenfassung und Ausblick

Die Arbeit befasst sich mit der Entwicklung eines Softwaresystems zur Auslegung elektrischer Maschinen. Mit Hinblick auf eine leichte Erweiterbarkeit der Berechnungsvorschriften wurde eine Client/Server Architektur realisiert. Hierbei laufen die zu erweiternden Berechnungen auf einem Server, wodurch sie an einer zentralen Stelle gewartet und erweitert werden können. Mit der Wahl von http als Transportprotokoll wird auch eine Kommunikation zwischen zwei durch Firewalls abgesicherten Teilnetze ermöglicht, ohne dass dadurch bedenkliche Lücken in einem Sicherheitskonzept entstehen. Mit der Wahl von SOAP als Übertragungsprotokoll zwischen den Kommunikationspartnern wird ein firmen- und produktunabhängiges Protokoll verwendet, das sich in der Praxis immer stärker etabliert.

Mit der Entwicklung einer graphischen Benutzerschnittstelle ist eine geführte und ubersichtliche Eingabe der zur Berechnung notwendigen Parameter entstanden. Die ¨ Benutzerfreundlichkeit konnte mit der Verwendung des "Übersetzungsmoduls" enorm gesteigert werden, wodurch eine flexible Erweiterung der graphischen Benutzerschnittstelle für unterschiedliche Sprachen erreicht wurde.

Bei den elektromagnetischen sowie thermischen Berechnungen wurde mit einer geringen Anzahl von Eingabeparametern eine gute Genauigkeit bei der Berechnung der Maschinenpameter erreicht. Dieses zeigt sich zum Beispiel durch die Vergleichsrechnung des magnetischen Kreises auf Basis analytischer Gleichungen in Bezug auf die Berechnung mittels der Finite Elementen Methode und weiterer Vergleiche mit vorhandenen Maschinendatensätzen.

Es wurden auch Modellerweiterungen abgeleitet, mit denen spezielle Fragestellungen beantwortet werden können wie zum Beispiel die Auswirkung der Stromverdrängung auf das dynamische Verhalten der Asynchronmaschine mit Käfigläufern.

Mit der Entwicklung dieses Softwaresystems wurde ein Rahmen bereitgestellt, den es in Zukunft zu erweitern und zu verfeinern gilt. So kann die Benutzerfreundlichkeit durch die Möglichkeit der graphischen Gestaltung der Maschinengeometrie noch erweitert werden.

Hinzu kommt noch die Entwicklung weiterer Berechnungseinheiten für die unterschiedlichen Maschinen und ihre Einbindung in die vorhandene Struktur. Die vorhandenen Berechnungen können erweitert werden, um spezielle Fragestellungen zu klären. So kann zum Beispiel die Temperaturenverteilung des Kurzschlussstabes mit Hilfe des in dieser Arbeit dargestellten Kettenleiters w¨ahrend des Anlaufs berechnet werden. Hieraus können wiederum, bedingt durch die unterschiedliche Erwärmung des Kurzschlussstabes und seiner mechanischen Fixierung durch das Blechpaket und die Kurzschlussringe mechanische Kräfte im Stab berechnet werden, die im ungünstigen Fall eine Beschädigung der Maschine zur Folge haben können.

# Abbildungsverzeichnis

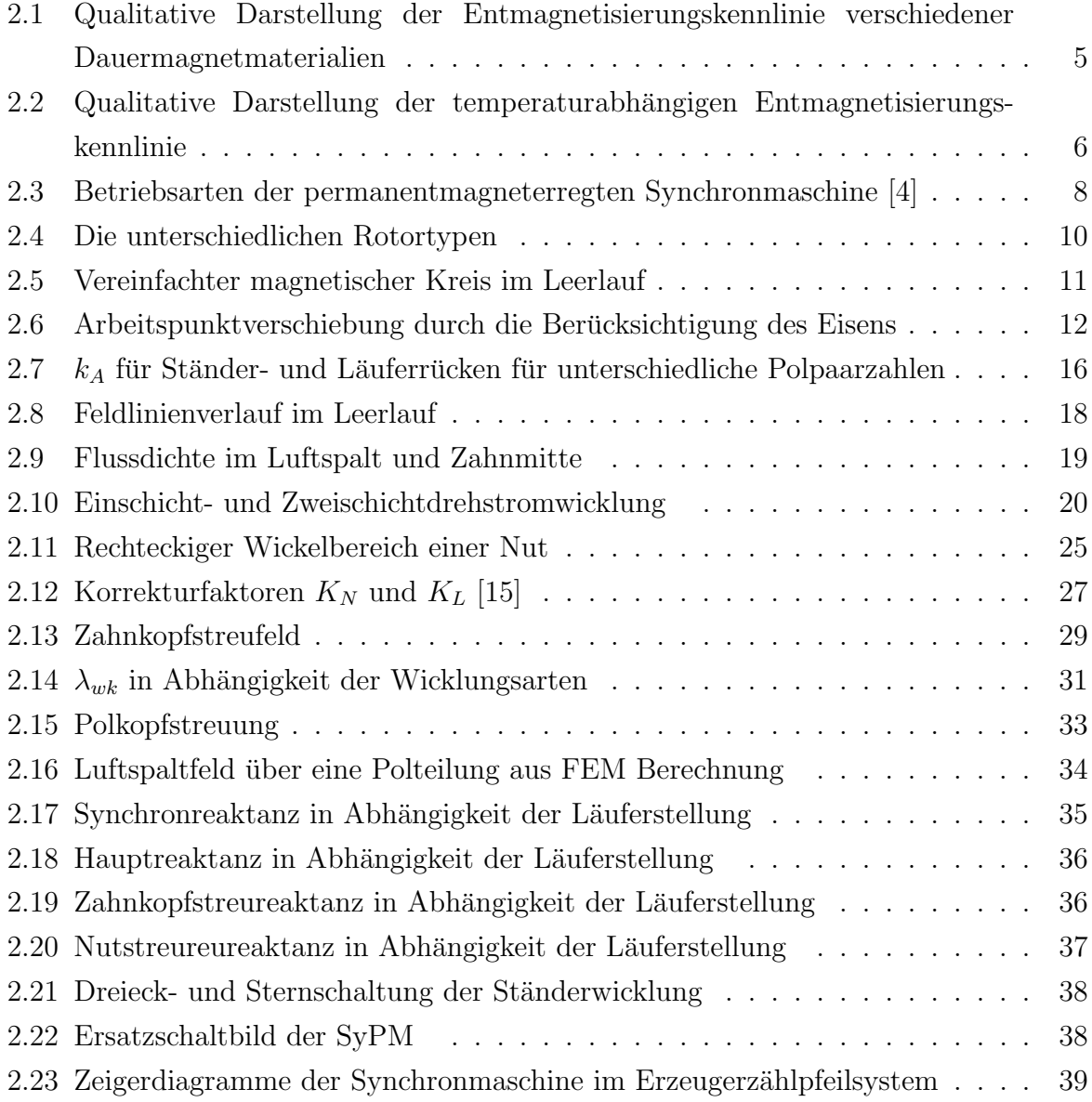

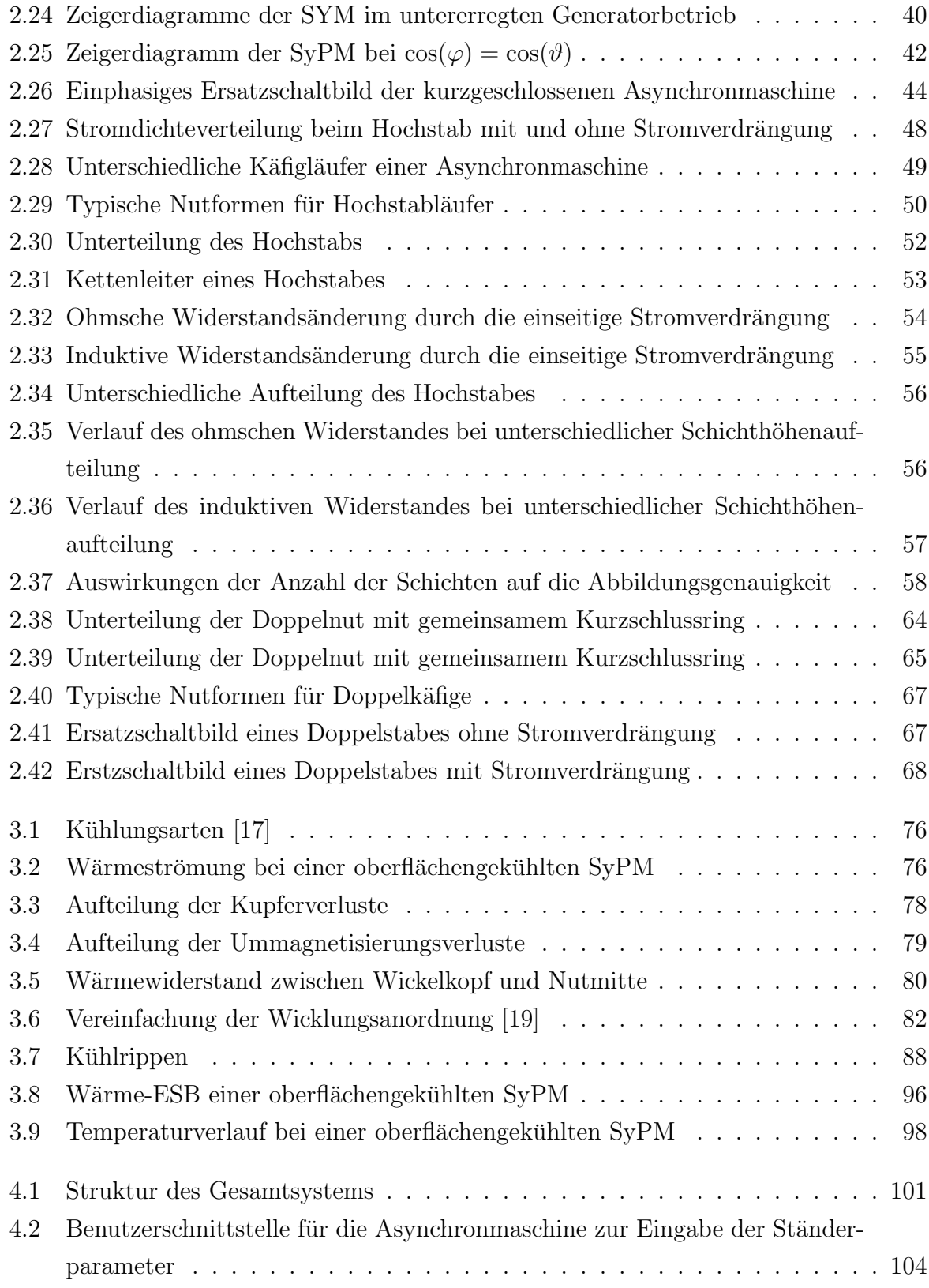

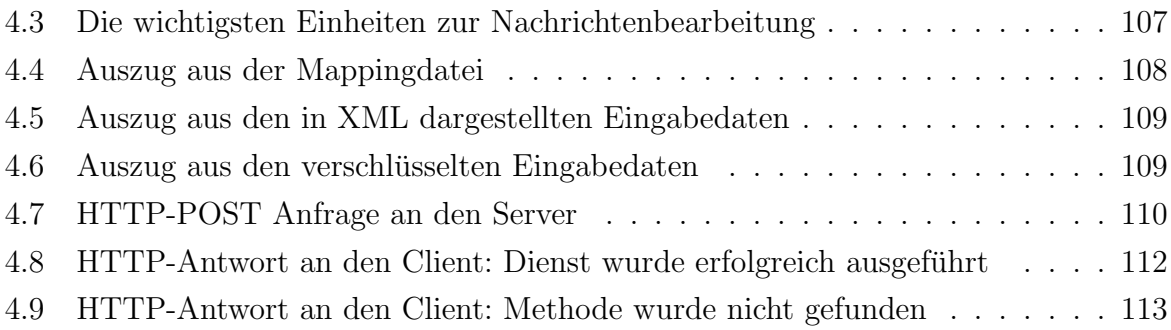

### Literaturverzeichnis

- [1] Adzic, Lj.: Simulation des dynamischen Verhaltens der Synchronmaschine. Diplomarbeit, 1998.
- [2] BAEHR, H. D. und K. STEPHAN: Wärme und Stoffübertragung. Springer Verlag, 1996.
- [3] BÖDEFELD, TH. und H. SEQUENZ: Elektrische Maschinen. Springer Verlag, 1971.
- [4] DEMEL, WERNER W.: Baugröße und Verluste von permanenterregten Synchronmaschinen bei unterschiedlichem Verlauf des Stromes. Doktorarbeit, Technische Hochschule Aachen, 1987.
- [5] Gerber, G. und R. Hanitsch: Elektrische Maschinen. Verlag Berliner Union GmbH, Verlag W. Kohlhammer, 1980.
- [6] GOTTER, G.: Erwärmung und Kühlung elektrischer Maschinen. Springer Verlag, 1954.
- [7] HAK, J.: Der Luftspaltwärmewiderstand einer elektrischen Maschine. Archiv für Elektrotechnik, (42):257–272, 1956.
- [8] HAK, J.: Die inneren axialen Wärmewiderstände einer elektrischen Maschine. Archiv für Elektrotechnik,  $(43):58-76$ , 1957.
- [9] Hak, J.: W¨armequellen-Netz elektrischer Maschinen. E. u. M., (76):236–244, 1959.
- [10] HAK, J.: Einfluss der Unsicherheit der Berechnung von einzelnen Wärmewiderständen auf die Genauigkeit des Wärmequellen-Netzes. Archiv für Elektrotechnik, (47):370–383, 1963.
- [11] HEILES, F.: Über die zweckmäßige Gestaltung und Anordnung von Kühlrippen. E. u. M., (69):323–331, 1952.
- [12] HENDERSHOT, J.R. JR. und TJE MILLER: Design of Brushless Permanent-Magnet Motors. MAGNA PHYSICS PUBLISHING AND CLARENDON PRESS, 1994.
- [13] KESSLER, A.: Versuch einer genaueren Vorausberechnung des zeitlichen Erwärmungsverlaufes elektrischer Maschinen mittels Wärmequellennetzen. Archiv für Elektrotechnik, (45):59–76, 1960.
- [14] KESSLER, A.: Zur Theorie des Wärmequellennetzes. Archiv für Elektrotechnik, (49):59–76, 1964.
- [15] Klamt, J.: Berechnung und Bemessung elektrischer Maschinen. Springer Verlag, 1962.
- [16] KOCH, J. und K. RUSCHMEYER: *Permanentmagnete I ; Grundlagen.* Verlag Boysen + Maasch, 1983.
- [17] MÜLLER, G.: Grundlagen elektrischer Maschinen. VCH Verlag, 1994.
- [18] NÜRNBERG, W.: Die Asynchronmaschine. Springer Verlag, 1963.
- [19] RICHTER, R.: Elektrische Maschinen I. Birkhäuser Verlag, 1967.
- [20] RIEXINGER, W.: Beitrag zur Berechnung der Übertemperaturen bei oberflächengekühlten, berippten Drehstrommotoren kleiner Baugröße. Doktorarbeit, Universität Stuttgart (TH), 1969.
- [21] Schuisky, W.: Berechnung elektrischer Maschinen. VEB Verlag Technik, 1960.
- [22] Vogel, J.: Synchrongeneratoren mit Permanentmagneten Teil I. Elektrie.
- [23] VOGT, K.: Elektrische Maschinen ; Berechnung rotierender elektrischer Maschinen. Springer Verlag, 1983.
- [24] WEIDEMANN, PROF. DR.-ING. B.: Hilfsblätter zur Vorlesung: Dynamisches Verhalten elektrischer Maschinen. 1990.
- [25] WEIDEMANN, PROF. DR.-ING. B.: Hilfsblätter zur Vorlesung: Elektrische Maschinen. 1991.